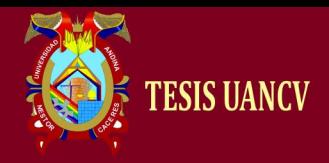

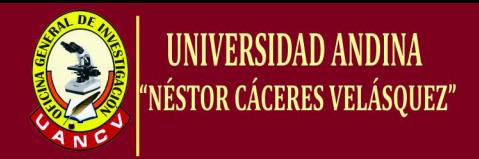

# **UNIVERSIDAD ANDINA NÉSTOR CÁCERES VELÁSQUEZ FACULTAD DE INGENIERÍA DE SISTEMAS CARRERA ACADÉMICO PROFESIONAL DE INGENIERÍA DE SISTEMAS**

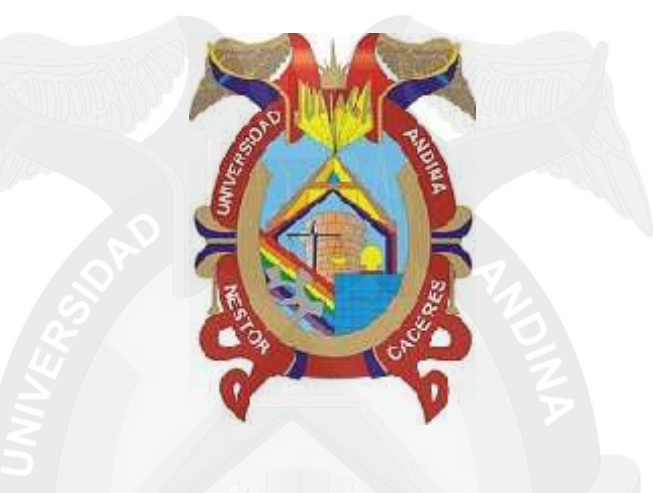

# **TESIS**

**"IMPLEMENTACIÓN DE UNA HERRAMIENTA PARA EL SOPORTE EN LA CREACIÓN DE DIAGRAMA DE LA NOTACIÓN PARA EL MODELADO DE PROCESOS DE NEGOCIOS"**

> **PRESENTADO POR EL BACHILLER: RODRIGO ALEXANDER CONDORI TACCA**

**PARA OPTAR EL TÍTULO PROFESIONAL DE INGENIERO DE SISTEMAS**

> **JULIACA – PERU 2015**

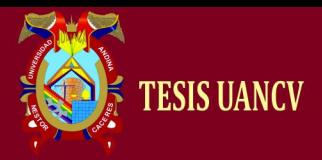

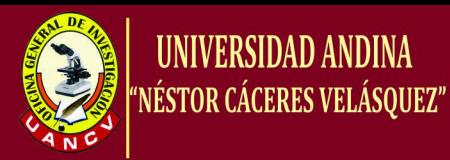

#### **UNIVERSIDAD ANDINA "NESTOR CÁCERES VELÁSQUEZ" FACULTAD DE INGENIERÍA DE SISTEMAS CARRERA ACADÉMICO PROFESIONAL DE INGENIERÍA DE SISTEMAS**

## **"IMPLEMENTACIÓN DE UNA HERRAMIENTA PARA EL SOPORTE EN LA CREACIÓN DE DIAGRAMA DE LA NOTACIÓN PARA EL MODELADO DE PROCESOS DE NEGOCIOS"**

# **TESIS PRESENTADO POR EL BACHILLER: RODRIGO ALEXANDER CONDORI TACCA**

**Para optar el Título Profesional de: INGENIERO DE SISTEMAS**

**APROBADO POR:**

PRESIDENTE

M.Sc. Juan Benites Noriega

PRIMER MIEMBRO

M.Sc. Richard Condori Cruz

SEGUNDO MIEMBRO

Dr. Paul Mamani Tiznado

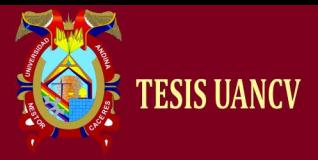

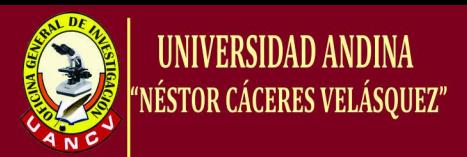

## *DEDICATORIA*

*Con mucho amor a mi adorable Esposa Nery Alejandrina, amiga y compañera de mi vida quien le da sentido a mi vida.*

*A mis Padres:*

*Abog: Saturnino Condori Tevez.*

*Sra.: Rafa Tacca Navarro de Condori*

*Hermanos:*

*Arq. Wiliams Condori Tacca*

*Abog. Reynaldo Condori Tacca.*

*A todos ellos por su afecto, cariño y comprensión, en especial de mi madre Rafa, de quien nunca recibí reproche alguno, si no amor desmedido y perenne, mientras Dios me siga dando tiempo para devolver, adelanto este pobre homenaje.*

*A mi hija, como testimonio del profundo amor y de las ansias con que la espera su Padre.*

*RODRIGO ALEXANDER*

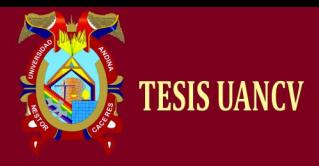

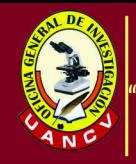

## **AGRADECIMIENTOS**

- *A mis padres quienes a lo largo de toda mi vida han apoyado y motivado mi formación académica, creyeron en mí en todo momento y no dudaron de mis habilidades.*
- *A la Universidad Andina Néstor Cáceres Velásquez, de la Facultad de Ingeniería de Sistemas por las enseñanzas impartidas*
- *A mis profesores a quienes les debo gran parte de mis conocimientos, gracias a su paciencia y enseñanza y finalmente un eterno agradecimiento a esta prestigiosa universidad la cual abre sus puertas a jóvenes como nosotros, preparándonos para un futuro competitivo y formándonos como personas de bien.*

#### *RODRIGO ALEXANDER*

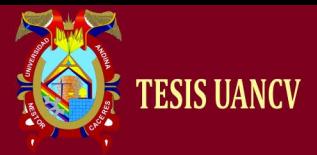

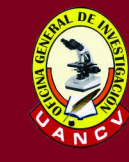

## **RESÚMEN**

El presente trabajo de investigación se denomina "Implementación de una herramienta para el soporte en la creación de diagrama de la notación para el modelado de procesos de negocio" desarrollado en la Universidad Andina Néstor Cáceres Velásquez, con la finalidad de desarrollar una aplicación empleando reconocimiento de patrones capaz de interpretar trazos hechos correspondientes a figuras relacionadas con los diagramas BPMN. Los Sistemas de modelado de procesos de negocios, permite mejorar la implementación de un sistema de modelado de negocios en el cual evalúa el funcionamiento de creación de diagramas. Se aplica el método científico, complementado con el enfoque sistémico, teniendo en cuenta la naturaleza especial del trabajo de investigación es en Informática. El tipo de investigación es aplicativo y toda vez que utiliza tecnologías ya existentes y las aplica para solucionar problemas específicos, en este caso por medio de metodología modelado de procesos de negocio. El nivel de investigación es descriptiva – explicativa. El Método usado fue el Método Científico que viene a ser el proceso de producción de conocimientos científicos, empleando marcos teóricos derivados de la ciencia. El diseño de investigación es experimental, ya que el sistema de metodología modelado de procesos de negocio se pondrá a prueba para ver su funcionalidad y la necesidad del mismo.

Este proyecto es el reconocimiento de formas y trazos. Para calcular a partir de un trazo nos centramos en un concepto llamado centro de masas. El centro de masas es el punto geométrico que dinámicamente se comporta como si en él estuviera aplicada la resultante de las fuerzas externas al sistema.

Nosotros aplicaremos este concepto a las imágenes como manera de calcular el punto "medio" de dicha imagen con objeto de así identificarla con respecto a una imagen original. Por ejemplo, si en la paleta dibujamos un círculo, ese círculo no será perfecto, ya que está dibujado a mano. Por lo tanto, nuestro reconocedor deberá identificar que esa figura dibujada es más parecida a un círculo que a cualquiera de las demás figuras posibles en BPMN, y de esta forma transformar dicho trazo en un círculo perfecto.

**Palabras Clave:** Modelado, Automatización, Diagramas, Implementación.

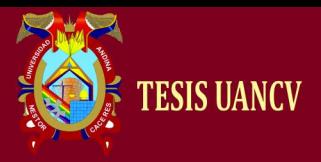

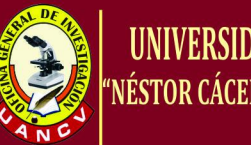

# **UNIVERSIDAD ANDINA** NÉSTOR CÁCERES VELÁSQUEZ"

## **ABSTRACT**

This research project called "Implementation of a support tool for creating diagram notation for modeling business processes" developed in the Andean University Néstor Cáceres Velásquez, in order to develop an application using recognition patterns can interpret facts strokes corresponding figures related to BPMN diagrams. Systems modeling business processes, improves the implementation of a modeling system which evaluates business performance diagramming. The method is applied scientist, supplemented with systemic approach, taking into account the special nature of the research is in Computer Science. The research is application and every time you use existing technologies and applies them to solve specific problems, in this case through. business process modeling methodology The level of research is descriptive - explanatory. The method used was the scientific method that becomes the process of production of scientific knowledge, using theoretical frameworks derived from science. The research design is experimental, as the system modeling business process methodology will be tested to check its functionality and the need for it.

This project is the recognition of shapes and strokes. To calculate from a stroke we focus on a concept called center of mass. The center of mass is the point that dynamically geometric behaves as if it were applied the resulting system of external forces.

We will apply this concept to the images as a way to calculate the "average" point of the image so as to identify it with respect to an original image. For example, if the palette draw a circle, the circle will not be perfect, because it is hand-drawn. Therefore, our recognizer drawn must identify that figure is more like a circle than any of the other figures in BPMN possible, and thereby transform this line into a perfect circle.

**Keywords:** Modeling, automation, diagrams, Implementation.

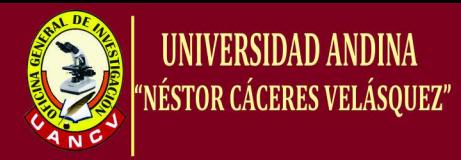

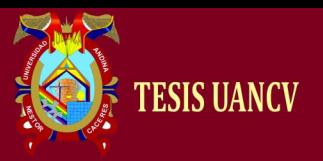

# ÍNDICE GENERAL

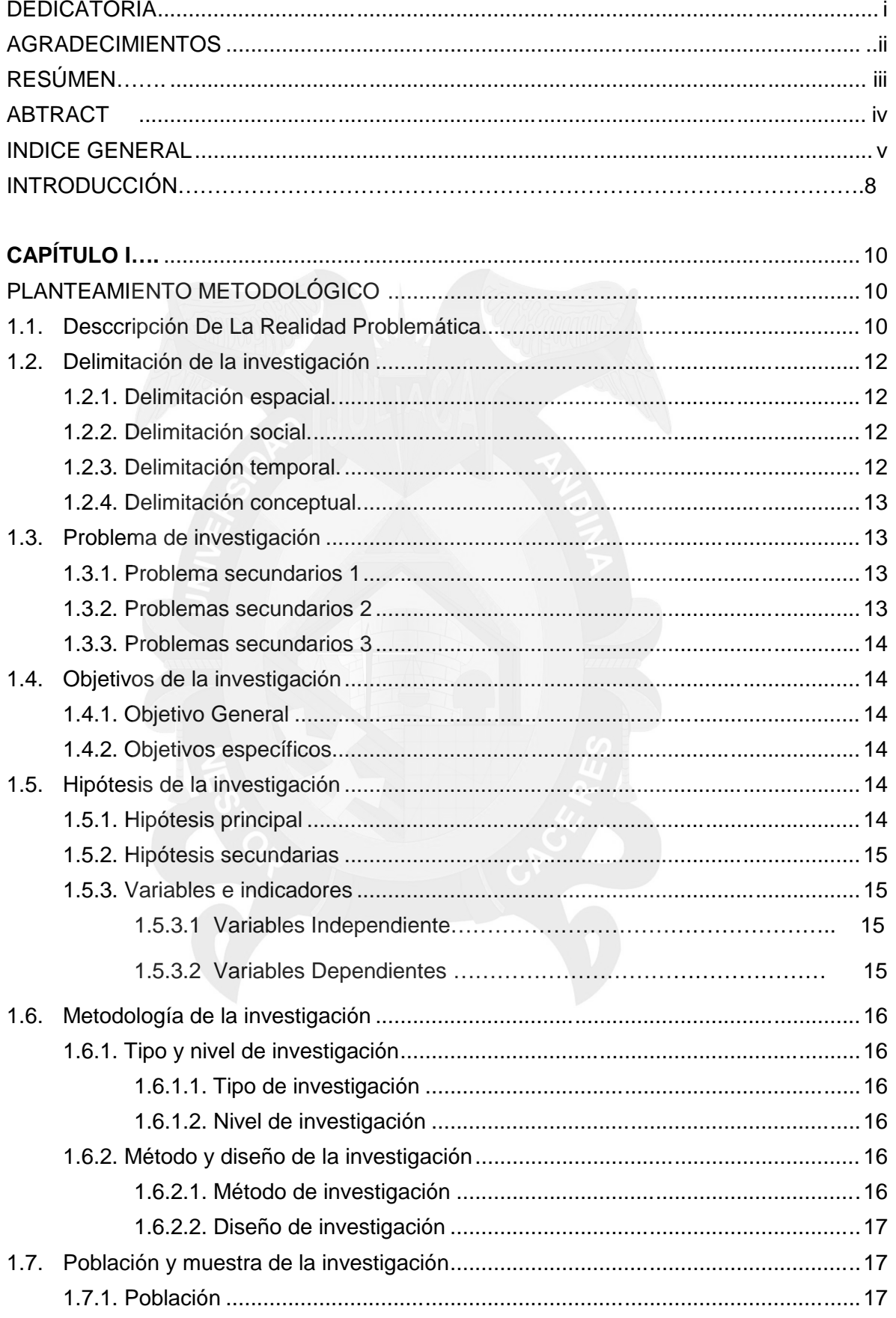

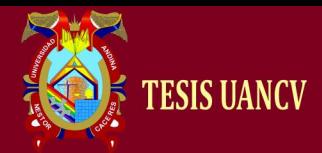

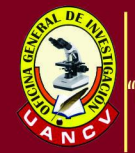

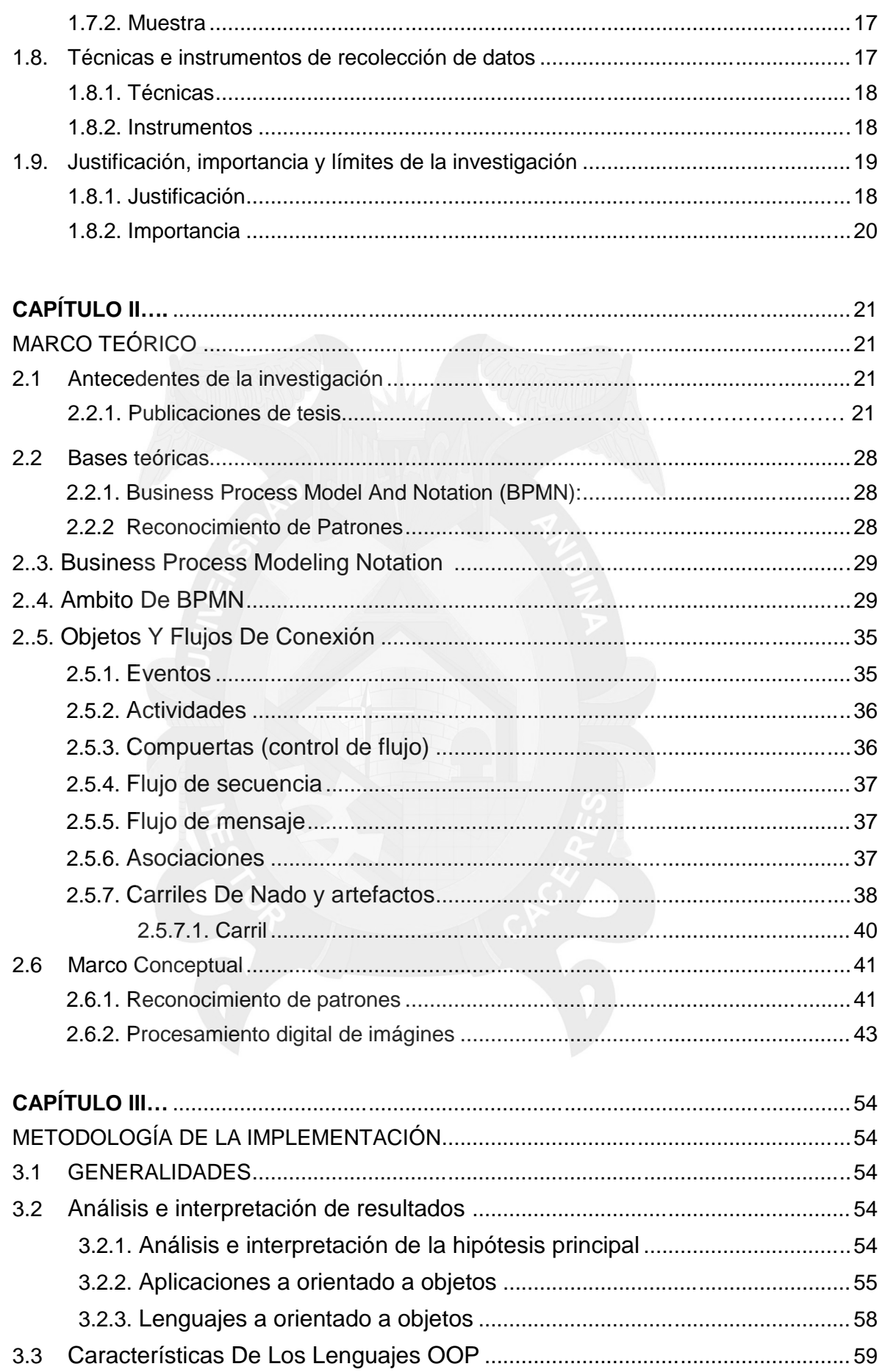

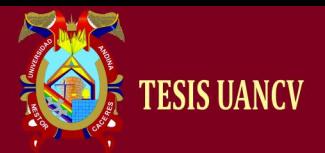

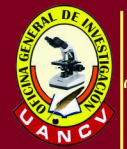

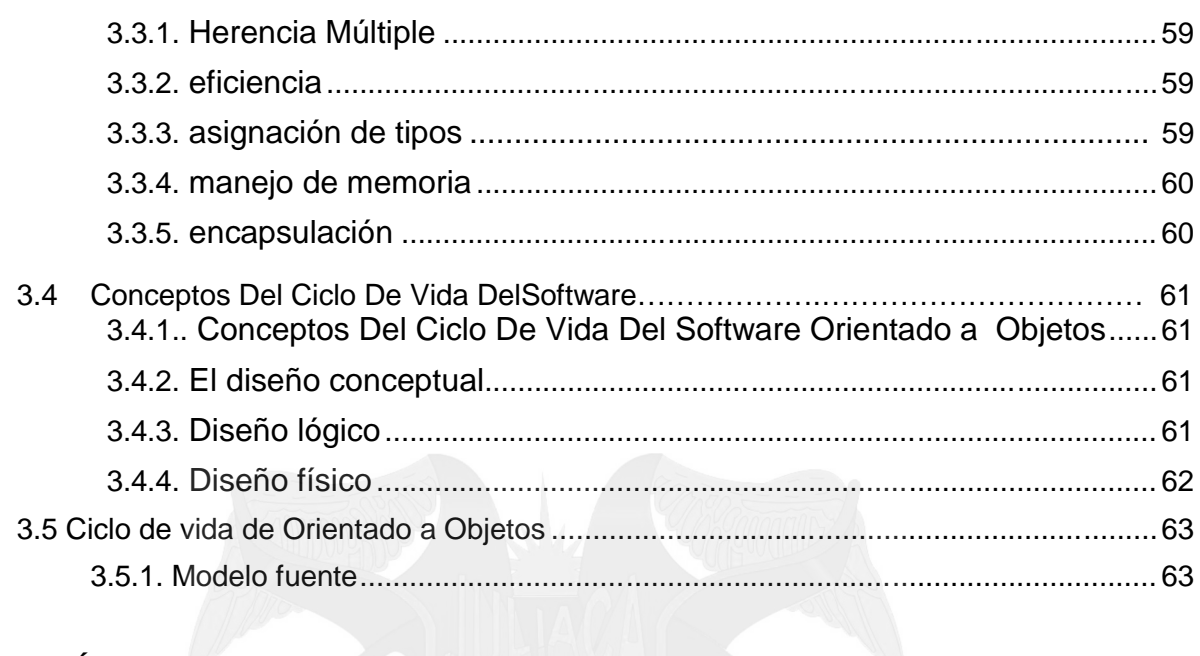

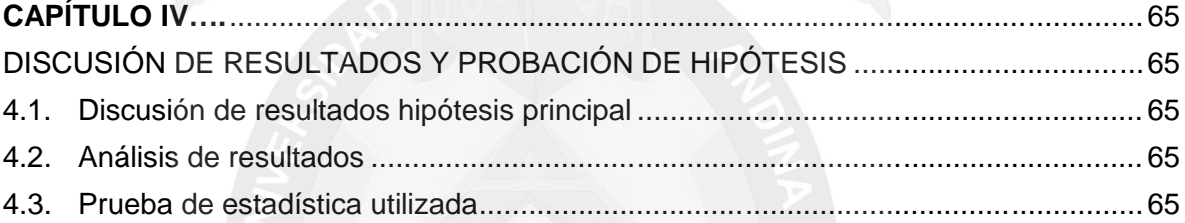

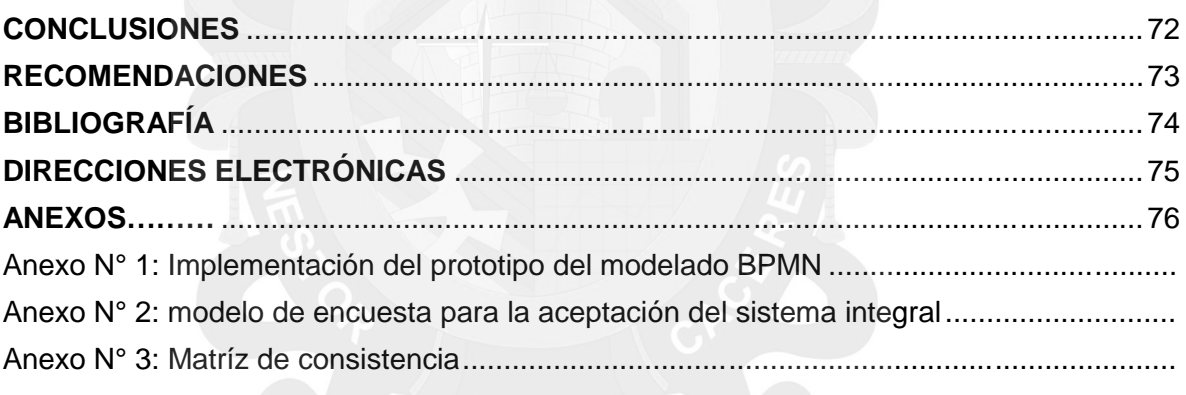

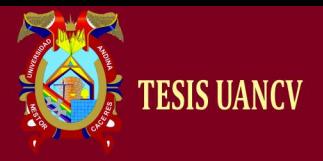

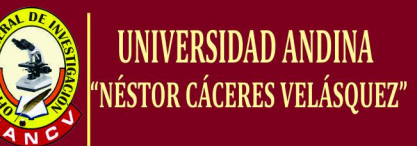

## **INTRODUCCIÓN**

El presente trabajo de investigación **"Implementación de una herramienta para el soporte en la creación de diagrama de la notación para el modelado de procesos de negocio"** fue desarrollado en la Universidad Andina Néstor Cáceres Velásquez, el principal objetivo de BPMN es proveer una notación estándar que sea fácilmente legible y entendible por parte de todos los involucrados e interesados del negocio (stakeholders). Entre estos interesados están los analistas de negocio (quienes definen y redefinen los procesos), los desarrolladores técnicos (responsables de implementar los procesos) y los gerentes y administradores del negocio (quienes monitorizan y gestionan los procesos). En síntesis BPMN tiene la finalidad de servir como lenguaje común para cerrar la brecha de comunicación que frecuentemente se presenta entre el diseño de los procesos de negocio y su implementación.

Actualmente hay una amplia variedad de lenguajes, herramientas y metodologías para el modelado de procesos de negocio. La cada vez mayor adopción de la notación BPMN como estándar ayudará a unificar la expresión de conceptos básicos de procesos de negocio (por ejemplo procesos públicos y privados, orquestación, coreografía, etc.) así como conceptos avanzados de modelado (por ejemplo manejo de excepciones, compensación de transacciones, entre otros).

Para la presente investigación se tomó como piloto la notación para el modelado de procesos de negocio. Para nuestra investigación tenemos que desarrollar un reconocedor de imágenes que sea capaz de interpretar los trazos realizados en la PC y darles un determinado sentido, es decir, interpretar cada trazo realizado en la PC con un elemento de los diagramas BPMN.

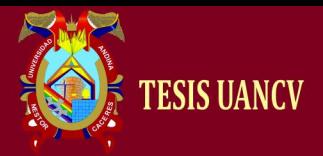

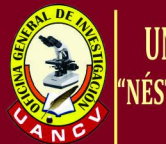

En cuanto al material experimental está constituido por una aplicación de creación de diagrama de la notación para el modelado de procesos de negocio, así como también estará apoyado sobre una aplicación de tipo operativo. El tipo de investigación es aplicativo y toda vez que utiliza tecnologías ya existentes y las aplica para solucionar problemas específicos, en este caso por medio de metodología modelado de procesos de negocio. Este proyecto es el reconocimiento de formas y trazos. Para calcular a partir de un trazo nos centramos en un concepto llamado centro de masas. El centro de masas es el punto geométrico que dinámicamente se comporta como si en él estuviera aplicada la resultante de las fuerzas externas al sistema. La investigación está organizado en cuatro capítulos: El primero comprende la formulación y definición del problema, justificación, objetivo general y específicos e hipótesis de trabajo; el segundo, marco Teórico y marco conceptual; el tercero, metodología de la implementación, En el capítulo cuarto Discusión de resultados y probación de hipótesis, conclusiones y recomendaciones, y finalmente se presentan los anexos de la investigación.

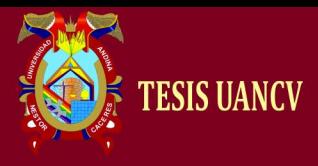

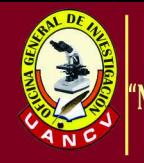

# **CAPÍTULO I**

## **PLANTEAMIENTO METODOLÓGICO 1.1 DESCRIPCIÓN DE LA REALIDAD PROBLEMÁTICA**

La metodología *Business Process Modeling Notation* o BPMN (en español *Notación para el Modelado de Procesos de Negocioss*) es una notación gráfica estandarizada que permite el modelado de procesos de negocios, en un formato de flujo de trabajo (workflow).

El principal objetivo de BPMN es proveer una notación estándar que sea fácilmente legible y entendible por parte de todos los involucrados e interesados del negocios (stakeholders). Entre estos interesados están los analistas de negocios (quienes definen y redefinen los procesos), los desarrolladores técnicos (responsables de implementar los procesos) y los gerentes y administradores del negocios (quienes monitorizan y gestionan los procesos). En síntesis

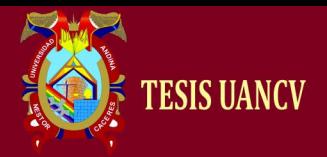

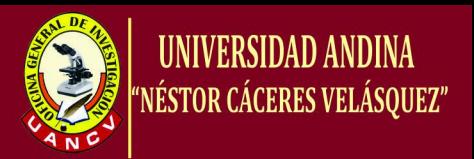

BPMN tiene la finalidad de servir como lenguaje común para cerrar la brecha de comunicación que frecuentemente se presenta entre el diseño de los procesos de negocios y su implementación.

Actualmente hay una amplia variedad de lenguajes, herramientas y metodologías para el modelado de procesos de negocios. La cada vez mayor adopción de la notación BPMN como estándar ayudará a unificar la expresión de conceptos básicos de procesos de negocios (por ejemplo procesos públicos y privados, orquestación, coreografía, etc.) así como conceptos avanzados de modelado (por ejemplo manejo de excepciones, compensación de transacciones, entre otros).

De esta forma nuestra aplicación reconocerá un determinado trazo, por ejemplo cualquier objeto de flujo, y lo traducirá a un elemento de BPMN si cumple una serie de características que lo identifiquen como tal. El elemento identificado se dispondrá espacialmente en carriles (lanes) de la misma forma que se hace diseñando un BPMN en Microsoft Visio.

Con la aplicación se consigue saltar ese engorroso paso de tener que escribir uno a uno los elementos del diagrama e irlos poco a poco uniéndolos con flechas. Para este cometido necesitaremos un algoritmo que vaya reconociendo paso a paso las figuras que se van escribiendo en la paleta y que las vaya almacenando. El algoritmo deberá "esperar" en ciertos momentos para reconocer una figura ya

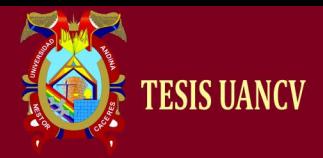

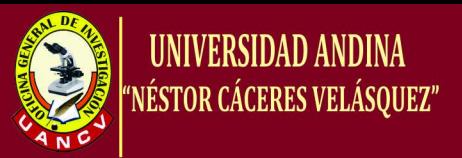

que algunas de ellas necesitan más de un trazo para ser pintadas.La aplicación también incluirá opciones para dibujar las calles donde se distribuirán los diagramas BPMN.

### **1.2 DELIMITACIONES DE LA INVESTIGACIÓN**

#### **1.2.1 Delimitaciones**

#### **1.2.1.1. Delimitación Espacial**

Para la presente investigación se tomó como piloto la notación para el modelado de procesos de negocios. Para nuestra investigación tenemos que desarrollar un reconocedor de imágenes que sea capaz de interpretar los trazos realizados en la PC y darles un determinado sentido, es decir, interpretar cada trazo realizado en la PC con un elemento de los diagramas BPMN.

#### **1.2.1.2. Delimitación Social**

El trabajo de investigación se orienta a indagar, investigar y profundizar la problemática que existe en lo referente al área de modelado de negocioss.

#### **1.2.1.3. Delimitación Temporal**

La elaboración del Proyecto de Investigación se inició en el mes de agosto del 2014 y se finalizará en julio del año 2015.

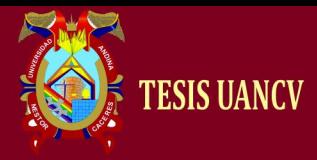

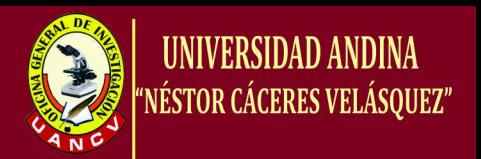

#### **1.2.1.4 Delimitación Conceptual**

Para el presente proyecto de investigación se utilizó La metodología *Business Process Modeling Notation*  $(BPMN<sup>1</sup>).$ 

En cuanto al material experimental estará constituido por una aplicación de creación de diagrama de la notación para el modelado de procesos de negocios, así como también estará apoyado sobre una aplicación de tipo operativo.

#### **1.3 PROBLEMAS DE INVESTIGACIÓN**

#### **1.3.1 Problema Principal**

¿De qué manera influye una aplicación empleando reconocimiento de patrones que sea capaz de interpretar trazos hechos correspondientes a figuras relacionadas con los diagramas BPMN?

#### **1.3.2 Problemas secundarios**

#### **Problema secundario 1**

¿Como influirá un sistema de software para reconocer patrones, en el modelado de proceso de negocioss?

#### **Problema secundario 2**

¿De qué manera se puede generar una interfaz gráfica que capture trazos hechos con el mouse de una PC o un Lápiz Óptico?

*Notación para el Modelado de Procesos de Negocios* (BPMN <sup>1</sup> ).

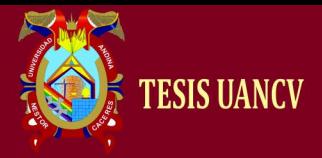

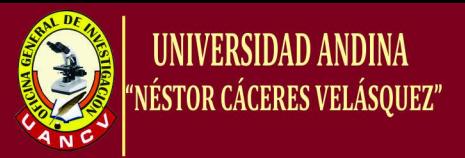

#### **Problema secundario 3**

¿Cómo se puede diseñar una aplicación que utilice librerías de

reconocimiento de caracteres para reconocer trazos?

#### **1.4 OBJETIVOS DE LA INVESTIGACIÓN**

#### **1.4.1 Objetivo General**

Desarrollar una aplicación empleando reconocimiento de patrones capaz de interpretar trazos hechos correspondientes a figuras relacionadas con los diagramas BPMN.

#### **1.4.2 Objetivos Específicos**

- \* Implementar un sistema de software para reconocer patrones.
- Generar una interfaz gráfica que capture trazos hechos con el mouse de una PC o un lápiz óptico.
- Diseñar una aplicación que utilice librerías de reconocimiento de caracteres para reconocer trazos.

#### **1.5 HIPÓTESIS DE LA INVESTIGACIÓN**

#### **1.5.1 Hipótesis Principal**

El Desarrollo de un Sistema de Metodología Modelado de procesos de negocios. Repercute notablemente en el Área de soporte de creación de diagramas para BPMN.

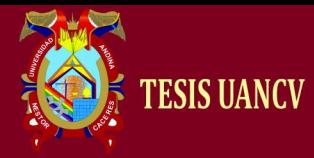

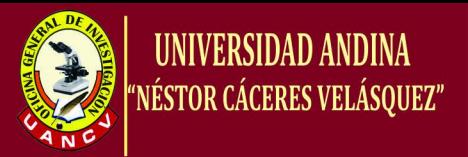

#### **1.5.2 Hipótesis Secundarias**

 Los Sistemas de modelado de procesos de negocioss, permite mejorar la implementación de un sistema BPMN. Evalúa el funcionamiento de creación de diagramas.

#### **1.5.3 Variables e Indicadores**

#### **1.5.3.1 Variable Independiente**

Metodología de Modelado de procesos de negocios.

#### **1.5.3.2 Variable Dependiente**

Reconocimiento de Patrones

**1.5.3.3 Operacionalización de Variables**

#### **TABLA Nº 1**

#### **Identificación y clasificación de variables**

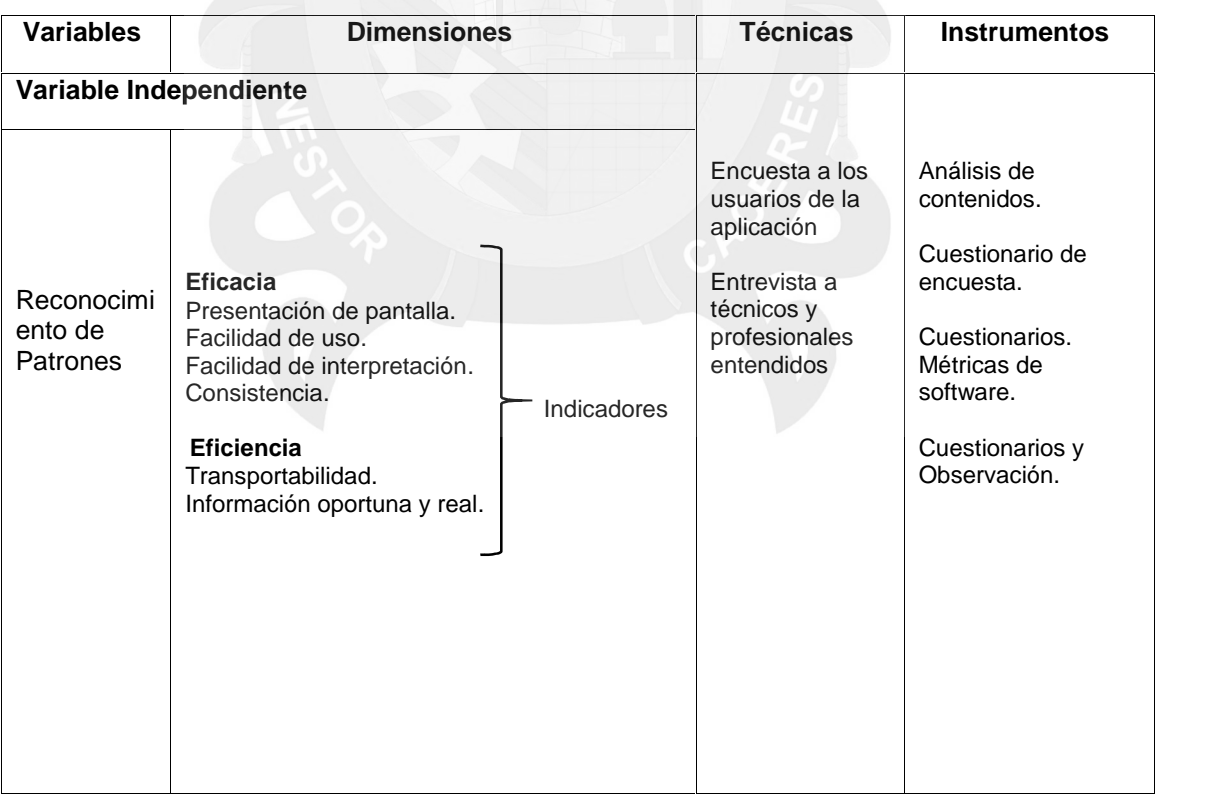

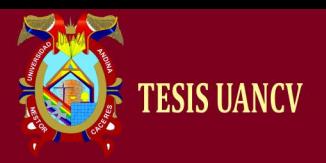

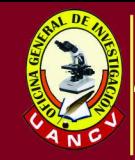

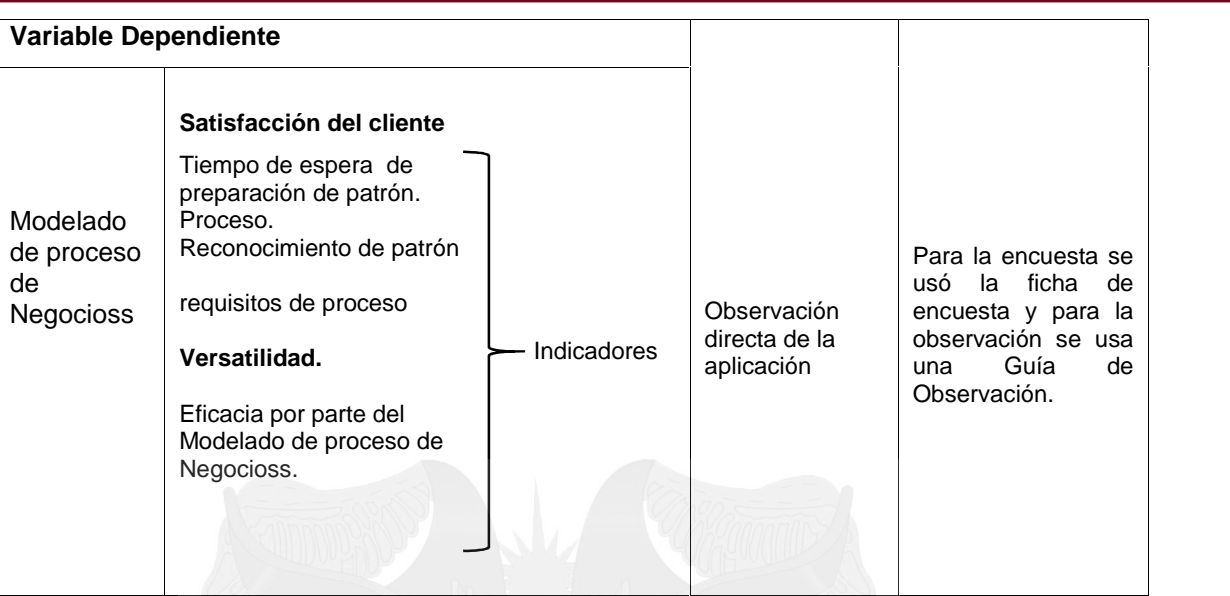

## **1.6 METODOLOGÍA DE LA INVESTIGACIÓN**

Se aplica el método científico, complementado con el enfoque sistémico, teniendo en cuenta la naturaleza especial del trabajo de investigación en Informática.

## **1.6.1 TIPO Y NIVEL DE INVESTIGACIÓN**

#### **1.6.1.1. Tipo de Investigación**

El tipo de investigación es aplicativo y toda vez que utiliza tecnologías ya existentes y las aplica para solucionar problemas específicos, en este caso por medio de metodología modelado de procesos de negocios.

#### **1.6.1.2. Nivel de Investigación**

El nivel de investigación es descriptiva – explicativa

## **1.6.2 MÉTODO Y DISEÑO DE LA INVESTIGACIÓN**

#### **1.6.2.1. Método de Investigación**

El Método usado fue el Método Científico que viene a ser el proceso de producción de

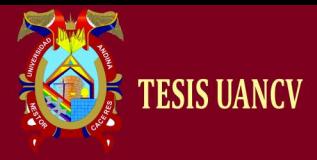

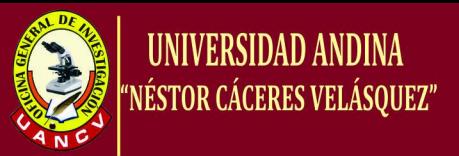

conocimientos científicos, empleando marcos teóricos derivados de la ciencia.

#### **1.6.2.2. Diseño de la Investigación**

El diseño de investigación es experimental, ya que el sistema de metodología modelado de procesos de negocios se pondrá a prueba para ver su funcionalidad y la necesidad del mismo.

#### **1.7 POBLACIÓN Y MUESTRA DE LA INVESTIGACIÓN**

#### **1.7.1 Población**

El Universo de estudio, estuvo conformado por los estudiantes y personal que les interesa el modelado de procesos de negocios. que son en un total de 450.

#### **1.7.2 Muestra**

La muestra fue de tipo probabilístico con afijación proporcional, que consisten en 79 usuarios.

Donde: *Nd Z PQ*  $n = \frac{NZ^2PQ}{NA^2 + Z^2PO}$  $^{2}$  DO  $+Z^2PQ$  $\equiv$ 

- P : Proporción de Usuarios que hace uso de la computación.
- Q : Proporción de Usuarios que no hace uso de la computación.
- Z : Valor de la distribución normal al 95%
- $d$  : Error absoluto aceptado = 10%
- N : Población de Estudio = 450
- n : Tamaño de muestra

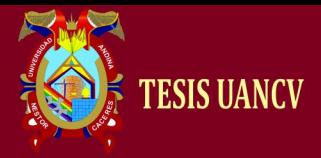

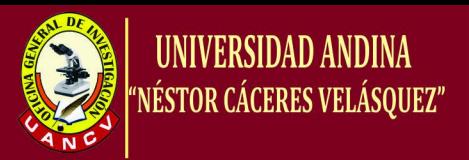

La muestra para el presente trabajo es de 79 usuarios que fueron obtenidos en el año 2014 y calculados de la forma siguiente:

n = <u>(450)(1.96)<sup>2</sup>(0.5)(0.5)</u>

 $(450)(0.10)^2 + (1.96)^2(0.5)(0.5)$ 

**n = 79**

## **1.8 TÉCNICAS E INSTRUMENTOS DE RECOLECCIÓN DE DATOS**

#### **1.8.1 Técnicas**

La misma que se realizó en función a la hipótesis que se pretende validar.

#### **A. Encuesta a los usuarios de la aplicación**

Se utilizó la técnica con la finalidad de recabar información sobre el desempeño de metodología modelado de procesos de negocios.

## **B. Entrevista a técnicos y profesionales entendidos**

Técnica por el que se obtendrá la apreciación en lo concerniente al análisis, diseño, codificación y funcionamiento de la aplicación por parte de los técnicos y profesionales entendidos en la materia.

## **C. Observación directa de la aplicación**

Por el que, se observará en forma directa el desempeño de metodología modelado de procesos de negocios y la satisfacción de los usuarios.

#### **1.8.2 Instrumentos**

Para la encuesta se usó la ficha de encuesta y para la observación se usa una guía de observación.

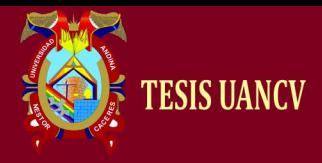

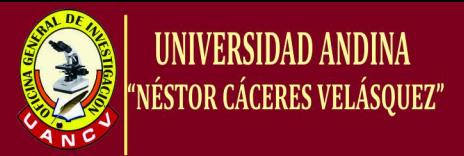

#### **1.9 JUSTIFICACIÓN E IMPORTANCIA DE LA INVESTIGACIÓN**

#### **1.9.1 Justificación**

Está demás señalar que las computadoras en nuestro medio, desempeñan vital importancia al servicio de la humanidad, es más aún las instituciones educativas superiores, empresas, entidades financieras, instituciones prestadoras de salud y entre otras hacen un mejor uso de esta tecnología.

Este proyecto es el reconocimiento de formas y trazos. Para calcular a partir de un trazo nos centramos en un concepto llamado centro de masas. El centro de masas es el punto geométrico que dinámicamente se comporta como si en él estuviera aplicada la resultante de las fuerzas externas al sistema.

Nosotros aplicaremos este concepto a las imágenes como manera de calcular el punto "medio" de dicha imagen con objeto de así identificarla con respecto a una imagen original. Por ejemplo, si en la paleta dibujamos un círculo, ese círculo no será perfecto, ya que está dibujado a mano. Por lo tanto, nuestro reconocedor deberá identificar que esa figura dibujada es más parecida a un círculo que a cualquiera de las demás figuras posibles en BPMN, y de esta forma transformar dicho trazo en un círculo perfecto.

Mediante un conjunto de características de una determinada forma obtenemos un patrón. Nuestro objetivo es de asignar un determinado patrón a la clase a la que pertenece. Los patrones son fácilmente almacenables en vectores de características.

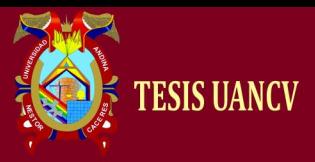

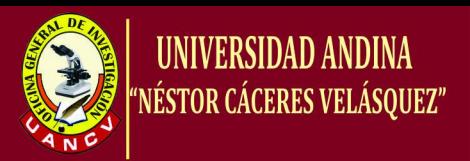

Con esta explicación nos preguntamos lo siguiente: ¿con la implementación de una herramienta que permita reconocer automáticamente los símbolos de los diagramas BPMN podremos mejorar el proceso de su creación?

Actualmente en el mercado de informática<sup>2</sup> de la región Puno, aún no se cuenta con aplicaciones de este tipo; puesto que la complejidad y particularidad de estas aplicaciones requieren de la colaboración de expertos.

Bajo Las condiciones expuestas, se considera justificable la elaboración del trabajo de investigación, ya que las demás podrán tomar en cuenta los resultados, para que así ellos también implementen soluciones propias, que permitan un mejor uso y mayor difusión de la información que se puede procesar a través de las Nuevas Tecnologías de Información y Comunicación (NTICs). A la vez fortalecerán los conceptos de soluciones a problemas haciendo uso de las computadoras.

#### **1.9.2 Importancia**

Se considera importante ya que el desarrollo del proyecto constituye una herramienta novedosa.

Finalmente las organizaciones basan su desarrollo en el manejo de la información, la información es un medio para encontrar ventaja competitiva respecto a sus competidores, siendo esta un recurso muy importante para liderar en la toma de decisiones.

Además se considera importante porque incrementará la rapidez y la eficiencia en la atención a los usuarios.

informática<sup>2</sup> (Procesamiento automático de información)

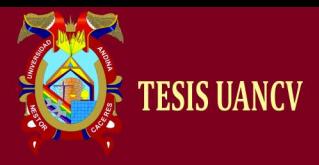

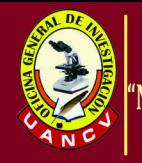

# **CAPÍTULO II**

## **MARCO TEÓRICO**

## **2.1 ANTECEDENTES DE LA INVESTIGACIÓN**

## **2.1.1 Publicaciones de tesis**

Durante la etapa de búsqueda bibliográfica en bases de datos científicas y de instituciones académicas de primer nivel se encontró las siguientes investigaciones.

**AUTOR :** Miguel Mateo Badaracco,

**AÑO : 2013**

**TESIS :** Sistema Tutor Inteligente basado en Competencias (STI-C). Propuesta de Arquitectura y Diagnóstico.

Tesis para optar licenciatura en ingeniería de sistemas y computación de la universidad Málaga – España en el año 2013.

Un Sistema Tutor Inteligente (STI) tiene por objetivo la enseñanza personalizada mediante la utilización de técnicas de inteligencia artificial (IA). Su principal característica es la adaptación dinámica

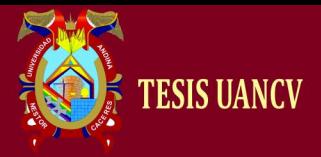

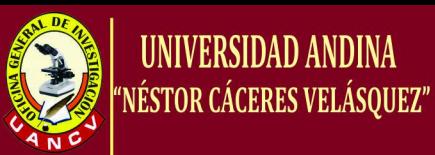

de la instrucción de acuerdo al perfil y actividad del alumno, para ello considera atributos como estilo de aprendizaje, nivel de competencias, recursos instrucciones utilizados, niveles de logros alcanzados, evaluaciones, interacciones realizadas, etc. Un STI es capaz de comportarse como un experto, tanto en el dominio de conocimiento que enseña

**Concluye:** Durante el desarrollo de esta memoria a puesto de manifiesto que la arquitectura de un Sistema Tutor Inteligente (STI) involucra dos cuestiones claves: (1) la representación del conocimiento o perfil de competencias en el modelo de dominio y el modelo del alumno y (2) el proceso de diagnóstico que actualizará este último, ambos aspectos están estrechamente relacionados e influenciados por el modelo pedagógico de referencia que orientará su diseño, sin un modelo pedagógico de referencia explícito es difícil construir un sistema que integre distintos marcos teóricos, representación del conocimiento, sentido y criterios de evaluación. También es dificultoso la interpretación de parámetros y la configuración, especialmente en los STI de dominio genérico.

#### **AUTOR :** NIEL FRANK VELASCO VEGA

**AÑO : 2012**

**TESIS :** "El Sistema de Control interno y su impacto en la gestión empresarial 2012

Tesis para optar el título de ingeniero de sistemas e informático de la universidad tecnológica del Perú

Los objetivos de la Investigación permitieron establecer controles a través de indicadores para una mejor gestión empresarial, siendo estos de control, eficiencia, eficacia, economía, impacto,

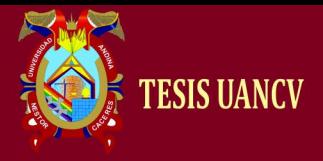

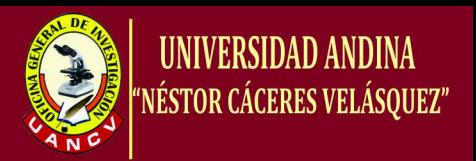

desempeño estratégico, y miden la efectividad de la Gestión Empresarial.

Se realizó un diseño experimental, cuyo motivo principal fue contar con un Control Interno permanente, documentación que ayude a mejorar el control en la Gestión Empresarial

**CONCLUYE:** El impacto de la implementación del Sistema de Control Interno nos permite contar con controles a nivel de efectividad de la gestión de la empresa a través de indicadores, que permiten controlar las variaciones de las metas ejecutadas con las programada, para minimizar los riesgos de la empresa, acompañados de los documentos: Diagnóstico, Plan de diseño y desarrollo, manual de gestión de riesgos, manual de gestión de procesos, que reflejan un Sistema de Control Interno que la empresa debe interiorizar y retroalimentar como herramientas de gestión en el transcurso del tiempo, tomando en cuenta el ciclo Deming (Planear, Hacer, Verificar, Actuar).

#### **AUTOR :** ODALIS BOUZA BETANCOURT

#### **AÑO : 2011**

**TESIS : "**desarrollo del ámbito informacional desde la perspectiva de la sistematización de la vigilancia científica y tecnológica (vct) en organizaciones empresariales"

Tesis para optar licenciatura en ingeniería de sistemas y se encuentra **ubicada** en la Biblioteca de la Universidad de Granada, en el año 2011.

La investigación fue enfocada a la búsqueda de las vías que faciliten la consolidación de un ambiente de gestión, información y de conocimiento en organizaciones empresariales desde una perspectiva de vigilancia científica y tecnológica, para lo cual se

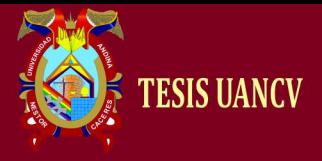

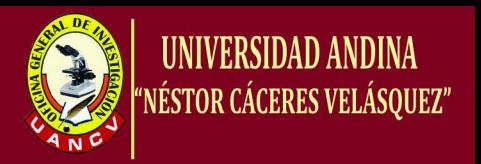

utilizó un diseño exploratorio con elementos descriptivos, luego del cual el autor

**Concluye:** manifestando que:

Se analiza el total de procesos de la empresa. En este caso se emplea el método estructurado que permite con la ayuda de expertos identificar áreas de gestión, sentar pautas, realizar guías para orientar la estructuración de la actividad de información y del conocimiento.

Se considera muy adecuada la utilización de la sistematización para el logro del objetivo de la presente investigación permite socializar la práctica de la gestión de información y el conocimiento con un matiz de vigilancia provocando el ambiente organizacional requerido con visitas a generar un espacio funcional que permita la integración de la VCT en la dinámica de la empresa.

#### **AUTOR :** HUMBERTO FACTOR LIMA SANDOVAL. 2010

**AÑO :** 2010

**TESIS :** Modelado e implementación de un proceso de negocio BPM mediante herramientas SOA de software libre.

Tesis para optar el título profesional en ingeniería de sistema e informático de la Universidad Nacional de Santa.

**PROBLEMA PRINCIPAL:** Cuál es el impacto de los Consejos de modelado e implementación de procesos de negocio para fortalecimiento de simulaciones de modelado de negocios.

¿De qué manera impactan en la calidad de servicio de la gestión de modelado de un proceso de negocio?

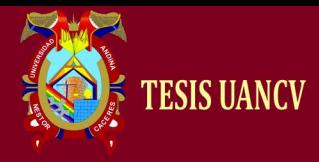

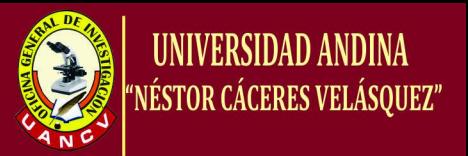

**CONCLUYE:** *El impacto de los modelados de procesos de negocio dan una metodología que ayuda para modelar negocios.*

**AUTOR :** HIQUISI TITO, Armando.

**AÑO : 2008**

**TESIS : "Prototipo de Sistema Integral de Información Administrativa y Servicio de consultas vía Internet para apoyo a la Toma de Decisiones"**

Tesis para optar título profesional de ingeniero de sistemas de la Universidad Nacional del Altiplano.

**Definición del Problema:** El Centro de Educación Secundaria: *"María Asunción Galindo"* de Juli, es una institución educativa creada y organizada para la orientación y capacitación de los jóvenes estudiantes en diferentes campos de las ciencias y humanidades así como brindar la orientación vocacional; y que en la actualidad cuenta con más de 800 estudiantes, 50 servidores entre personal docente y administrativo y con más de 500 padres de familia. Y, como toda institución de servicios hacía la comunidad, presenta muchos problemas, y dentro de los más relevantes están en el área de *Registro Académico, matrícula y gestión administrativo*, específicamente en la toma de decisiones, Vale decir:

**Conclusiones:** El desarrollo e implementación del prototipo de sistema integral de información administrativa y servicio de consulta vía Internet, apoya a la toma de decisiones, generando reportes y estadísticas, brindando conocimiento sobre el rendimiento de los educandos, tomando en cuenta la sugerencia de los usuarios y generando reportes sobre informe económico al Director del Colegio de Educación Secundaria "María Asunción Galindo" de Juli, en un 81.9% de aceptación, según pruebas estadística.

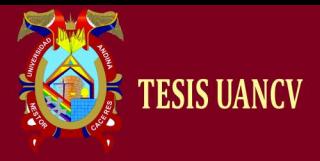

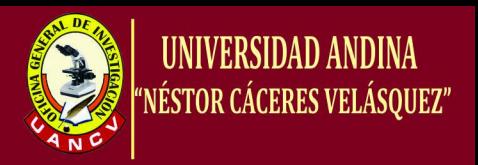

**AUTOR :** ROMERO FLORES, Robert Antonio.

**AÑO : 2005**

**TESIS :** "Patrones de Diseño de Arquitecturas de Software Enterprise**"**

**Definición del Problema:** El objetivo de este trabajo es analizar los problemas que se plantean en el desarrollo de sistemas con arquitecturas de software de tipo Enterprise. Entendemos por Enterprise, sistemas cliente /servidor de tres o más capas. Basándose en este análisis establecer criterios de diseño de estos sistemas y qué tecnologías utilizar. Se examinan los distintos Patrones de Diseño conocidos como solución a los distintos problemas que se plantean en el desarrollo de este tipo de sistemas; también las distintas implementaciones tecnológicas construidas.

**Conclusiones:** La separación de una aplicación en capas permite separar las problemáticas y atacar los problemas de cada una en forma más independiente del resto de las capas, permitiendo así trabajar y avanzar con el desarrollo en forma paralela una vez que se especificaron las interfaces entre capas, permitiendo tener

**AUTOR : Antonio MINGUEZ OLIVARES AÑO : 2001 TESIS : Ingeniería Avanzada para Sistemas de Control de Ruido Acústico mediante Técnicas adaptativas de patrones BMP.**

Tesis para optar al Título en ingeniería sistemas y computación de la Universidad de Madrid, en el año 2001

Esta tesis muestra el desarrollo e implementación de un sistema de control activo de ruido simple, robusto y de bajo coste. La bondad del sistema del control está limitada por el fenómeno acústico, los transductores electro-acústicos y por el diseño del

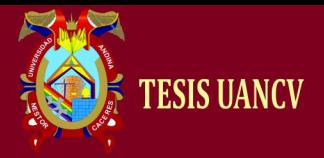

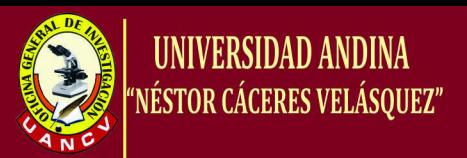

controlador electrónico. El control activo de ruido sólo es eficaz a bajas frecuencias (<500 Hz) y en zonas o recintos de pequeñas dimensiones y en conductos. Asimismo, la selección y ubicación de los transductores electro-acústicos determinan la estabilidad y la atenuación acústica del sistema.

**Concluye:** Los objetivos de la tesis tenían como finalidad el desarrollo e implementación de un sistema de control activo de ruido, con modelado de procesos simples, robusto y de bajo coste. Para lograr tal fin, el trabajo estaba planteado para obtener los siguientes objetivos parciales, en los cuales se enumera las contribuciones aportadas por la presente Tesis:

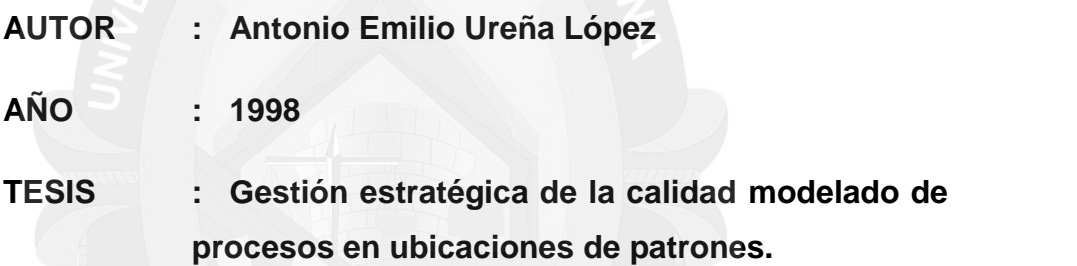

Tesis para optar al grado académico de Maestro en ciencias económicas y empresariales y se encuentra **ubicada** en la Biblioteca de la Universidad de Málaga, en el año 1998

Se desarrolló el presente estudio a fin de realizar un estudio empírico que proporciona una panorámica del estado de la gestión de calidad en las empresas, para lo cual se utilizó un diseño descriptivo exploratorio, luego del cual el autor

**Concluye:** manifestando que: El modelo European Foundation for Quality Management (EFQM), subraya el hecho de que la gestión de calidad total tiene que estar más estrechamente unida a la gestión estratégica, posicionando la gestión de calidad total como un recurso estratégico efectivo, más que con una simple técnica.

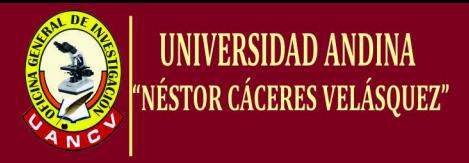

# **2.2 BASES TEÓRICAS**

**ESIS UANCV** 

#### **2.2.1. BUSINESS PROCESS MODEL AND NOTATION** (**BPMN**):

En español **Modelo y Notación de Procesos de Negocio**), es una notación gráfica estandarizada que permite el modelado de procesos de negocio, en un formato de flujo de trabajo (workflow). BPMN fue inicialmente desarrollada por la organización Business Process Management Initiative (BPMI), y es actualmente mantenida por el Object Management Group (OMG), después de la fusión de las dos organizaciones en el año 2005. Su versión actual, es la 2.0.2.

El principal objetivo de BPMN es proporcionar una notación estándar que sea fácilmente legible y entendible por parte de todos los involucrados e interesados del negocio (stakeholders). Entre estos interesados están los analistas de negocio (quienes definen y redefinen los procesos), los desarrolladores técnicos (responsables de implementar los procesos) y los gerentes y administradores del negocio (quienes monitorizan y gestionan los procesos). En síntesis, BPMN tiene la finalidad de servir como lenguaje común para cerrar la brecha de comunicación que frecuentemente se presenta entre el diseño de los procesos de negocio y su implementación.

#### **2.2.2 RECONOCIMIENTO DE PATRONES:**

Es la ciencia que se ocupa de los procesos sobre ingeniería, computación y matemáticas relacionados con objetos físicos o abstractos, con el propósito de extraer información que permita establecer propiedades de entre conjuntos de dichos objetos.

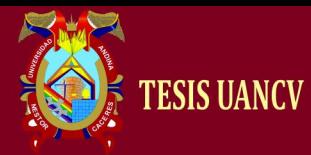

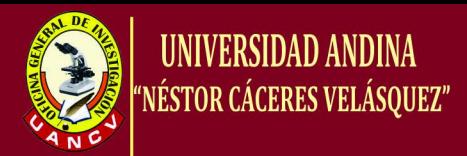

#### **2.3. BUSINESS PROCESS MODELING NOTATION**

El principal objetivo de BPMN es proporcionar una notación estándar que sea fácilmente legible y entendible por parte de todos los involucrados e interesados del negocio (stakeholders). Entre estos interesados están los analistas de negocio (quienes definen y redefinen los procesos), los desarrolladores técnicos (responsables de implementar los procesos) y los gerentes y administradores del negocio (quienes monitorizan y gestionan los procesos). En síntesis BPMN tiene la finalidad de servir como lenguaje común para cerrar la brecha de comunicación que frecuentemente se presenta entre el diseño de los procesos de negocio y su implementación.

Actualmente hay una amplia variedad de lenguajes, herramientas y metodologías para el modelado de procesos de negocio. La adopción cada vez mayor de la notación BPMN como estándar ayudará a unificar la expresión de conceptos básicos de procesos de negocio (por ejemplo procesos públicos y privados, orquestación, coreografía, etc.) así como conceptos avanzados de modelado (por ejemplo manejo de excepciones, compensación de transacciones, entre otros).

#### **2.4. AMBITO DE BPMN**

BPMN está planeada para dar soporte únicamente a aquellos procesos que sean aplicables a procesos de negocios. Esto significa que cualquier otro tipo de modelado realizado por una organización con fines distintos a los del negocio no estará en el ámbito de BPMN. Por ejemplo, los siguientes tipo de modelado no estarían en el ámbito de BPMN:

- $\div$  Estructuras organizativas
- Descomposición funcional
- Modelos de datos

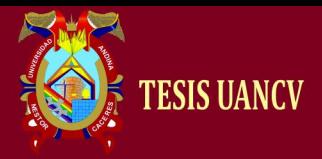

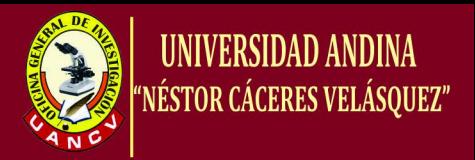

Adicionalmente, a pesar de que BPMN muestra el flujo de datos (mensajes) y la asociación de artefactos de datos con las actividades, no es de ningún modo un diagrama de flujo de datos.

#### **A. CONCEPTO DE MODELO DE NEGOCIO**

El concepto de modelo de negocio contiene diferentes fuentes de ideas y la profundidad de cada concepto difiere del campo en el que se aplique. Es usado en áreas como la teoría tradicional de estrategia, la administración general, la literatura de la administración en información e innovación y literatura de e-business (Jansen et al, 2007). Los conceptos que fundamentan la definición de modelo de negocio son atribuibles a Peter Drucker, quien introduce el concepto de "estrategia" al mundo de los negocios, cuando esta palabra pertenecía exclusivamente al ámbito militar (Drucker, 1954, 1979, 1994). La estrategia en el ámbito empresarial se refiere al desempeño de la empresa en un entorno competitivo (Porter, 1991).

Existe diferencia entre la definición de modelo de negocio y estrategia. El modelo de negocio, se relaciona con la forma en la que un negocio hace dinero, entrega valor a los clientes; hace referencia a la lógica de la compañía, es estático, no reflexivo, no es una descripción de la receta para el cambio y se centra en la oportunidad.

George y Bock (2011), señalan las deficiencias en el desarrollo de un marco alrededor del concepto de modelo de negocio, conduce a investigaciones fragmentadas. Este término ha tenido mayor importancia a partir de la década de los noventa, en especial gracias a internet y su influencia en el comercio (Demil y Lecocq, 2009). Varios autores han investigado acerca de los

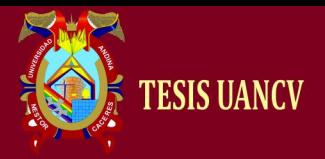

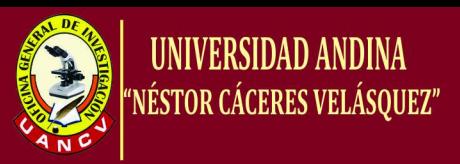

modelos de negocio y para tal fin, brindan sus propias definiciones. A partir de la década de los noventa, se evidencia una preocupación constante por la definición de modelo de negocio, medido por la amplia publicación de artículos al respecto. Se relacionan las definiciones más destacadas y las más recientes

#### **TABLA Nº 2**

#### **Definiciones por autores modelo de negocio**

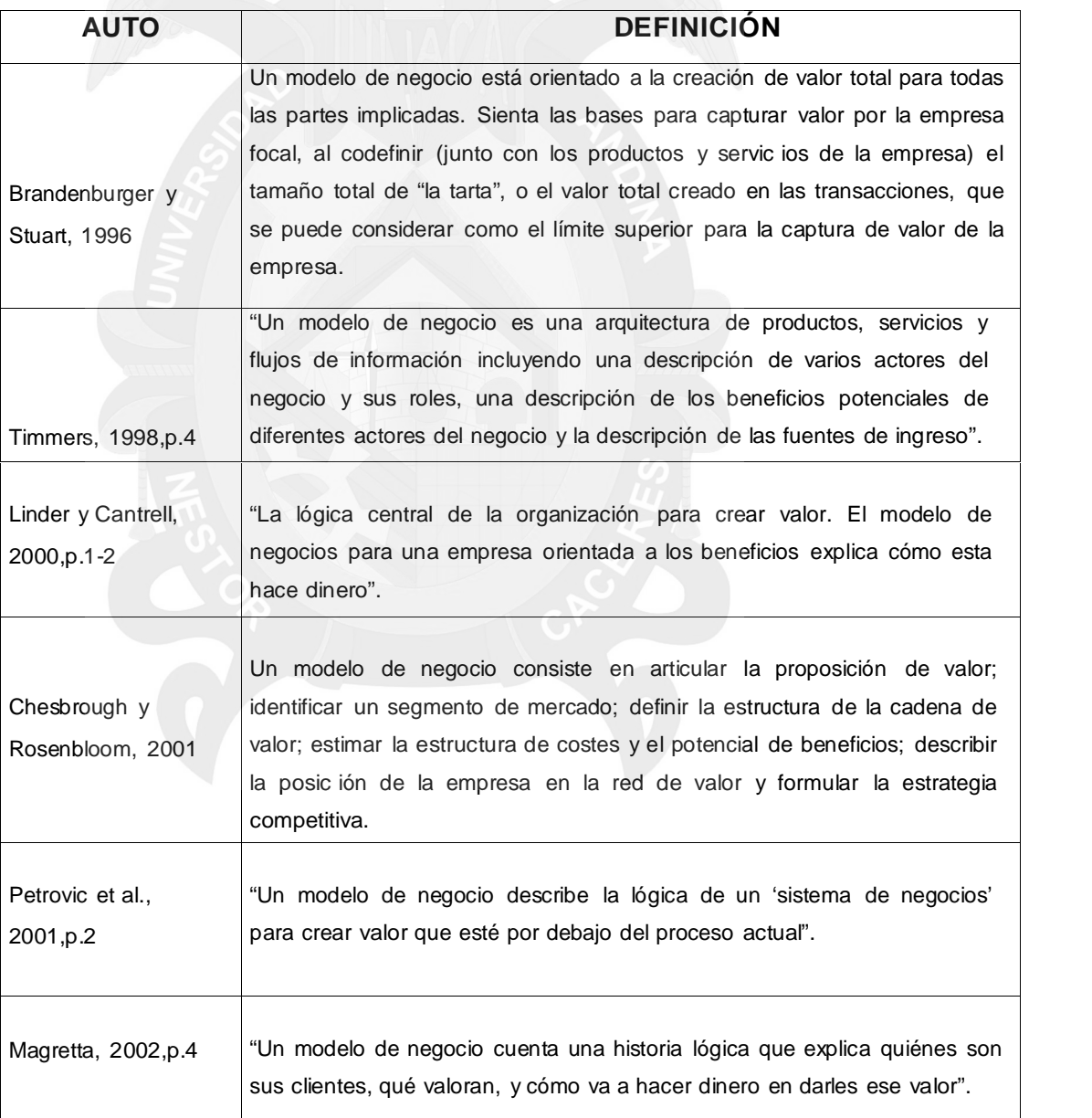

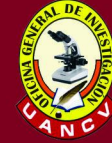

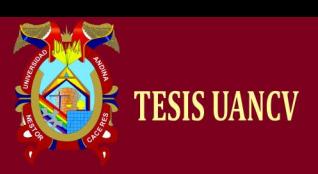

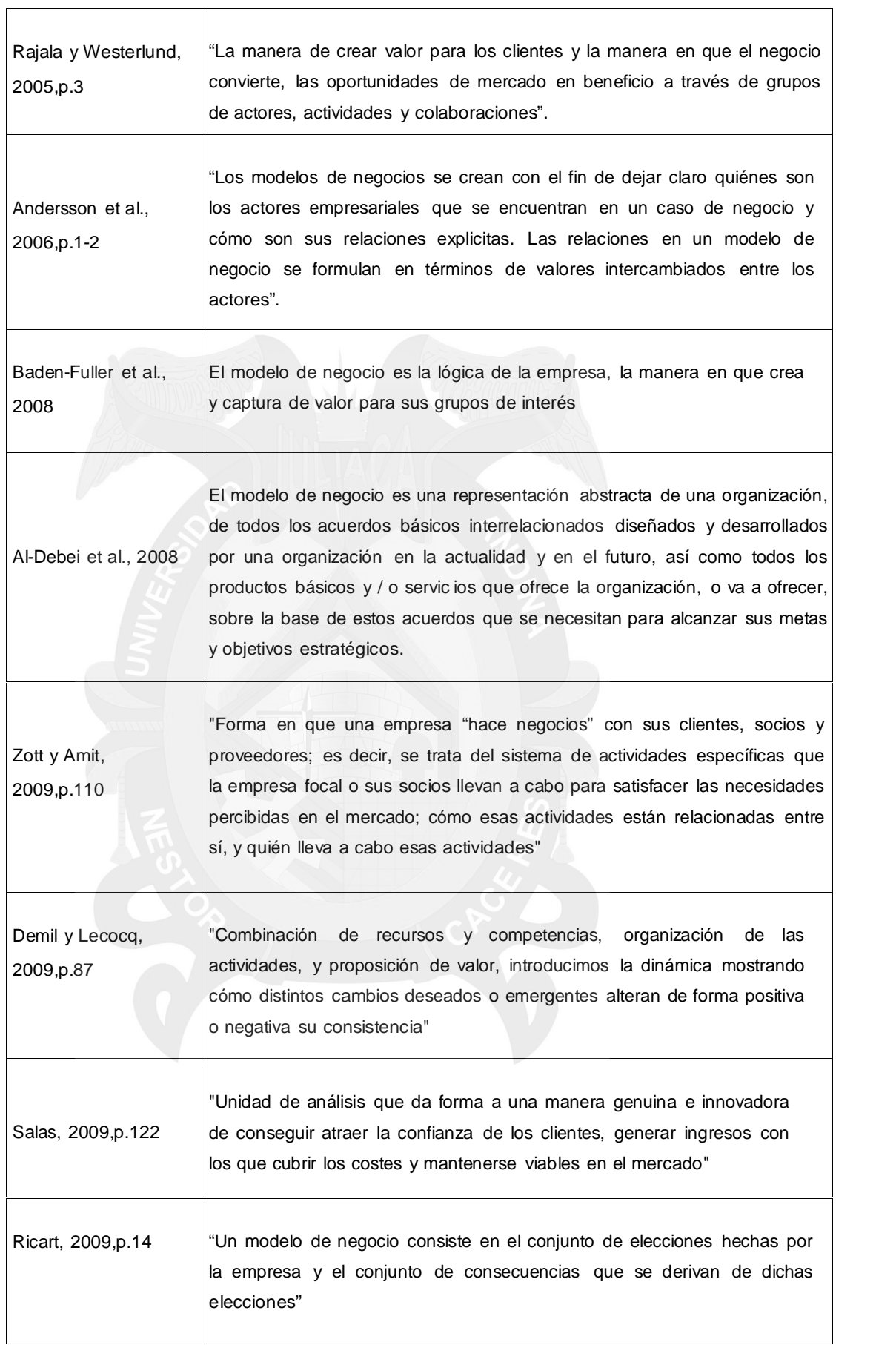

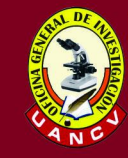

**UNIVERSIDAD ANDINA** 

NÉSTOR CÁCERES VELÁSQUEZ"

 $\overline{\phantom{a}}$ 

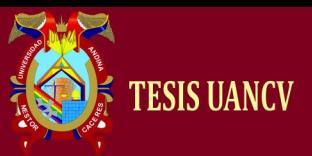

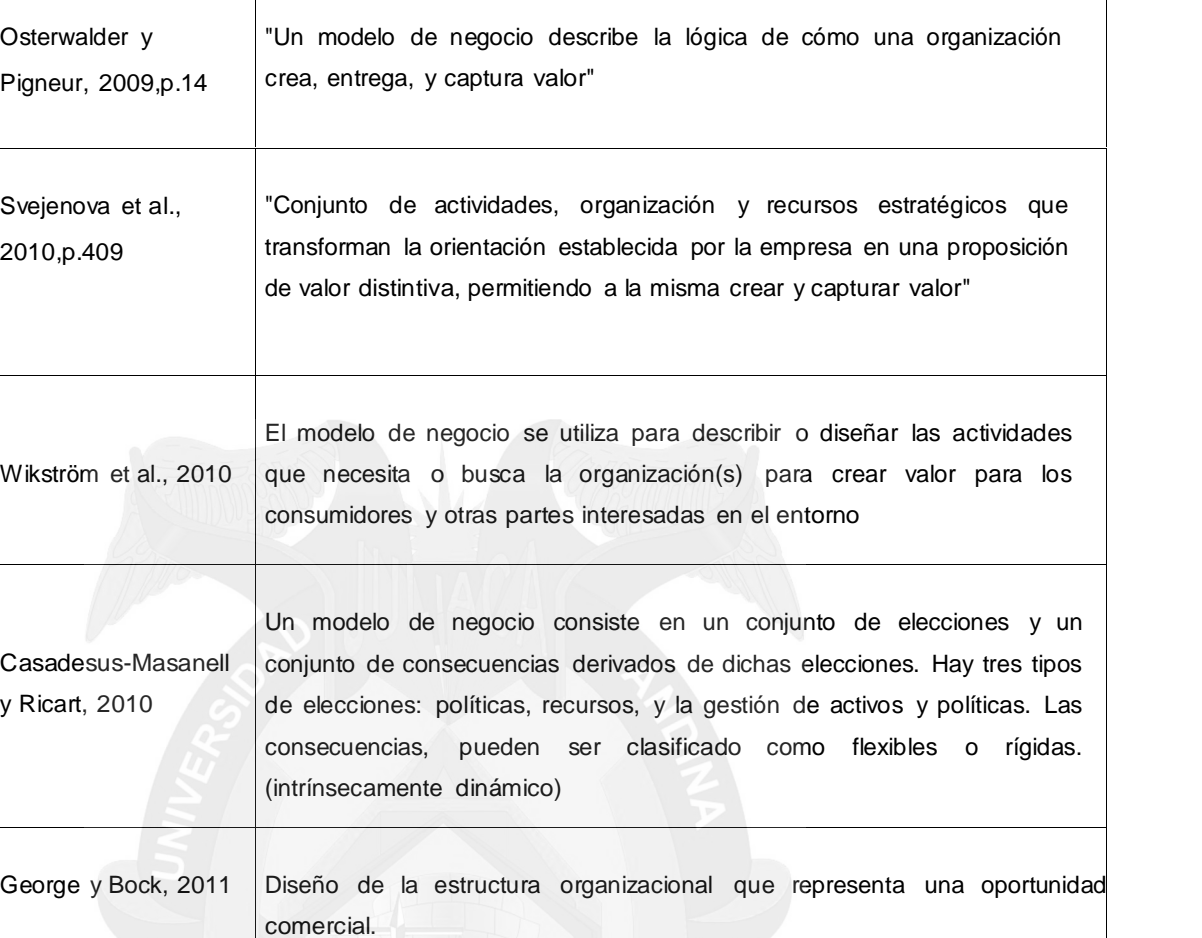

#### **B. INNOVACIÓN EN MODELOS DE NEGOCIO**

 $\overline{\mathsf{T}}$ 

La presión de la apertura de los mercados del mundo obliga a las empresas a crear novedades en sus estructuras, a partir de la modificación o creación de modelos de negocio. Según el Institute Business Value´s IBM, las empresas están adaptando sus modelos de negocio, el 98% de las empresas afirman estar implementando grandes innovaciones para intentar ser más competitivas y exitosas.

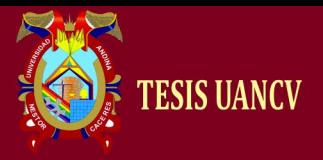

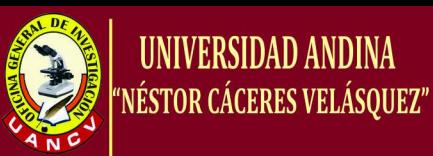

La diferencia entre empresas exitosas y no exitosas depende de numerosos factores, pero en muchas ocasiones depende del cambio. El cambio en el mercado, en la economía, en el producto o servicio; lo cual lleva a un cambio en la experiencia del consumidor y en sus percepciones y actitudes. Esto señala, que la supervivencia de una compañía depende de su capacidad de adaptación (Morris, 2009) La innovación se refiere a un atributo, un proceso o un resultado, no todo lo nuevo califica como innovación, la innovación, por definición crea ventajas competitivas.

#### **C. DISEÑO DEL MODELO DE NEGOCIO**

Existe una clara diferencia (aunque a menudo pasada por alto) entre el diseño del modelo de negocio y la implementación del modelo de negocio (Sosna, 2009). Existen varias propuestas para diseñar un modelo de negocio. Sin embargo, la mayoría de las propuestas giran alrededor del planteamiento de una serie de preguntas, cuyas respuestas articuladas brindan una imagen del modelo de negocios de una compañía. Magretta (2002), afirma que el desarrollo de un nuevo modelo de negocio, o la evaluación de uno existente encaminada a su mejora, se puede llevar a cabo a partir de tres preguntas: ¿A quién vas a servir? ¿Qué vas a ofrecer? Y ¿Cómo lo vas a organizar?

El marco conceptual propuesto por Wikström et al., (2010), agrupa en seis categorías los elementos del modelo de negocio: Proposición de valor, Organización y estructura en la entidad, Naturaleza de la Innovación y mecanismos
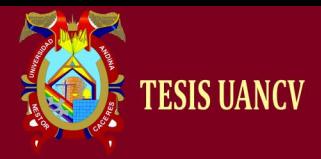

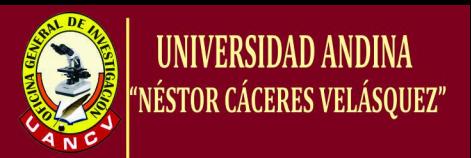

de Crecimiento; Distinción de la competencia, Participación en los clientes y finalmente Contexto relacional y Mecanismos de colaboración.

#### **2.5. OBJETOS Y FLUJOS DE CONEXIÓN**

*Objetos de Flujo* son los elementos principales descritos dentro de BPMN y consta de tres elementos principales; Eventos, Actividades y Compuertas (Control de Flujo).

#### **2.5.1. Eventos**

Están representados gráficamente por un círculo y describen algo que sucede (lo contrario de las Actividades que son algo que se hace). Los eventos también pueden ser clasificados como *Capturado* o *Lanzado*.

#### **A. Evento Inicial**

Actúa como un disparador de un proceso. Se representa gráficamente por un círculo de línea delgada y dentro del círculo esta relleno de color verde. Este evento permite *Capturar*

#### **B. Evento Final**

Indica el final de un proceso. Está representado gráficamente por un círculo de línea gruesa y dentro del círculo este relleno del color rojo. Este evento permite *Lanzar*

#### **C. Evento intermedio**

Indica que algo sucede entre el evento inicial y el evento final. Está representado gráficamente por un círculo de doble línea simple y dentro del círculo relleno de color naranja. Este evento puede *Capturar* o *Lanzar*.

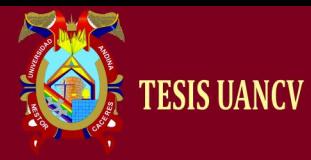

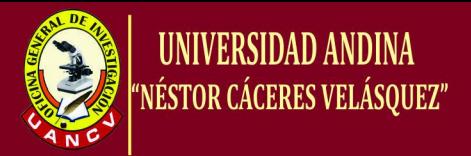

#### **2.5.2. ACTIVIDADES**

Se representan por un rectángulo con sus vértices redondeados y describe el tipo de trabajo que será realizado.

#### **A. Tarea**

Una tarea representa una sola unidad de trabajo que no es o no se puede dividir a un mayor nivel de detalle de procesos de negocio sin diagramación de los pasos de un procedimiento.

#### **B. Subproceso**

Se utiliza para ocultar o mostrar otros niveles de detalle de procesos de negocio - cuando se minimiza un subproceso se indica con un signo más contra de la línea inferior del rectángulo, cuando se expande el rectángulo redondeado permite mostrar todos los objetos de flujo, los objetos de conexión, y artefactos. Tiene, de forma auto-contenida, sus propios eventos de inicio y fin; y los flujos de proceso del proceso padre no deben cruzar la frontera.

#### **C. Transacción**

Es una forma de subproceso en la cual todas las actividades contenidas deben ser tratadas como un todo. Las transacciones se diferencian de los subprocesos expandidos por estar rodeando por un borde de doble línea.

#### **2.5.3. COMPUERTAS (CONTROL DE FLUJO)**

Se representan por una figura de diamante y determinan si se bifurcan o se combinan las rutas dependiendo de las condiciones expresadas.

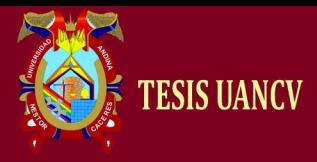

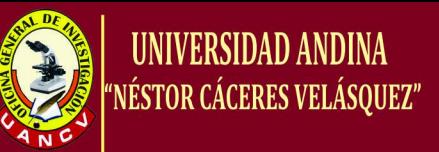

*Los objetos de flujo* permitirán conectar cada uno de los *objetos de conexión*. Hay tres tipos: Secuencias, Mensajes y Asociaciones.

#### **2.5.4. FLUJO DE SECUENCIA**

Está representado por línea simple continua y flechada; y muestra el orden en que las actividades se llevarán a cabo. El *flujo de secuencia* puede tener un símbolo al inicio, un pequeño diamante indica uno de un número de **flujos condicionales** desde una actividad, mientras que una barra diagonal (slash) indica el **flujo por defecto** desde una decisión o actividad con flujos condicionales.

#### **2.5.5. FLUJO DE MENSAJE**

Está representado por una línea discontinua con un círculo no relleno al inicio y una punta de flecha no rellena al final. Esto nos dice, que el flujo de mensaje atraviesa la frontera organizativa (por ejemplo, entre piscinas). Un flujo de mensaje no puede ser utilizado para conectar actividades o eventos dentro de la misma piscina.

#### **2.5.6. ASOCIACIONES**

Se representan por una línea punteada. Se suele usar para conectar artefactos o un texto a un objeto de flujo y puede indicar muchas direccionalidades usando una punta de flecha no rellena (hacia el artefacto para representar a un resultado, desde el artefacto para representar una entrada, y los dos para indicar que se lee y se actualiza). La No Direccionabilidad podría usarse con el artefacto o un texto está asociado con una secuencia o flujo de mensaje (como el flujo muestra la dirección).

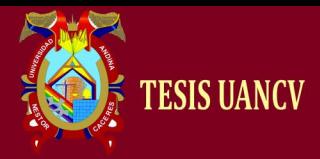

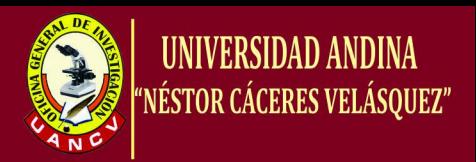

#### **2.5.7. CARRILES DE NADO Y ARTEFACTOS**

Los Carriles de Nado son un mecanismo visual de actividades organizadas y categorizadas, basados en organigramas funcionales cruzados y en BPMN consta de dos tipos:

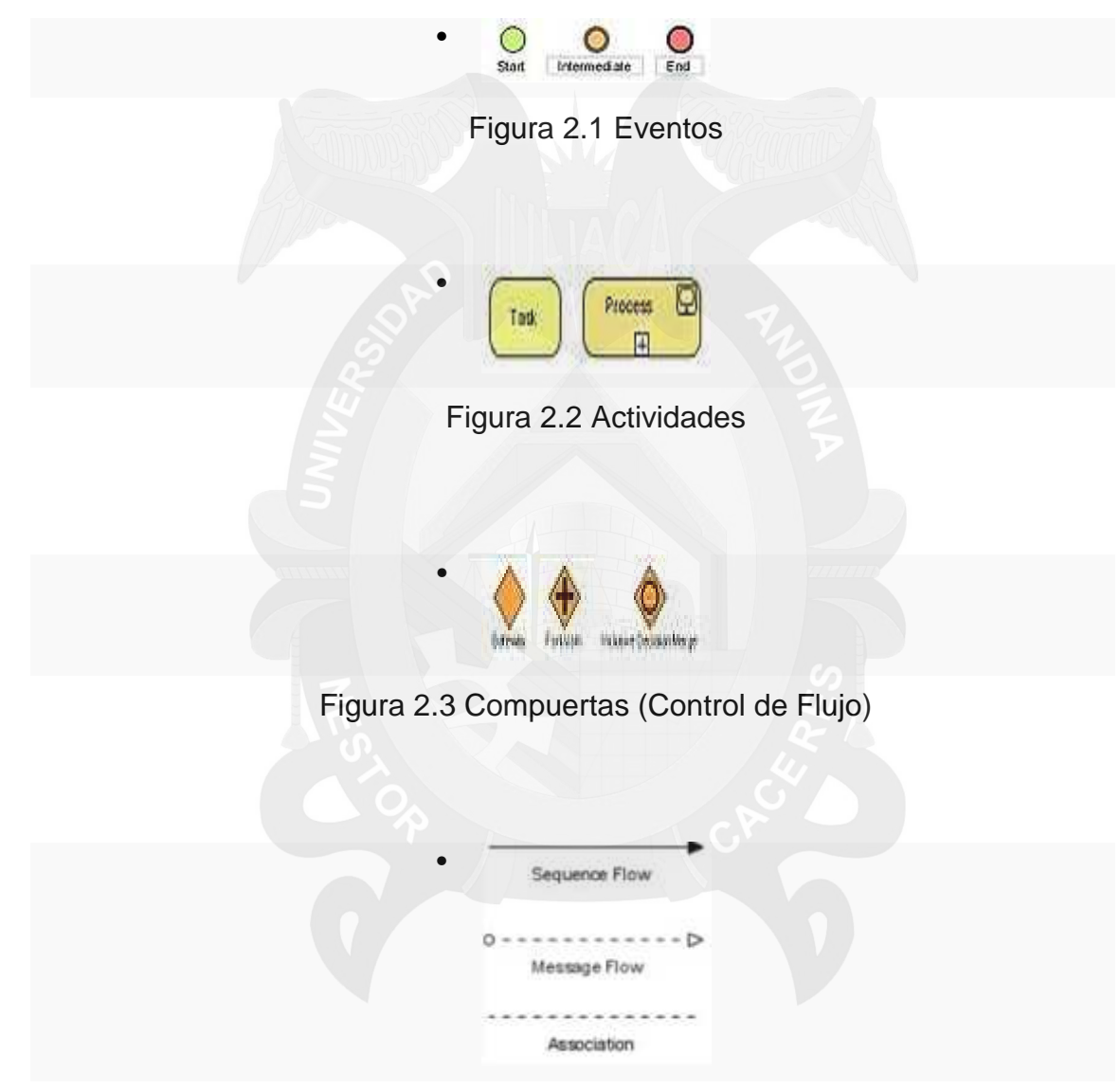

Figura 2.4 Conexiones

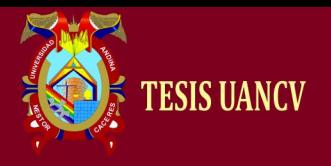

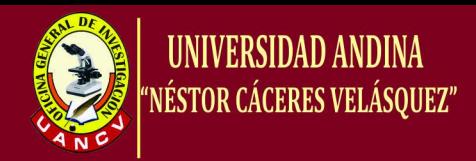

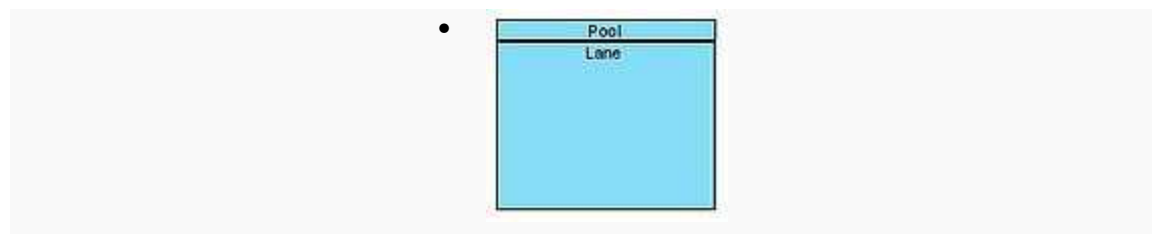

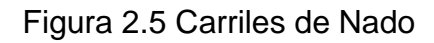

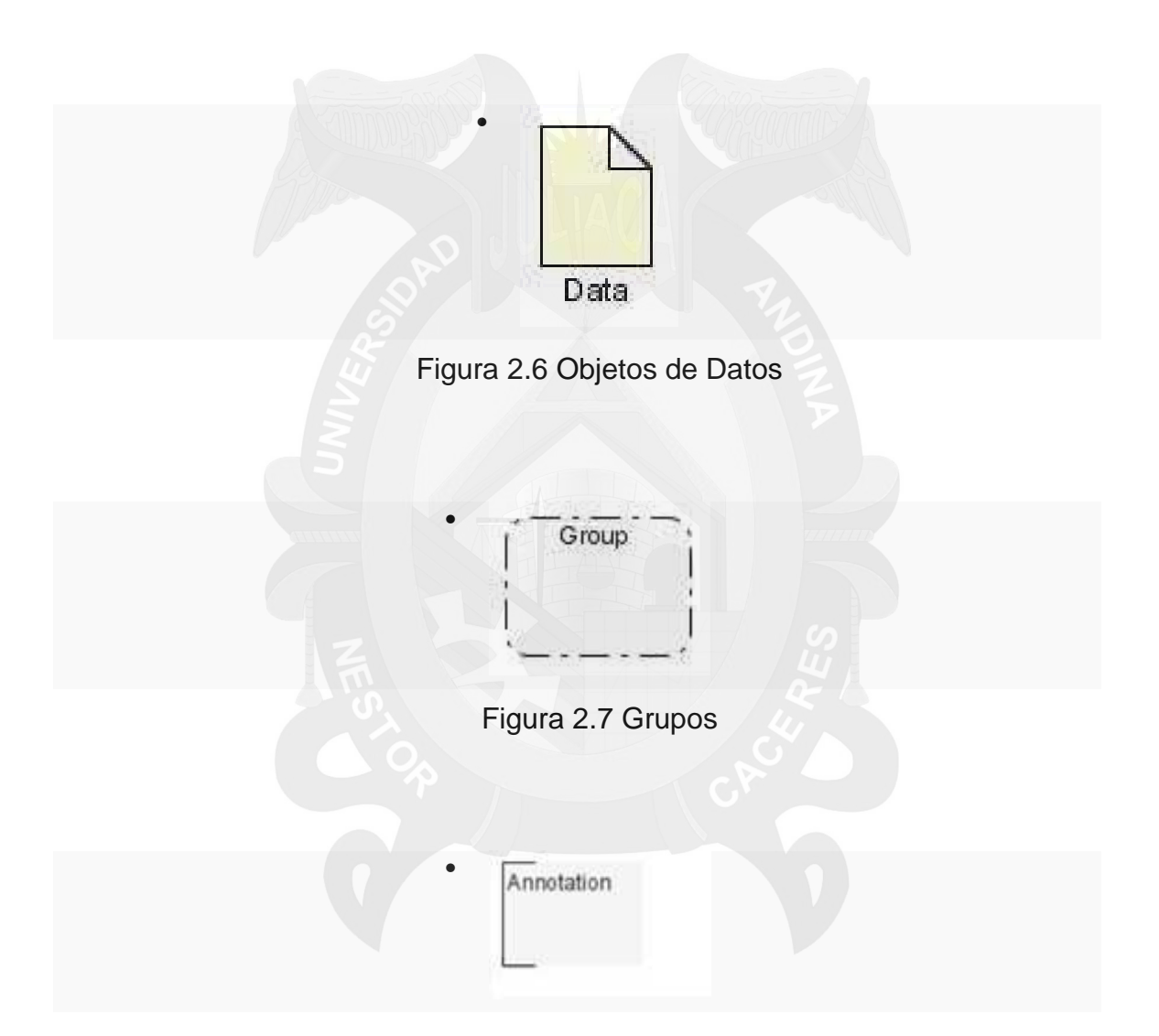

Representa los participantes principales de un proceso, por lo general, separados por las diferentes organizaciones. Una piscina contiene uno o más carriles (en la vida real, como una piscina olímpica). Una piscina puede ser abierta (por

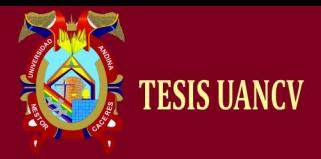

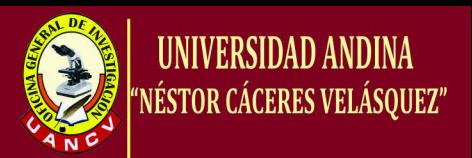

ejemplo, mostrar el detalle interno), cuando se presenta como un gran rectángulo que muestra uno o más carriles, o cerrada (por ejemplo, esconder el detalle interno), cuando se presenta como un rectángulo vacío que se extiende a lo ancho o alto del diagrama.

#### **2.5.7.1 CARRIL**

Usado para organizar y categorizar las actividades dentro de una piscina de acuerdo a su función o rol; y se presenta como un rectángulo estrecho de ancho o de alto de la piscina. Un carril contiene objetos de flujo, objetos de conexión y artefactos.

Los Artefactos permiten a los desarrolladores llevar algo más de información al modelo o diagrama. De esta manera, el modelo o diagrama se hace más legible. Son tres artefactos predefinidos y son:

#### **A. Objetos De Datos**

Muestra al lector cual es el dato que deberá ser requerido o producido en una actividad.

#### **B. Grupos**

Se representan por un rectángulo de líneas discontinuas y vértices redondeados. El Grupo se utiliza para agrupar diferentes actividades pero no afecta al flujo dentro de un diagrama.

#### **C. Anotación**

Se utiliza para darle al lector una descripción entendible del modelo o diagrama.

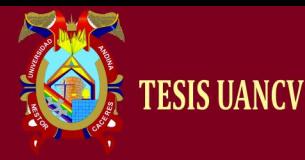

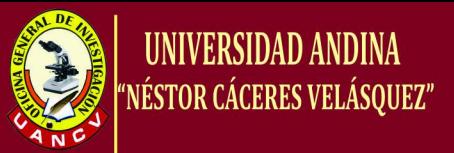

#### **2.6. MARCO CONCEPTUAL**

#### **2.6.1. RECONOCIMIENTO DE PATRONES**

Esta habilidad natural que tiene prácticamente todo ser vivo nos lleva a varias preguntas que nos pueden llevar al terreno filosófico: ¿cómo identificamos cosas?, ¿qué proceso hace que nuestra mente resuelva fácilmente este tipo de problemas?, ¿cómo podemos abstraer conceptos?, o más globalmente, ¿cómo y por qué funciona nuestro cerebro?

Estas preguntas son importantes para varias ramas de la ciencia, como la biología, la psicología y la neurología las cuales, en menor o en mayor medida, tienen como objeto de estudio la mente. Sin embargo, esta pregunta es también importante para las personas que trabajamos en las ciencias de la computación, dado que desde un principio la computadora se pensó como un intento por simular el cerebro humano, con el fin realizar tareas que pudieran ser tediosas, complejas o simplemente para facilitar nuestra forma de vivir. Éstas, entre otras razones, han llevado a gente que trabaja en psicología y neurología a inmiscuirse en la computación y viceversa, pero... las preguntas siguen sin respuesta.

Una de las principales cosas que observamos quienes nos dedicamos a tratar de resolver este tipo de problemas en una computadora, es que la solución general es muy complicada, dado que son muchos los factores que están involucrados en el proceso de reconocer.

Se recomienda al amable lector que haga un ejercicio: observe cualquier objeto, digamos un auto, y piense en todas las posibles características que lo hacen ser un auto; encontrará que tal vez tenga un color de pintura, que usa algún

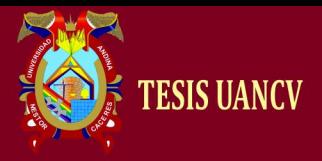

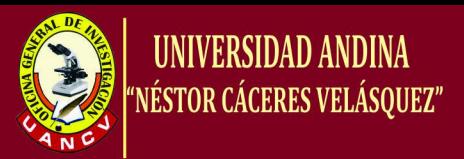

tipo de combustible, que usa neumáticos, que tiene transmisión automática o estándar, que tiene un cierto rango de dimensiones, y otras muchas características.

Que la descripción de cada una de estas características (que llamaremos rasgos), a su vez implica una descripción y que algunas pueden medirse para obtener un valor numérico (como las dimensiones) y otras no (como la belleza).

Ahora piense en un camión, mencione sus características y a su vez piense en cómo se diferencia del auto. A continuación trate de imaginar cómo resolver el problema de diferenciar (clasificar) entre un auto y un camión, usando una computadora, y seguramente usted se percatará de que hay rasgos que nos ayudan a diferenciar mejor que otros. De estos procesos, que consisten en la extracción y selección de rasgos, depende en gran medida si podemos resolver o no el problema en la computadora.

Una vez que sabemos qué rasgos utilizar, necesitamos encontrar un método que pueda simularse en la computadora que de alguna forma compare el conjunto de rasgos (que llamaremos patrón) del auto con los del camión y es aquí donde nos topamos con otro problema: ¿qué método ocupar?, y ¿cómo le hago para, en una computadora, comparar cosas que no se pueden medir?

El problema se hace más complejo cuando nos damos cuenta de que el proceso que se utilice, tal vez ya no funcione si ahora también queremos diferenciar entre un auto deportivo y uno sedán, y así podríamos enumerar un sinfín de problemas relacionados con objetos, seres vivos, conceptos e ideas

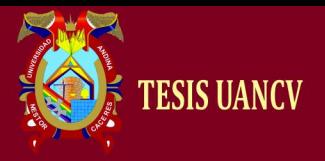

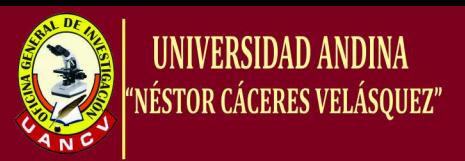

abstractas, que están presentes en el entorno en que se desenvuelven los seres humanos.

La rama interdisciplinaria de las ciencias de la computación que se encarga de resolver este tipo de problemas se denomina **Reconocimiento de Patrones**, el cual incluye entre sus principales tareas a la clasificación y a la recuperación de patrones.

#### **2.6.2. PROCESAMIENTO DIGITAL DE IMÁGENES**

El manejo de las imágenes digitales se ha convertido en las últimas décadas en un tema de interés ex- tendido en diferentes áreas de las ciencias naturales, las ciencias médicas y las aplicaciones tecnológicas entre otras. El crecimiento en el poder de cómputo, las capacidades de almacenamiento y los nuevos sistemas de desplegado, captura e impresión de bajo costo han facilitado el desarrollo de ésta disciplina.

Hace no mucho las posibilidades de los equipos de captura y procesamiento digital eran bastante limitadas y los costos y tiempo de procesamiento prohibitivos. Ante lo cual en muy pocas áreas se prestaba atención al potencial que las herramientas para el manejo de imágenes digitales ofrecían. La explotación de estas herramientas se había quedado restringida a algunas secciones de investigación y el desarrollo de aplicaciones de software se orientaba hacia problemas donde el presupuesto era vasto. En la actualidad es posible explotar plataformas de bajo costo y obtener resultados de gran calidad y crear aplica- ciones de gran utilidad, versátiles y flexibles, así como aplicaciones de software de propósito específico para atender las diversas necesidades de los especialistas.

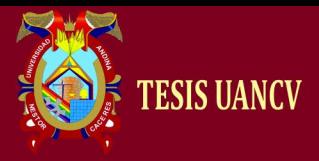

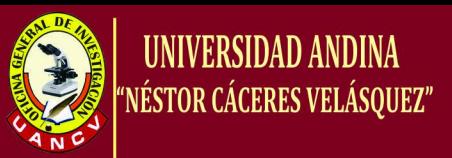

Es posible citar gran cantidad de ejemplos donde el procesamiento de imágenes ayuda a analizar, deducir y tomar decisiones. Entre otras áreas en las cuales se han desarrollado herramientas de gran utilidad podemos mencionar las siguientes: Medicina, Fisiología, Biometría, Astronomía, Ciencias Ambientales, Robótica, Metalúrgica, Física, Electrónica, Biología y el ROC (Reconocimiento Óptico de Caracteres, OCR = Optic Character Recognition).

#### **A. ADQUISICIÓN**

Existen diferentes medios para la obtención de una imagen digital, los más comunes son: los scanner de cama plana y las cámaras digitales. Ambos se basan en un dispositivo llamado CCD (Coupled Charge Device), éste se recibe la luz de la imagen, ya sea por reflexión o por transmisión e integra en un tiempo definido la cantidad de luz que llega a él. Formando un arreglo de CCD's es posible realizar la digitalización de la imagen por renglones o bien entera.

Se dice que la imagen ha sido *digitalizada*, ya que por cada región e ella se genera un *número* que representa la cantidad de luz que fue registrada. En el siguiente diagrama (fig. 2.9) se muestra un arreglo de 3 x 3 de digitalización. Para cada celda de registro se genera un número que corresponde a la cantidad

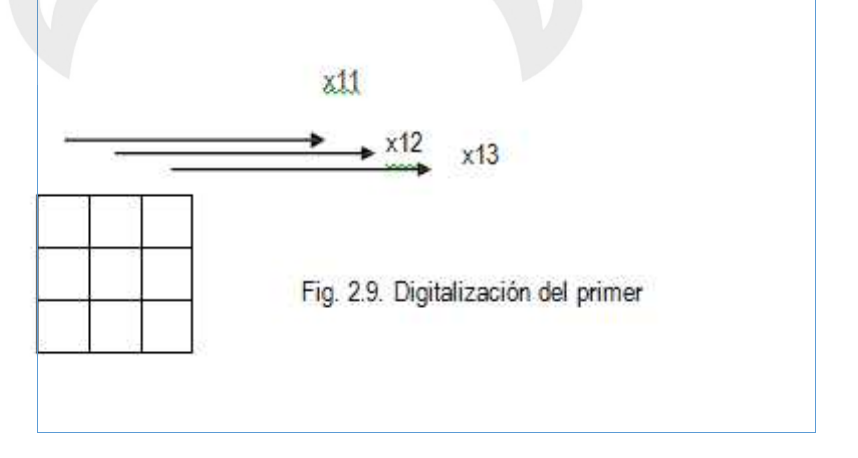

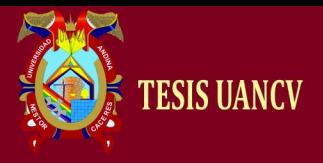

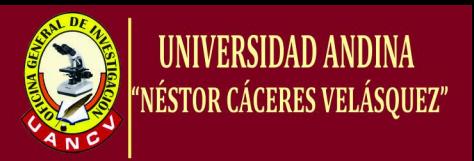

Renglón de una imagen de luz que se registró en la zona, en la figura los valores x11, x12 y x13 son éstas cantidades. De igual manera se hace con todos los renglones. En general para un arreglo de n x m celdas se generará una matriz. Cada elemento de matriz representa una propiedad de la imagen. El sistema más simple de digitalización corresponde al llamado *tono de gris*, éste indica la cantidad o intensidad de la luz registrada. Por ejemplo para un sistema de transmisión, como es el negatoscopio utilizado en radiología, se coloca una

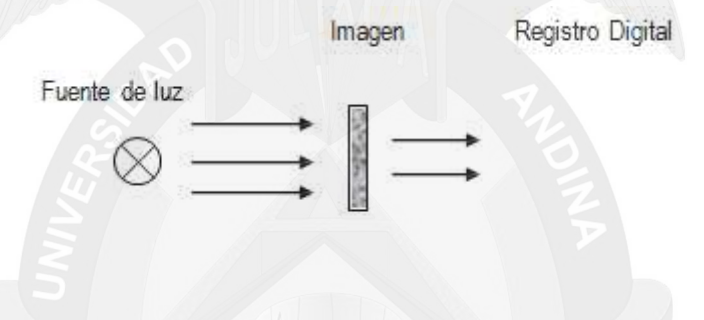

Fig. 2.10. Registro de por transmisión de luz

Fuente de luz a continuación el negativo o lámina con la imagen y al final del arreglo el arreglo de CCD's. Este sistema es más económico, ya que utiliza un arreglo unidimensional de detectores y un subsistema de desplazamiento basado en un motor. La figura siguiente (fig.<br>1.3) muestra el principio de operación del dispositivo.

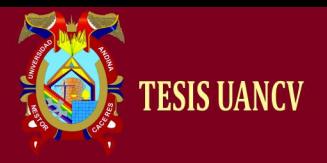

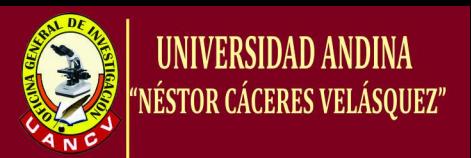

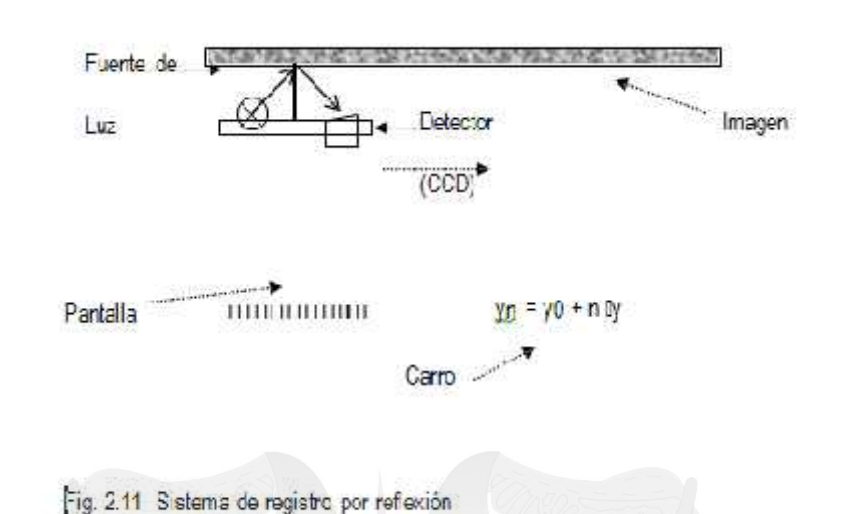

Es claro que dependiendo del tipo de luz que se utilice y las propiedades de reflectividad de la imagen

El registro variará. El objetivo de la pantalla es evitar que la luz de la fuente de luz llegue directamente al detector, de tal forma que lo que éste registra es la luz que se ha reflejado en la imagen, la cual contiene información de ella. El "carro" se mueve mediante un motor en pasos y. El sistema se compone de un cierto número de CCD's en la dirección perpendicular al movimiento del carro, los cuales registran de forma "paralela" la información de la luz reflejada a lo "ancho" de la imagen, éste arreglo de datos se almacena en forma de "renglones" en la matriz de digitalización. Y para cada "paso" del motor se hace el cambio de renglón generándose así las columnas de la matriz de datos (1.1). Cuando se ha recorrido toda la imagen se procede al almacenamiento.

El principio de la cámaras digitales es también la reflexión de la luz, solo que la fuente es externa al dispositivo (la cámara). En general puede haber varias fuentes de luz, pero solo hay un sistema de registro.

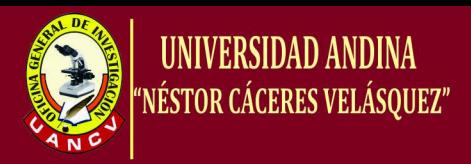

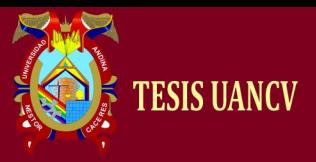

#### *B.* **RECONOCIMIENTO DE FORMAS**

La dificultad teórica de este proyecto es el reconocimiento de formas y trazos. Para calcular a partir de un trazo nos centramos en un concepto llamado centro de masas. El centro de masas es el punto geométrico que dinámicamente se comporta como si en él estuviera aplicada la resultante de las fuerzas externas al sistema.

Nosotros aplicaremos este concepto a las imágenes como manera de calcular el punto "medio" de dicha imagen con objeto de así identificarla con respecto a una imagen original. Por ejemplo, si en la paleta dibujamos un círculo, ese círculo no será perfecto, ya que está dibujado a mano. Por lo tanto, nuestro reconocedor deberá identificar que esa figura dibujada es más parecida a un círculo que a cualquiera de las demás figuras posibles en BPMN, y de esta forma transformar dicho trazo en un círculo perfecto.

Para nosotros el centro de masas será el punto que consideramos "central" de la figura. El centro de masas vendrá determinado por las siguientes coordenadas (x,y).

 En el eje de abscisas el punto x vendrá determinado por el punto más a la izquierda de nuestra figura sumado al punto más a la derecha dividido entre dos.

 $coordX = (get\_punto\_mas\_der() + get\_punto\_mas_iza())/2;$ 

 En el eje de ordenadas el punto y vendrá determinado por el punto más alto de nuestra figura sumado al punto más bajo dividido entre dos.

coordY=(get\_punto\_mas\_bajo()+get\_punto\_mas\_alto())/2;

A partir de este punto que calculamos trazamos rectas horizontales, verticales y diagonales. Estas rectas cortan con puntos de la forma dibujada. A partir de la información que nos

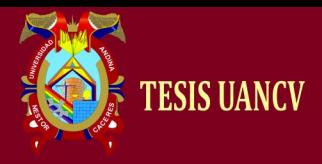

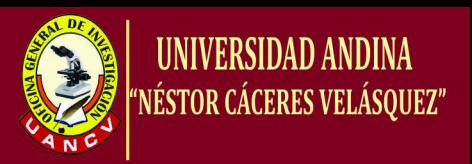

brindan estos puntos respecto a su distancia con el centro de masas podemos clasificar y reconocer la figura.

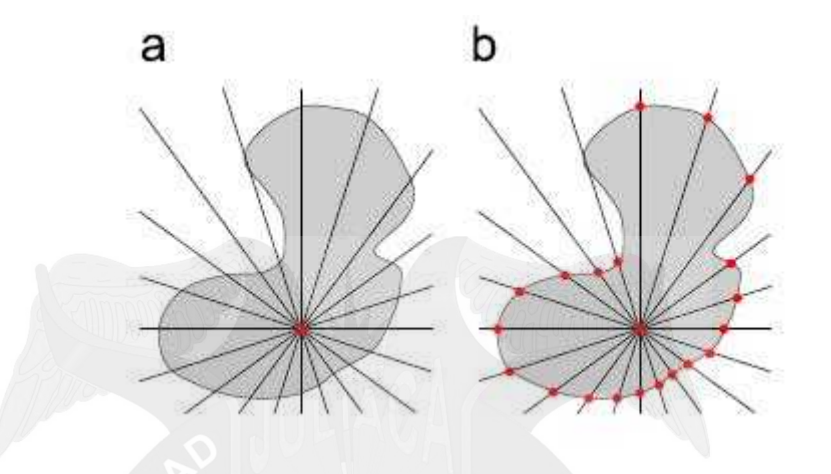

Ilustración 1: Cálculo del centro de masas.

Si las distancias del centro de masas a los puntos de cortes son más o menos uniformes, nuestro algoritmo reconocerá que la figura dibujada es un círculo. De esta forma el algoritmo reconocerá las formas más comunes relacionadas con los diagramas BPMN.

Con este asunto entramos de lleno en el ámbito del reconocimiento de patrones, visto en el tema 7 de teoría de la asignatura. Haremos un repaso de los elementos que deben estar presentes en todo sistema de reconocimiento. Un sistema de reconocimiento de patrones completo consiste en:

• Un **sensor** que recoge las observaciones a clasificar.

• Un **sistema de extracción de características** transforma la información observada en valores numéricos o simbólicos.

• Un **sistema de clasificación** o descripción que, basado en las características extraídas, clasifica la medición.

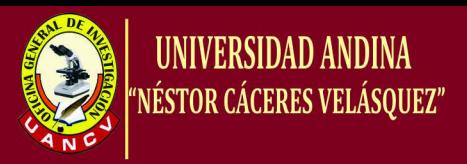

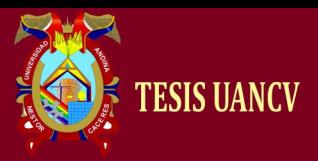

Las características que debemos extraer de la imagen pueden ser múltiples: Pueden ser características topológicas como el número de componentes conexas, agujeros etc. También podemos tratar con características geométricas como el área, el perímetro o la curvatura.

Mediante un conjunto de características de una determinada forma obtenemos un patrón. Nuestro objetivo es de asignar un determinado patrón a la clase a la que pertenece. Los patrones son fácilmente almacenables en vectores de características.

En nuestro caso particular lo que hacemos es extraer de la forma dibujada en la paleta las características que nos interesan para poder clasificarla. Estas características que nos sirven son el punto de masa y las distancias con los puntos de corte como hemos visto anteriormente. De estos datos podemos extraer la información necesaria para clasificar las figuras como elementos de BPMN. Por lo tanto en este caso particular nuestra aplicación implementaría el sensor, el sistema de extracción de características y el sistema de clasificación vistos anteriormente.

Para realizar la clasificación de patrones se utiliza habitualmente uno de los siguientes procedimientos:

 Clasificación estadística (o teoría de la decisión), basado en las características estadísticas de los patrones.

 Clasificación sintáctica (o estructural), basado en las relaciones estructurales de las características. La clasificación puede ser de dos tipos:

 Supervisada: Si se usa un conjunto de aprendizaje, que sirve para entrenar al sistema.

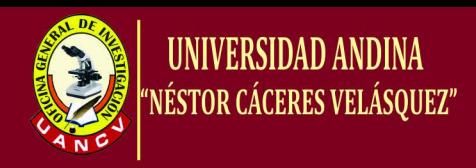

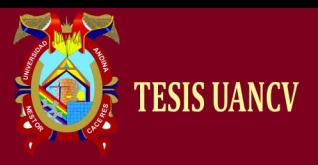

 No supervisada: El sistema no tiene un conjunto para aprender a clasificar la información a priori, sino que se basa en cálculos estadísticos para clasificar los patrones.

#### *C.* **MÉTODOS DE RECONOCIMIENTO DE FORMAS**

Hemos implementado un reconocedor de formas principales, mediante el cual discriminamos entre las principales formas que usamos en BPMN. Para ello primeramente calculamos el centro de masa, de la forma vista en el apartado anterior. Después trazamos líneas pasando desde el centro de masa en las direcciones vertical, horizontal y diagonal, en total cuatro rectas. Esto también es similar a la ilustración vista en el apartado de teoría. De esta forma conseguimos ocho puntos de corte en la forma dibujada. Estos puntos nos brindaran la información necesaria para poder clasificar la forma dentro de las opciones posibles (evento, actividad, círculo, rombo etc.).

En nuestro caso almacenamos en un vector las distancias entre el centro de masa y estos puntos de corte. Necesitamos que la información este "normalizada" y para ello dividimos las distancias entre la distancia máxima de todas estas. El vector de distancias quedaría como sigue:

En BPMN una actividad viene determinadas por un rectángulo "apaisado", el doble de ancho que de alto. Las proporciones de un rectángulo son por todos conocidas. Para poder clasificar las medidas anteriormente recogidas como un rectángulo seguimos el siguiente razonamiento: La distancia entre el centro de masa y los puntos de intersección deben tener una determinada proporción.

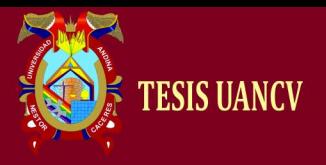

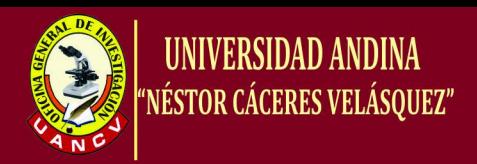

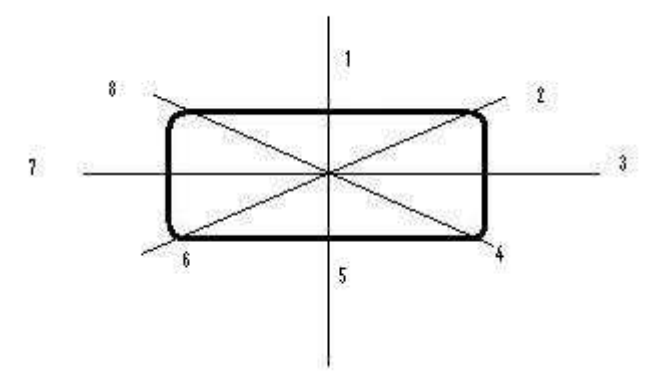

Ilustración 2: Actividad con centro de masas e intersecciones.

Esto es, las distancias entre el punto de masa y los puntos 1 y 5 deben ser aproximadamente similares. De la misma forma las distancias entre el punto de masas y los puntos 7 y 8. Pasemos ahora a ver como se calcula la similitud de la forma dibujada con un documento. En BPMN un documento se representa mediante un rectángulo vertical y representa la asociación de ese documento a un determinado mensaje de flujo (flecha).

De una forma muy similar a lo visto con los eventos podemos representar lo siguiente:

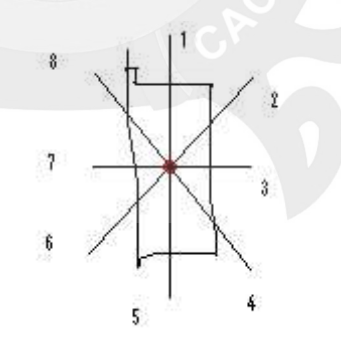

Ilustración 3: Dibujo de un documento imperfecto, centro de masas e intersecciones.

En este caso ocurre una situación inversa a la vista en el ejemplo anterior con el evento. Como el rectángulo es ahora

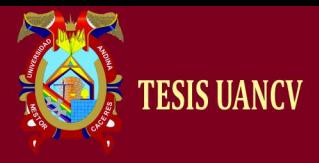

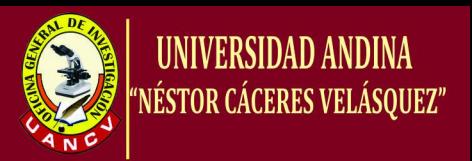

"vertical" se darían las mismas relaciones entre los puntos pero con proporciones distintas.

En este apartado vamos a comentar por qué obtenemos de cada forma 8 distancias entre el centro de masa y los puntos de corte producto de las cuatro líneas que tenemos en cuenta (la vertical, la horizontal y las dos diagonales).

La justificación a esto es que si, como en un principio hicimos, tenemos solo en cuenta dos líneas (la vertical y la horizontal), tenemos conflicto entre varias formas como la circunferencia y el cuadrado, el cuadrado y el rombo, etc…

El conflicto se produce a la hora de reconocer a que figura se refiere ya que la gráfica de distancias para esas tres figuras nombradas anteriormente sería la misma y no habría forma de distinguirlas.

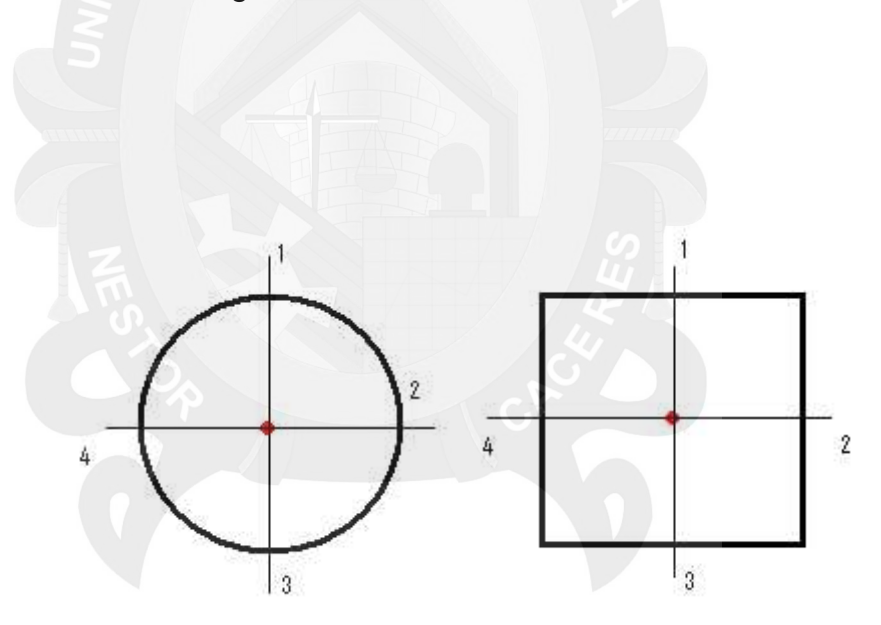

Ilustración 4. Representación del centro de masa de las figuras.

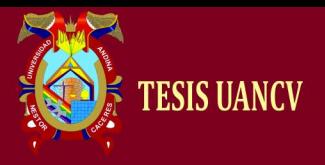

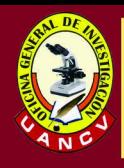

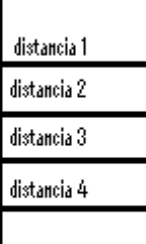

Ilustración 5. Gráfica de distancias para las figuras anteriores.

Al introducir las dos líneas diagonales nos damos cuenta de que se soluciona este problema ya que la gráfica de distancias sería distinta para cada figura. Para el circulo serían 8 distancias muy similares, para el cuadrado cuatro más cortas y cuatro mayores alternándose, etc.

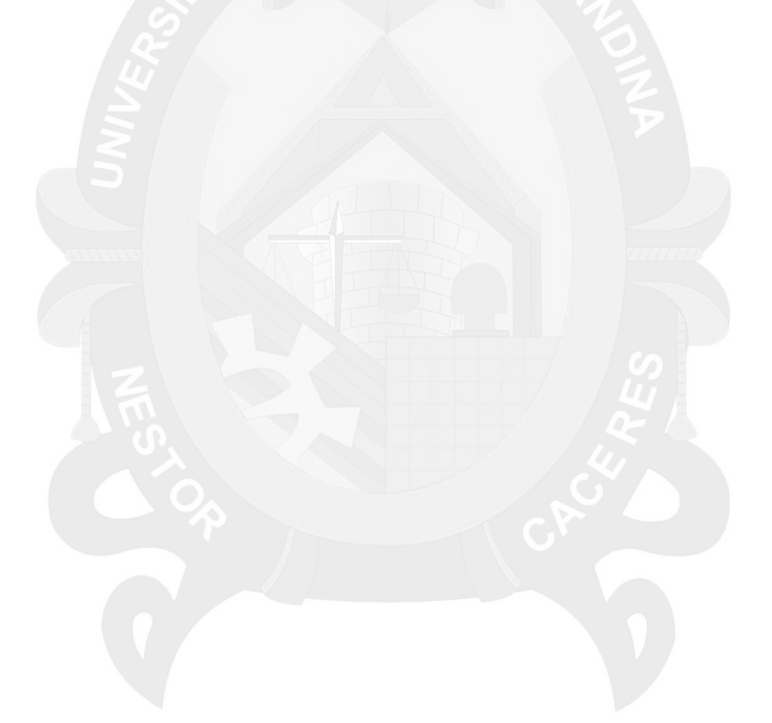

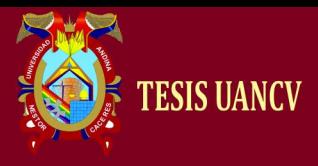

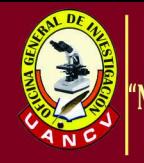

# **CAPÍTULO III**

# **METODOLOGÍA DE IMPLEMENTACIÓN**

#### **3.1. GENERALIDADES**

La metodología *Business Process Modeling Notation* o BPMN (en español *Notación para el Modelado de Procesos de Negocio*) es una notación gráfica estandarizada que permite el modelado de procesos de negocio, en un formato de flujo de trabajo (workflow).

#### **3.2. Análisis e interpretación de resultados**

Los resultados de la Investigación, se muestran en base al problema, objetivos e hipótesis principal, para luego mostrar los secundarios:

- Análisis e Interpretación de la Hipótesis Principal
- Análisis e Interpretación de la Hipótesis Secundarias

#### **3.2.1 Análisis e interpretación de la hipótesis principal**

El Desarrollo de una "Implementación de una herramienta para el soporte en la creación de diagrama de la notación para el modelado de procesos de negocio"

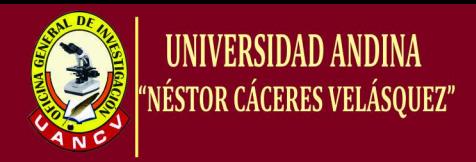

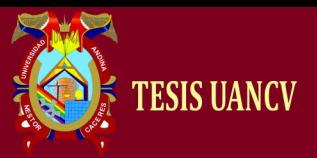

#### **3.2.2. APLICACIONES ORIENTADAS A OBJETOS**

Estas aplicaciones deben cumplirse ya que si no tiene ninguna de las aplicaciones existe la posibilidad de que no se entienda el producto

- **A. CLARIDAD** Al ligar de forma evidente la estructura de la información con los procedimientos que la manipulan, los programas ganan en claridad a la hora de desarrollarlos y mantenerlos. Esto supone una ventaja frente a los lenguajes procedurales, aunque éstos podrían suplir esta deficiencia mediante una correcta elección de los nombres de las variables y funciones, lo que se denomina una oportuna codificación.
- **B. COMPLEJIDAD** Cuando la complejidad de un problema es abarcable por una sola persona, resolverlo con una herramienta u otra no aporta grandes ventajas. Pero cuando este desarrollo la tiene que realizar un equipo grande, debe existir una forma para aislar partes de problema.

Uno de los problemas más comunes, y a su vez más simples de solucionar en el diseño de grandes sistemas, es el nombre que se da a las funciones y que tipo de datos manipulan éstas. En la realización de un sistema informático se utiliza un equipo de varias personas. El trabajo se divide en tres áreas funcionales: una parte del equipo se encarga del interface de usuario, otra de la manipulación de datos y, la última del diseño de salidas impresas.

Cada quipo utiliza funciones y datos suministrados por los otros miembros del equipo y a su vez diseña funciones para su uso interno y para el uso del resto de los grupos. Si no se realiza la división del trabajo de forma adecuada puede

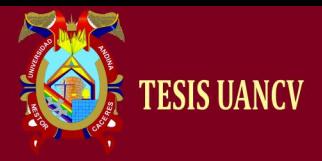

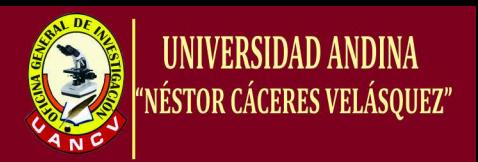

producirse el caos. He aquí una pequeña enumeración de los problemas que se pueden encontrar.

- Las funciones desarrolladas por cada uno de los grupos no encajan con las necesidades de los demás.
- Otros grupos han elegido nombres de variables y funciones similares a los elegidos por nuestro grupo. Estas funciones y variables son prácticamente iguales a las desarrolladas por nosotros, pero varían ligeramente en el tratamiento de la información, por lo que no podemos sustituir nuestras funciones. Ambas deben coexistir aumentando la complejidad del programa de manera innecesaria.
- El resto de los grupos sólo cubren determinados aspectos de la información a tratar, pero no proporcionan toda la información necesaria para que el programa funcione. El resto de información debe suministrarse suplantando parte de la funcionalidad destinada a otros grupos.
- Algunas de las modificaciones que realizamos sobre variables locales o globales producen resultados imprevistos en el resto de los módulos.
- **C. TAMAÑO** Las aplicaciones orientadas a objetos son ideales para la realización de programas de gran tamaño. Las facilidades de encapsulación y asociación de las funciones a los datos que manipulan, simplifican el proceso de desarrollo. De hecho las bases de datos orientadas a objetos suponen un gran adelanto, ya que aúnan la flexibilidad en la manipulación de los OOP con la capacidad de consulta de un DBMS (Data Base Management System).

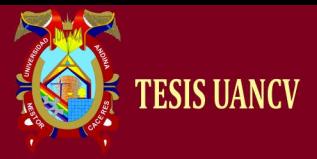

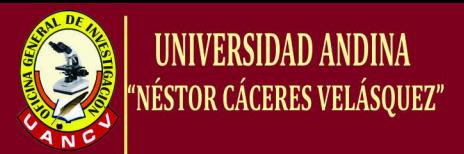

#### **D. RELACIÓN ENTRE DATOS**

Por el mismo motivo se verán beneficiados aquellos programas que impliquen una relación compleja entre los datos. Este tipo de complejidad permite la utilización de todas las ventajas de los lenguajes de programación orientados a objetos. Propiedades como la herencia (donde los objetos pueden heredar estructura y operaciones de objetos predecesores), la encapsulación, etc. Muestran en este tipo de programas todas sus ventajas.

#### **E. RAPIDEZ**

En este aspecto, los lenguajes orientados a objetos muestran una clara desventaja frente a otros lenguajes que se acercan más a las especificaciones de la máquina. Si la rapidez es crítica, puede elegir un lenguaje de programación como C++, que aporta toda la funcionalidad de los lenguajes orientados a objetos con la rapidez y la compatibilidad de C.

#### **F. GESTIÓN DE RECURSOS**

Las aplicaciones orientadas a objetos demandan normalmente más recursos del sistema que las aplicaciones procedurales. La creación dinámica de objetos, que ocupa un lugar en la memoria del ordenador, puede acarrear graves problemas. Una de las soluciones, que incluye alguno delos lenguajes OOP, es liberar a menudo el espacio que los objetos dejan de utilizar. Este procedimiento de optimización como garbage collection (recolección de basura, implementado en java), minimiza los efecto de la creación dinámica de objetos.

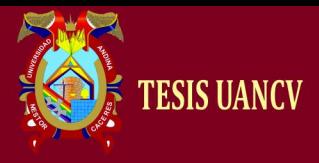

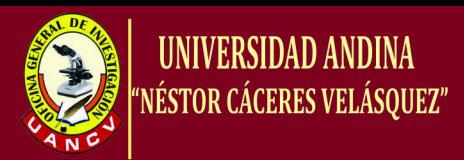

**G. INTERFACE DE USUARIO.** El interface de usuario es uno de los aspectos más importantes en la programación actual. La aparición de sistemas de explotación que soportan un interface gráfico de usuario como Windows, X-Windows o Presentation Manager hace que la mayoría de los usuarios prefieran que sus programas corran bajo este tipo de interface. Este es uno de los puntos fuertes para la elección de un lenguaje OOP. La mayoría de los interfaces gráficos actuales han sido diseñados o rediseñados en base a la OOP. Existen en el mercado librerías de clases que soportan todos los dispositivos de control de ventanas como menús, combo box, listas, barras de herramientas, etc.

#### **3.2.3 LENGUAJES ORIENTADOS A OBJETOS**

Los lenguajes OOP implementan de manera distinta los conceptos de programación orientada a objetos. No existe el lenguaje perfecto capaz de satisfacer todas las necesidades y que se adapte a todos los estilos. A Continuación unos consejos que nos facilitarán la elección del lenguaje de programación adecuado:

- Si los programas se van a sentar en una cualidad concreta de los OOP como herencia, elija el que mejor soporte le dé.
- \* Los lenguajes interpretados sirven para realizar un desarrollo rápido o para aquellos programas que necesiten una actualización constante. Si el programa necesita rapidez o es crítico respecto al tamaño, considere el uso de lenguajes que incorporen compilador.

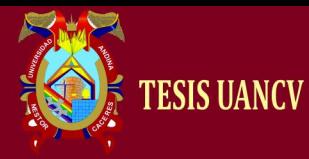

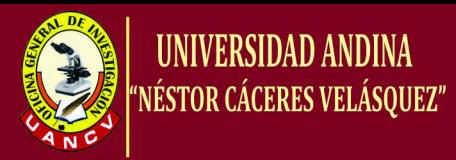

## **3.3 CARACTERÍSTICAS DE LOS LENGUAJES OOP 3.3.1 HERENCIA MÚLTIPLE**

Esta característica suele ser común a la mayoría de los lenguajes OOP, aunque introduce un problema al existir la posibilidad de que el objeto sucesor herede el mismo atributo, aunque con distinto tipo y valor, de más de un predecesor. Alguno de los lenguajes de programación soluciona este problema de forma automática, aunque los más populares generan un error en el tiempo de compilación. Recomendamos que se examinen con cuidado las clases para evitar en lo posible estos errores.

#### **3.3.2 EFICIENCIA.**

Los lenguajes OOP arrastraron en un principio la reputación de ser ineficaces. Esto se debía en gran medida a que los primeros lenguajes (como Smalltalk) eran interpretados y no compilados. La existencia de compiladores permite a los desarrolladores ganar rapidez. Actualmente, usando un buen lenguaje orientado a objetos como C++, Java, etc. Junto con las librerías apropiadas para la realización de un programa, puede que se ejecute más rápidamente que el mismo programa compilado con un lenguaje procedural.

#### **3.3.3 ASIGNACIÓN DE TIPOS.**

Los lenguajes orientados a objetos varían de forma sustancial la forma por la que se aproximan a la asignación de tipos. Por asignación de tipos entendemos que cada variable sea identificada como perteneciente a una clase (asignación fuerte) o sea simplemente un objeto indeterminado (asignación débil). Eiffel y C son dos lenguajes basados en la asignación

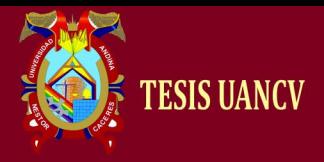

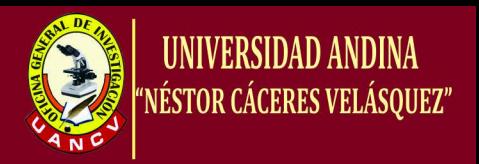

fuerte, frente a Smalltalk, en el que todas las variables definidas pertenecen a una clase indeterminada.

#### **3.3.4 MANEJO DE MEMORIA.**

Los OOP son lenguajes que utilizan de manera intensiva la memoria de la computadora. Hay dos tipos de aproximación a la gestión de memoria.

- 1. El sistema en tiempo de ejecución libera la memoria automáticamente a medida que los objetos dejan de utilizarse.
- 2. El sistema tiene instrucciones concretas para liberar l memoria explícitamente. Este el enfoque adoptado por lenguajes como C++, que aportan dos operadores: crear y destruir. El primero reserva automáticamente memoria, mientras que el segundo la libera.

#### **3.3.5 ENCAPSULACIÓN**

Consiste en separar aquellos atributos del objeto que deben ser conocidos por el resto, de aquel necesario para su funcionamiento propio. No es propio de los lenguajes orientados a objetos, pero la capacidad de éstos para unir las estructuras de datos a los procedimientos que los modifican lo hace más potente que los lenguajes llamados Modulares

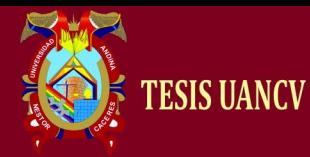

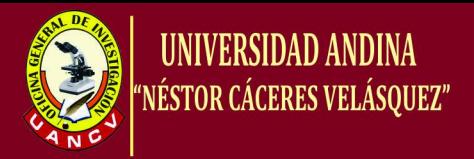

#### **3.4 CONCEPTOS DEL CICLO DE VIDA DEL SOFTWARE**

## **3.4.1 Conceptos Del Ciclo De Vida Del Software Orientado a Objetos**

Las fases del ciclo de vida del software son: concepción, elaboración, construcción y transición. La concepción es definir el alcance del proyecto y definir el caso de uso. La elaboración es proyectar un plan, definir las características y cimentar la arquitectura. La construcción es crear el producto y la transición es transferir el producto a sus usuarios [Booch 1998].

Según [Microsoft 1997], el diseño de software se realiza a tres niveles: conceptual, lógico y físico.

#### **3.4.2 El diseño conceptual**

Se considera como un análisis de actividades y consiste en la solución de negocios para el usuario y se expresa con los casos de uso. El diseño lógico es la solución del equipo de proyecto del negocio y consiste de las siguientes tareas: Identificar los usuarios y sus roles. Obtener datos de los usuarios Evaluar la información Documentar los escenarios de uso.

#### Validar con los usuarios

Validar contra la arquitectura de la empresa Una forma de obtener estos requerimientos es construir una matriz usuarios actividades de negocios, realizar entrevistas, encuestas y/o visitas a los usuarios, de tal manera que se obtenga quién, qué, cuándo, dónde y por qué de la solución.

#### **3.4.3 Diseño lógico**

El diseño lógico traduce los escenarios de uso creados en el diseño conceptual en un conjunto de objetos de negocio y sus servicios. el diseño lógico se convierte en parte en la especificación funcional que se usa en el diseño físico. el

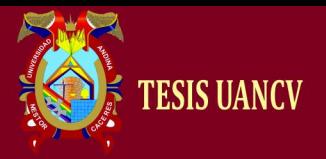

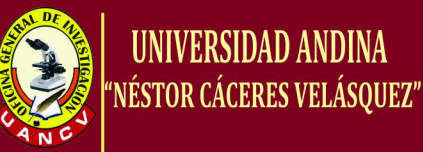

diseño lógico es independiente de la tecnología. el diseño lógico refina, organiza y detalla la solución de negocios y define formalmente las reglas y políticas específicas de negocios.

Para definir los objetos de negocios y sus servicios se puede usar la técnica de análisis nombre-verbo de los escenarios de uso. También se puede emplear la técnica sujeto-verbo-objeto directo. En estas técnicas los sujetos y el objeto directo son los candidatos a objetos de negocio y los verbos activos son los candidatos a servicios. En el diseño lógico conceptualmente se divide en tres niveles de servicios con el fin de que la aplicación resulte flexible ante los cambios de requerimientos y/o de tecnología cambiando únicamente la capa o capas necesarias. Los tres niveles son: servicios de usuario, servicios de negocio y servicios de datos.

#### **3.4.4 Diseño físico**

El diseño físico traduce el diseño lógico en una solución implementarle y costo efectiva o económica. El componente es la unidad de construcción elemental del diseño físico. Las características de un componente son: Se define según cómo interactúa con otros.

- Encapsula sus funciones y sus datos.
- Es reusable a través de las aplicaciones.
- ◆ Puede verse como una caja negra.
- ❖ Puede contener otros componentes.

En el diseño físico se debe cuidar el nivel de granularidad (un componente puede ser tan grande o tan pequeño según su funcionalidad, es decir, del tamaño tal que pueda proveer de una funcionalidad compleja pero de control genérico) y la agregación y contención (un componente puede rehusar utilizando técnicas de agregación y contención, sin duplicar código).

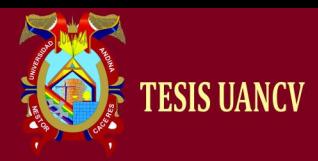

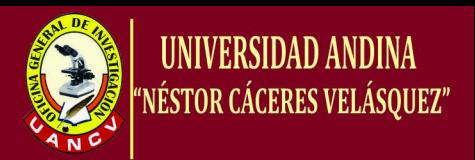

#### **3.5. CICLO DE VIDA ORIENTADO A OBJETOS**

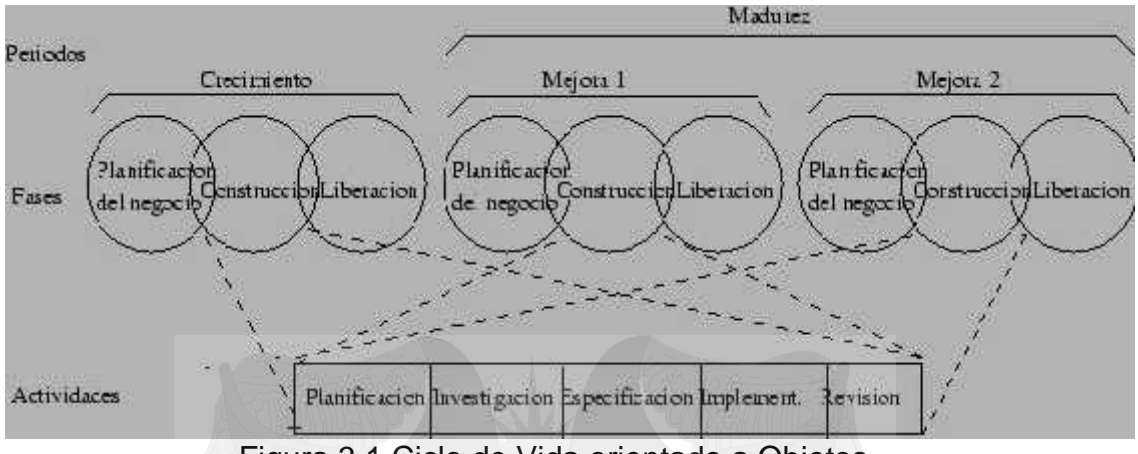

Figura 3.1 Ciclo de Vida orientado a Objetos

Los tipos de ciclos de vida que se han visto hasta ahora son relativos al análisis y diseño estructurados, pero los objetos tienen una particularidad, y es que están basados en componentes que se relacionan entre ellos a través de interfaces, o lo que es lo mismo, son más modulares y por lo tanto el trabajo se puede dividir en un conjunto de mini proyectos. Además, hoy en día la tendencia es a reducir los riesgos, y en este sentido, el ciclo de vida en cascada no proporciona muchas facilidades. Debido a todo esto, el ciclo de vida típico en una metodología de dice no orientado a objetos es iterativo e incremental.

En este texto sólo veremos un tipo de ciclo de vida orientado a objetos, que es además el más representativo, el modelo fuente.

#### **3.5.1. MODELO FUENTE**

Fue creado por Henderson Sellers y Edwards en 1990. Es un tipo de ciclo de vida pensado para la orientación a objetos y posiblemente el más seguido. Un proyecto se divide en las fases:

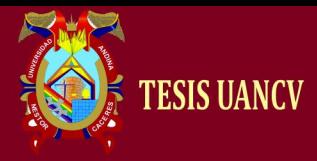

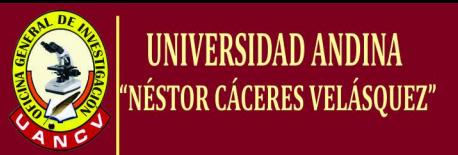

- 1. Planificación del negocio
- 2. Construcción: Es la más importante y se divide a su vez en otras cinco actividades
	- $\div$  Planificación
	- $\div$  Investigación
	- Especificación
	- Implementación
	- Revisión
- 3. Entrega

La primera y la tercera fase son independientes de la metodología de desarrollo orientado a objetos. Además de las tres fases, existen dos periodos:

- 1. Crecimiento: Es el tiempo durante el cual se construye el sistema
- 2. Madurez: Es el periodo de mantenimiento del producto. Cada mejora se planifica igual que el periodo anterior, es decir, con las fases de Planificación del negocio, Construcción y Entrega.

Cada clase puede tener un ciclo de vida sólo para ella debido a que cada una puede estar en una fase diferente en un momento cualquiera. **La** ventaja es que permite un desarrollo solapado e iterativo. En la figura 3.1 se muestra un esquema de este tipo de ciclo de vida

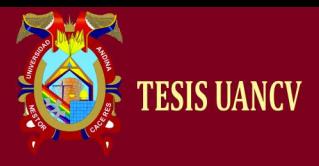

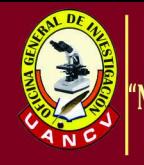

# **CAPÍTULO IV**

# **DISCUSIÓN DE RESULTADOS Y PROBACIÓN DE HIPÓTESIS**

## **4.1. DISCUSIÓN DE RESULTADOS HIPÓTESIS PRINCIPAL**

El Desarrollo de una "Implementación de una herramienta para el soporte en la creación de diagrama de la notación para el modelado de procesos de negocios"

#### **4.2 ANÁLISIS DE RESULTADOS**

La evaluación y validación de la automatización, se realizó en base a una muestra tomada entre estudiantes y personal del área académico. De los mismos que los resultados fueron los siguientes:

#### **4.3 PRUEBA ESTADÍSTICA UTILIZADA**

Para la presente investigación, se supuso que tendría un 80% de aceptación por parte de los encuestados. Es así que en base a nuestra muestra y a las encuestas realizadas a los usuarios directos se obtuvo que 72 usuarios de los 79, acepten la automatización implementada del prototipo de "Implementación de una herramienta

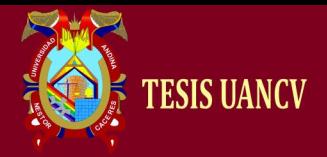

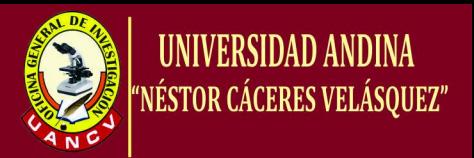

para el soporte en la creación de diagrama de la notación para el modelado de procesos de negocio" Es decir que el 91% de los estudiantes encuestados aceptan la automatización.

a) Hipótesis:

H0: P < 0.80; la automatización no apoya a la Implementación de una herramienta para el soporte en la creación de diagrama  $H_1$ : P = 0.80; la automatización apoya una herramienta para el soporte en la creación de diagrama.

- b) Nivel de significancia:  $\infty = 0.05$
- c) Estadística.

 $P = x/n = 72/79 = 0.91$ 

 $Z = (P - p_0)/(p_0(1-p_0)/n)^{1/2} = (0.91 - 0.80)/(0.80(0.20)/79)^{1/2}$  $Z = 7.37$ 

d) Región crítica

 $R.C. = 1 - \infty, \pm 1.96$ 

f) Decisión: Como  $z_k = 7.37 \in R.C.,$  debemos rechazar H<sub>0, V</sub> concluimos que efectivamente la Implementación de una herramienta para el soporte en la creación de diagrama de la notación para el modelado de procesos de negocio"

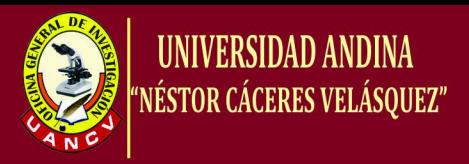

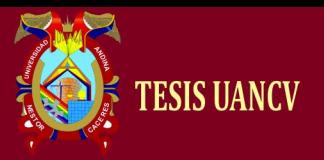

*A la interrogante 1.- ¿Está de acuerdo con la implementación* **de una herramienta para el soporte en la creación de diagrama de la notación para el modelado de procesos de negocio**

A esta interrogante los usuarios dijeron que si estaban de acuerdo con la implementación de herramientas para creación de diagramas de notación en un 90% de la muestra.

#### **CUADRO ESTADÍSTICO Nº 01**

### **ACEPTACIÓN DE LA AUTOMATIZACIÓN**

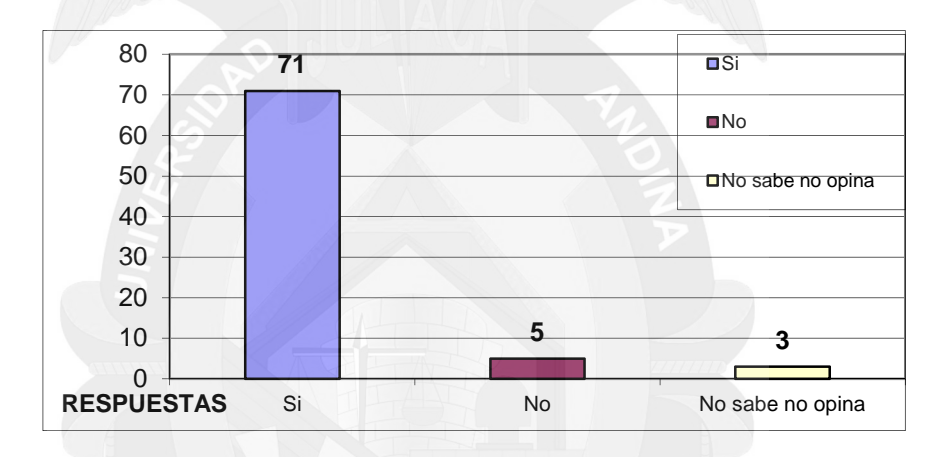

Usuarios de diferentes modelados de negocios.

FUENTE: Encuestas aplicadas a la muestra.

# *A la interrogante 2.- ¿Cree Ud. que este tipo de automatización es necesaria en un modelado de negocios?*

A esta interrogante los usuarios en un 89.9% afirmaron que si era necesario contar con una automatización, en cambio otros usuarios que opinan contrariamente representa el 6.3% y los que no saben no opinan son el 3.8%.

La mayoría de los usuarios indican que si es necesario la implementación de herramientas para creación de diagramas de notación.

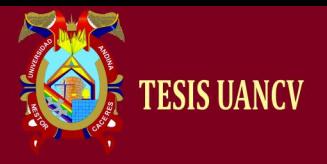

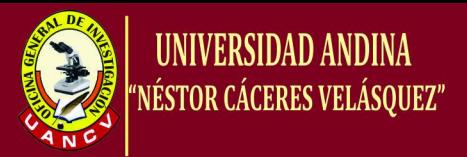

#### **CUADRO ESTADÍSTICO Nº 02**

#### **NECESIDAD DE LA AUTOMATIZACIÓN**

Los usuarios de modelados de negocio para automatización.

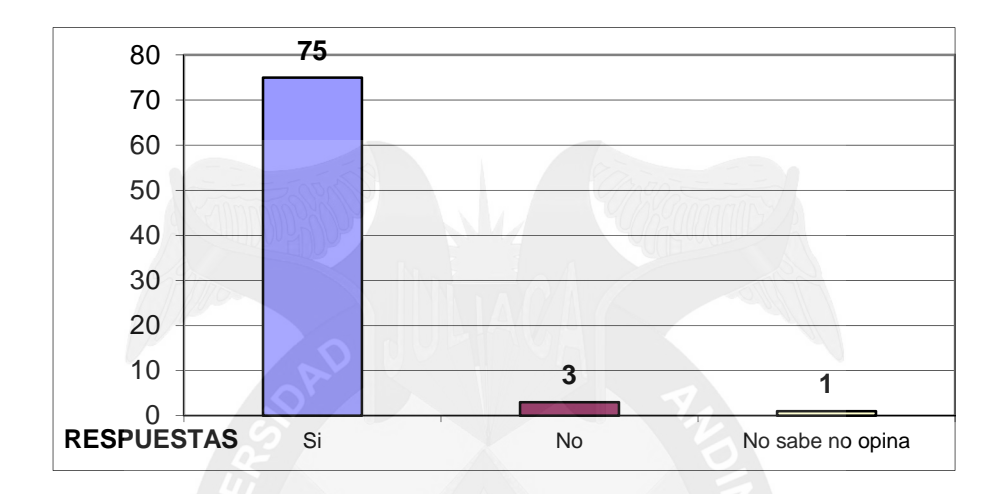

FUENTE: Encuestas aplicadas a la muestra.

*Los usuarios frente esta interrogante opinan sobre la necesidad de automatización contundentemente en un 94.9%, en cambio los usuarios que opinan a lo contrario representa 3.8%, y los que no saben o no opinan son 1.3%*

*A la interrogante 3.- ¿Con la automatización implementada, cree Ud. que hay un mejoramiento en calidad modelado?*

A esta interrogante los usuarios en un 84.8% afirmaron que si había mejoramiento en la atención. Y el 15.2% afirmaron que no hay un mejoramiento en mejora de modelado, los que no saben no opinan 0%.

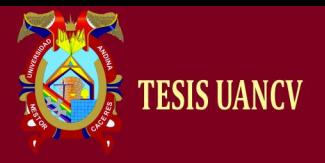

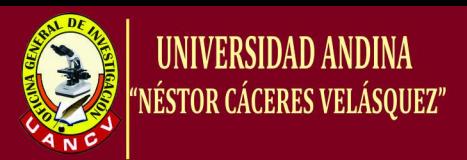

#### **CUADRO ESTADÍSTICO Nº 03**

#### **SERVICIO DE ATENCIÓN AL USUARIO**

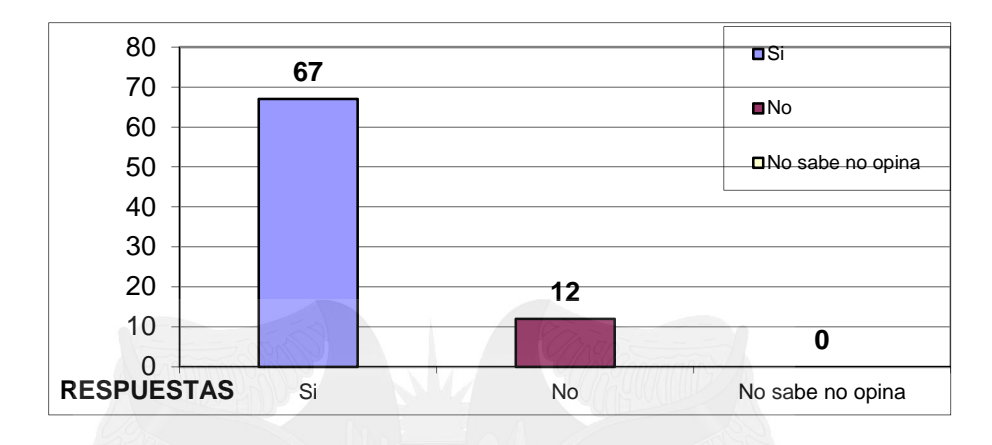

Fuente: Encuestas aplicadas a la muestra.

# *A la interrogante 4.- ¿Con la automatización implementada. Cree Ud. que será de gran ayuda para el personal encargado del modelado de negocios?*

A esta interrogante los usuarios en un 88.6% afirmaron que la automatización brindaría mucha ayuda al personal que diseña diagramas casos de negocios, Y el 11.4% afirmaron que no hay un mejoramiento en modelado casos de uso, y los que no saben no opinan 0%.

#### **CUADRO ESTADÍSTICO Nº 04**

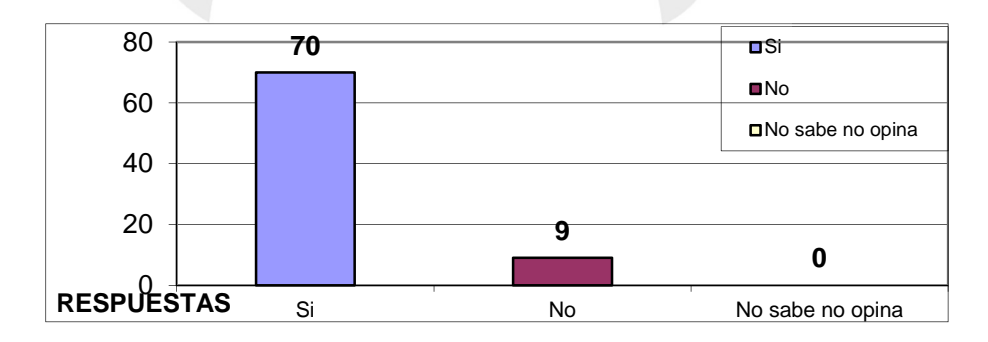

#### **MEJORAMIENTO EN LA AYUDA AL PERSONAL DEL ÁREA**

FUENTE: Encuestas aplicadas a la muestra.

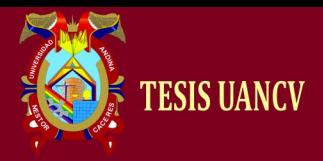

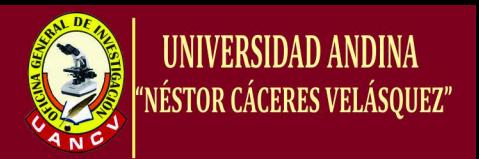

*A la interrogante 5.- ¿Está Ud. de acuerdo con la implementación con la implementación* **de una herramienta para el soporte en la creación de diagrama de la notación para el modelado de procesos de negocio***?*

A esta interrogante los usuarios en un 100% afirmaron que si estaban de acuerdo con la implementación de la modelado de procesos de negocio.

#### **79 0 0**  $0 +$ 10 20 30 40 50 60 70 80 90 **RESPUESTAS** Si No No No No sabe no opina Si **□No** No sabe no opina

#### **CUADRO ESTADÍSTICO Nº 05**

**IMPLEMENTACION DE MODELADO DE NEGOCIOS**

FUENTE: Encuestas aplicadas a la muestra.

# *A la interrogante 6.- ¿Cree Ud. que el rendimiento de prototipo de modelado que le muestra en la pantalla, al consultar sus diagramas son reales?*

A esta interrogante los usuarios en un 91% afirmaron que la información que le mostraba en la pantalla al consultar sus diagramas era real, Y el 1.3% afirmaron que no hay un mejoramiento en consultar sus notas, los que no saben no opinan 7.7%.
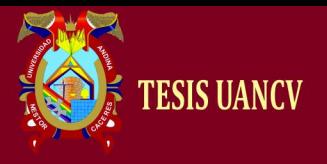

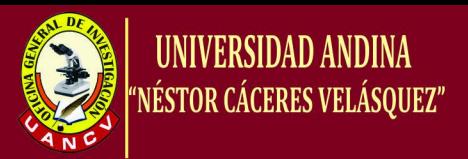

## **CUADRO ESTADÍSTICO Nº 06**

## **AFIRMACIÓN DE LA INFORMACIÓN REAL**

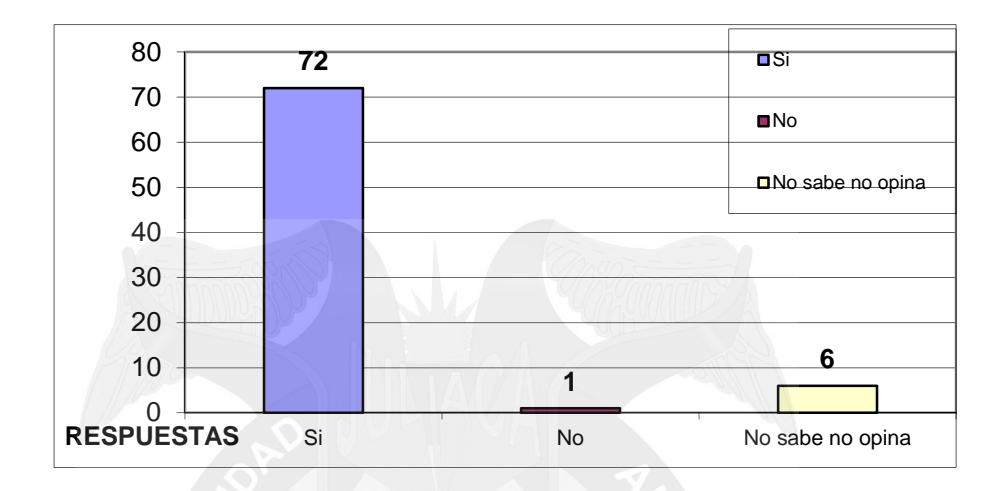

FUENTE: Encuestas aplicadas a la muestra.

## *A la interrogante 7.- ¿Qué le parece el diseño del* **modelado de procesos de negocio***?*

A esta interrogante los usuarios en un 84.8% afirmaron que el diseño de la modelado de negocios estaba bien. Y el 2.5% afirmaron que no hay un mejoramiento de modelado, los que no saben no opinan 12.7%.

## **CUADRO ESTADÍSTICO Nº 07**

## **DISEÑO DE LA PRESENTACIÓN DEL MODELADO**

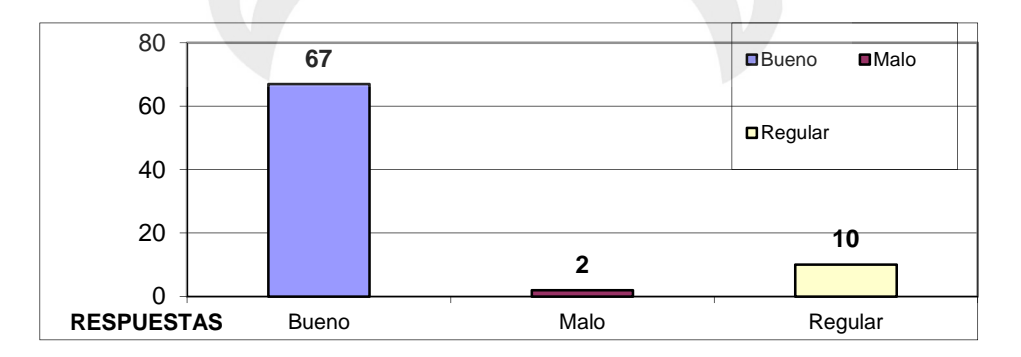

FUENTE: Encuestas aplicadas a la muestra.

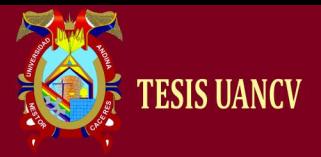

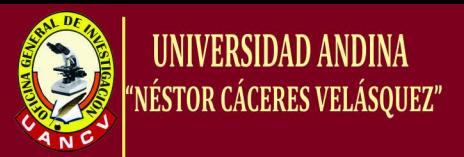

### **CONCLUSIONES.**

**PRIMERO.-** Una vez finalizado nuestro trabajo llega la hora de extraer conclusiones. Creemos haber cumplido las expectativas ya que hemos cumplido los objetivos iniciales del trabajo propuesto: crear un sistema de reconocimiento de patrones que reconoce formas relacionadas con diagramas BPMN de forma eficiente y que es capaz de ir dibujando un diagrama en tiempo real.

**SEGUNDO.-** También hemos de decir que nuestro trabajo puede someterse a múltiples mejoras en un futuro. Por ejemplo, podría mejorarse la maniobrabilidad dentro de la aplicación añadiéndole nuevos botones que añadieran nueva funcionalidad como el zoom. Mediante el zoom podríamos dibujar los trazos de forma más precisa además de añadir una función útil al programa.

**TERCERO.-** Otra mejora interesante sería la de añadir formas nuevas. Aunque nuestro proyecto reconoce las formas más útiles y comunes de BPMN, no estaría mal que pudiera ampliarse con otras figuras que no son tan comunes, pero que pueden utilizarse en algunos tipos de diagramas más específicos. Con esto el programa estaría más completo y estaría adaptado a cualquier tipo de diagrama BPMN.

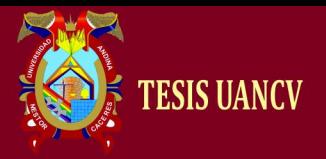

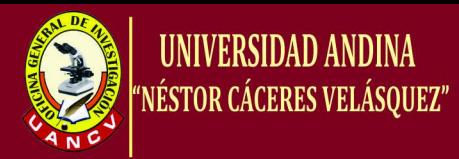

### **RECOMENDACIONES**

**PRIMERA.-** La innovación es un componente fundamental en la construcción de los modelos de negocio actuales, ya que se parte del hecho que sólo generará valor si tiene un elemento diferenciador dentro del mercado. En la actualidad, se parte del hecho de que además de haber un número infinito de modelos, cada organización se debe preocupar por diseñar su propio modelo de negocio con elementos que le permitan diferenciarse; en la actualidad la preocupación de los autores es ir conduciendo a quienes desean diseñar su propio modelo de negocio por medio de estrategias de preguntas por el camino que le permita tener una idea clara de qué, a quién, cómo, cuándo, dónde, etc., va a ofrecer sus bienes y servicios.

**SEGUNDA.-** Se recomienda propuestas para investigaciones futuras, son: investigar acerca del papel de la innovación en los modelos de negocio, la percepción de los empresarios de este concepto en zonas geográficas específicas y la diferenciación entre modelos de negocio para empresas de bienes y empresas prestadoras de servicios.

**TERCERA.**- Se recomienda evaluar el comportamiento de las empresas con base en distintos elementos del modelo de negocio y la comparación de sus características. Indagar la forma en la que interactúan los diferentes elementos que conforman el modelo de negocio dentro de una empresa o grupo de empresas, para determinar si existen diferentes niveles de valor de los elementos.

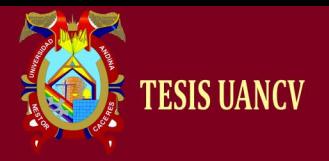

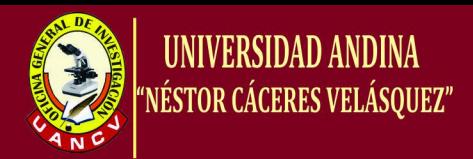

## **REFERENCIAS BIBLIOGRAFÍA**

- Murray R. (2012) "Digital Image Processing Sofware" Edit. Prentice Hall Hispanoamericana.
- Parker J. R. (2012) "algoritmos for image Processing and Computer Visión" Edit. Wiley & Sons.
- SMALL, Gary (2009) "El cerebro digital" Urano, España.
- VYGOTSKY Lev S. (2009) Pensamiento y Lenguaje. Editorial Lautaro, Argentina
- CHOMSKY, Noam. (2003) "Sobre la Naturaleza y el Lenguaje", Madrid España
- CALERO, Mavilo (2002) "Técnicas de Estudio de Investigación" Editorial San Marcos Perú.
- PRESSMAN, Roger (2002) "Ingeniería de Software". Quinta Edición, Edit. McGRAW-Hill Interamérica de España S.A.U.
- YUS RAMOS, F. (2001): "Ciberpragmática. El lenguaje en Internet". Ariel, Barcelona.
- ZURDO, David (2000) "Internet Explorer 5" Edit. Paraninfo España.
- BOOCH, Grady (1996) "Análisis y Diseño Orientado a Objetos" Segundo Edición, Edit. Addison – Wesley Iberoamericana E.U.A...
- CORDOVA, Manuel (1999) "Estadística Descriptiva e Inferencial" Tercera Edición, Edit. MOSHERA S.R.L. Lima.
- \* KENDALL, Kenneth (1997) "Análisis y Diseño de Sistemas" Tercera Edición, Edit. Prentice – Hall Hispanoamericana.
- COMER, Douglas (1995) "Internet el Futuro" Edit. Prentice Hall Hispanoamericana.
- SENN, James (1994) "Análisis y Diseño de Sistemas de Información" Segunda Edición, Edit. McGraw - Hill.
- CRISOLOGO, Aurelio (1994) "Conceptos Métodos y Modelos de la Investigación científica" Tercera Edición, Edit. Abedul Perú.
- BUNGE, Mario (1973) "La Investigación Científica" Edit. Paidos Buenos Aires.

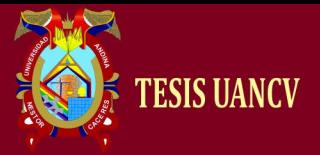

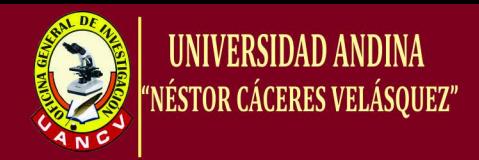

## **DIRECCIONES ELECTRÓNICAS**

- Guerrero Luis A. "Modelando Aplicaciones Web con UML", Departamento de Ciencias de la Computación, Universidad de Chile, Mayo 2001 http://www.dcc.uchile.cl/~luguerre/cc61j/recursos/web app.ppt.
- Gutiérrez José A., Hilera José R., Martínez Javier, Martínez José M. "Orientación a Objetos en la Documentación Hipermedia", Departamento de Ciencias de la Computación,<br>Universidad de Alcalá de Henares, 1998 Universidad de Alcalá de Henares, http://www.ati.es/gt/LATIGOO/OOp96/Ponen6/atio6p06.html.
- Hennicker Rolf, Koch Nora, Kraus Andreas. "The Authoring Process of the UML-based Web Engineering Approach", 2000.
- J. Nanard y M. Nanard. "Hypertext Design Environments and Hypertext Design."Communications of the ACM, 38(8), pp. 49-56, Agosto 1995.
- Lee, H., Lee, C., Yoo, C. A Scenario-based object-oriented methodology for developing hypermedia information systems. Procesings of 31st Annual Conference on Systems Science. Sprague R. 1998. lycos.com. UML, Marzo 2005.
- http://usuarios.lycos.es/oopere/uml.htm.
- Mateu Carles. "Desarrollo de aplicaciones Web", Universidad Oberta de Catalunya, 1ra. Edición marzo 2004.
- http://www.uoc.edu/masters/softwarelibre/esp/materials/Desarrollo\_we b.pdf.
- ❖ Mercerat Bárbara, Silva Darío Andrés. "Construyendo aplicaciones Web con una metodología de diseño orientada a objetos",

 http://www.unab.edu.co/editorialunab/revistas/rcc/pdfs/r22\_art5\_c.df. Popkin Software and Systems. "Modelado de Sistemas com UML", 2002. http://es.tldp.org/Tutoriales/doc-modelado-sistemas-UML/doc-modelado sistemas- uml.pdf.

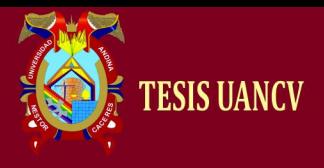

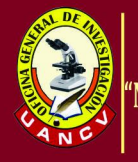

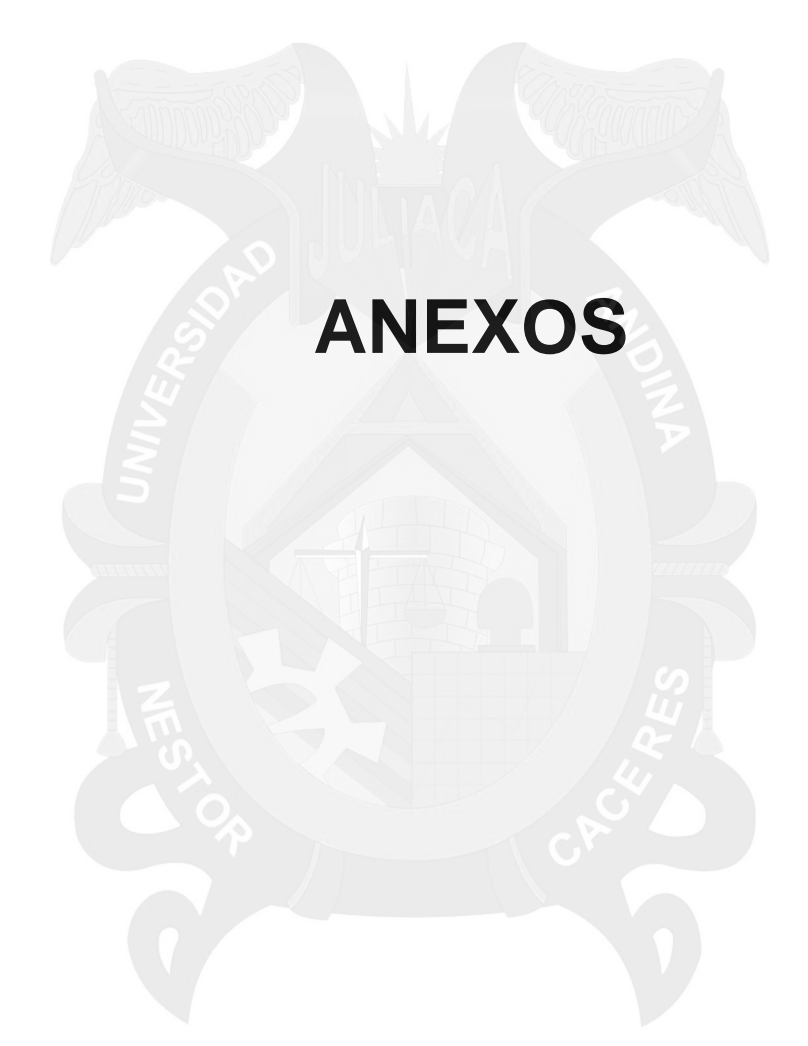

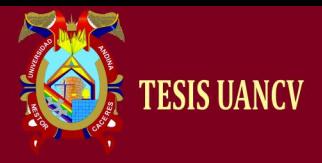

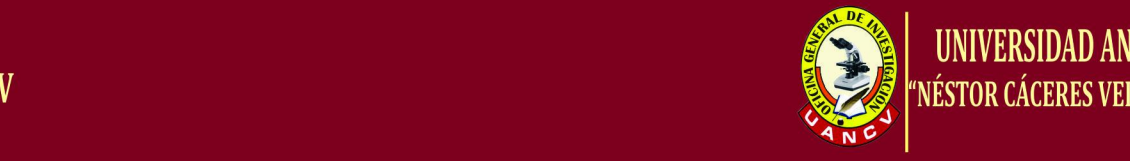

## **ANEXO 1**

## **IMPLEMENTACIÓN DEL PROTOTIPO DE MODELADO BPMN**

Pasemos ahora a realizar una pequeña guía sobre cómo utilizar la aplicación. El programa que hemos realizado constituye una aplicación de escritorio, es necesario copiar los archivos de la carpeta "librerías" (3 archivos) a la carpeta C:\WINDOWS\system32. Tendremos que crear en C:// una carpeta llamada "BPMNS" donde se guardaran las imágenes automáticamente cuando así queramos. Tras esto podremos ejecutar "PID-ISW3.jar". Al abrir nuestra aplicación nos encontramos un interfaz gráfica como la siguiente:

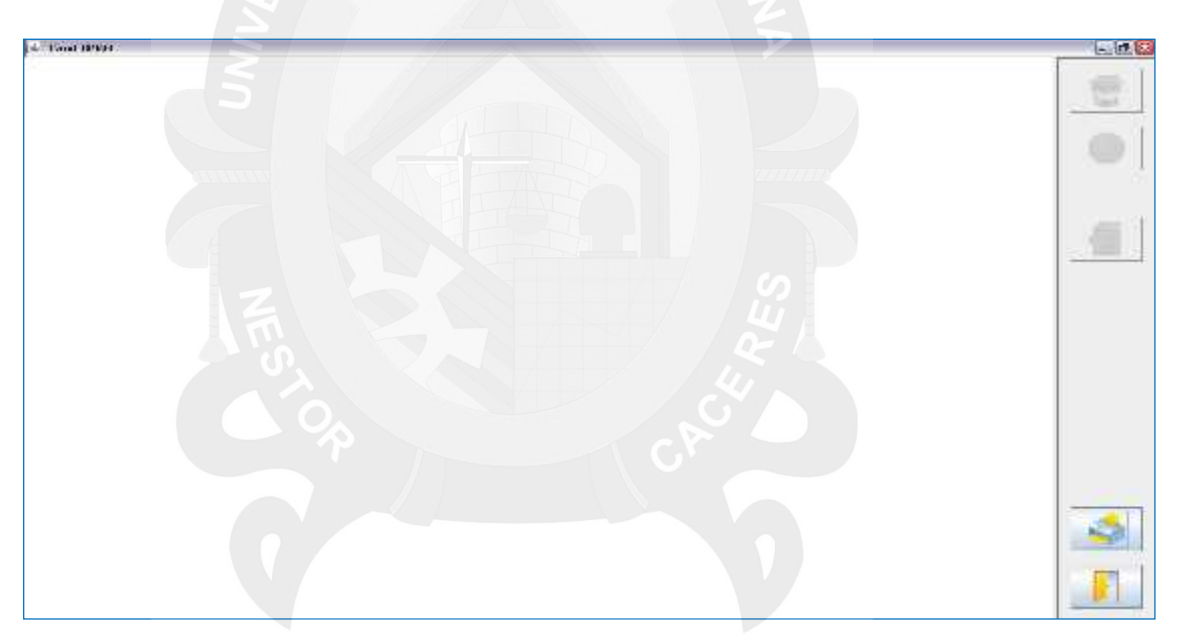

Ilustración 1. Apariencia de nuestra aplicación.

En el lienzo blanco que ocupa gran parte de la captura es donde vamos a dibujar las formas. A la derecha de la captura tenemos una barra de herramientas que consta de varios botones. Estos botones son bastante intuitivos. Vamos a describirlos de arriba abajo:

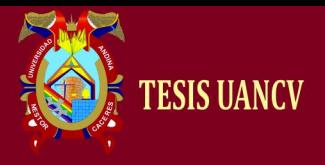

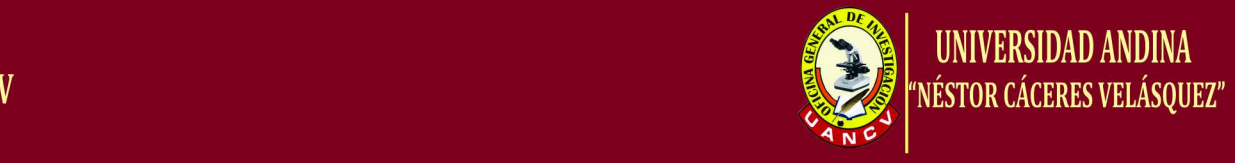

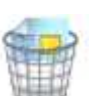

**Borrar:** sirve para borrar todo lo que hayamos hecho hasta el momento.

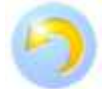

**Deshacer:** borra el último paso que hayamos dado en el programa.

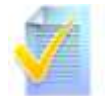

**Aceptar texto:** imprime los caracteres escritos "manualmente" en una determinada calle o actividad.

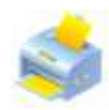

**Imprimir:** imprime el diagrama BPMN que hemos dibujado en la carpeta "BPMNS" que creamos previamente en C://.

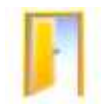

**Salir:** para cerrar la aplicación.

Ahora vamos a explicar como se dibujaría un diagrama BPMN en el lienzo del programa. Para empezar debemos dibujar en el lienzo en blanco la calle donde vamos a dibujar el diagrama.

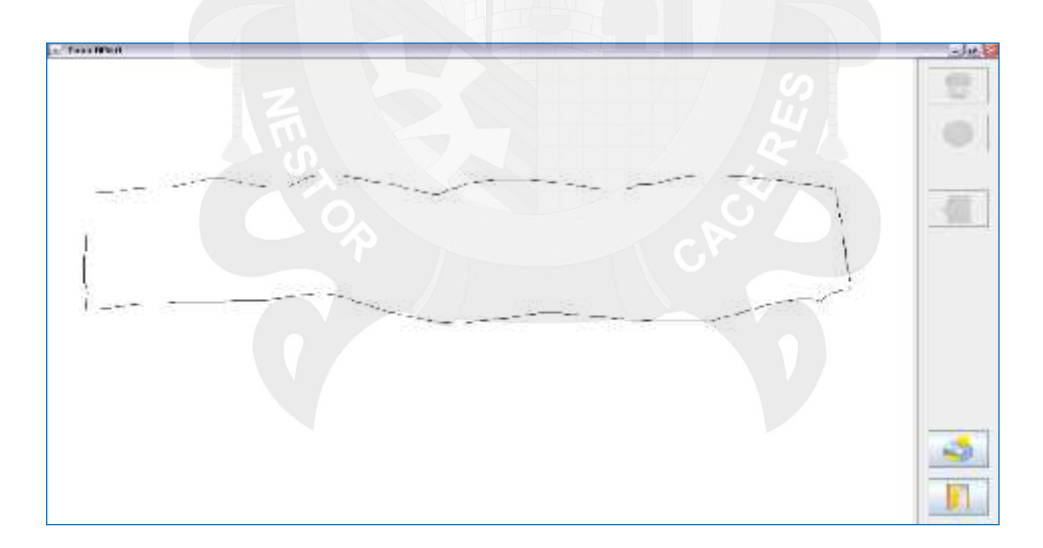

Ilustración 2. Representación de un ejemplo (paso 1).

Nuestro programa interpretará que estamos queriendo dibujar una calle por las dimensiones del rectángulo imperfecto que hemos dibujado. Al reconocer

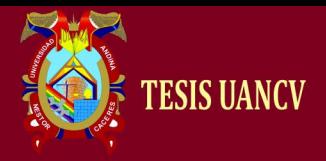

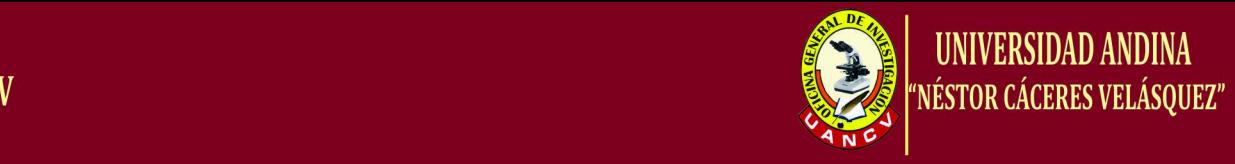

el patrón la aplicación pasará a modo texto y nos pedirá que le dibujemos el nombre de la calle.

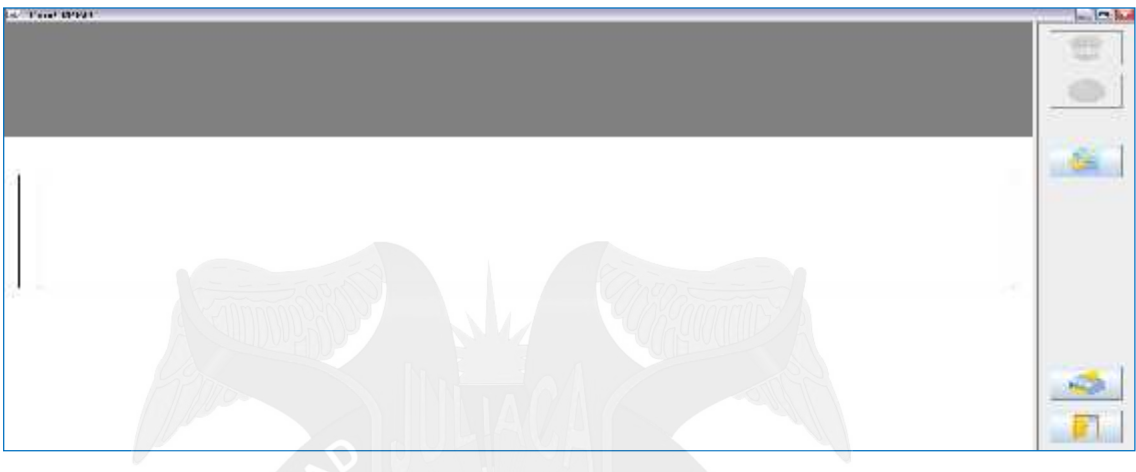

Ilustración 3. Representación de un ejemplo (paso 2).

El nombre de la calle se dibujará en una franja sombreada en la parte superior del lienzo.

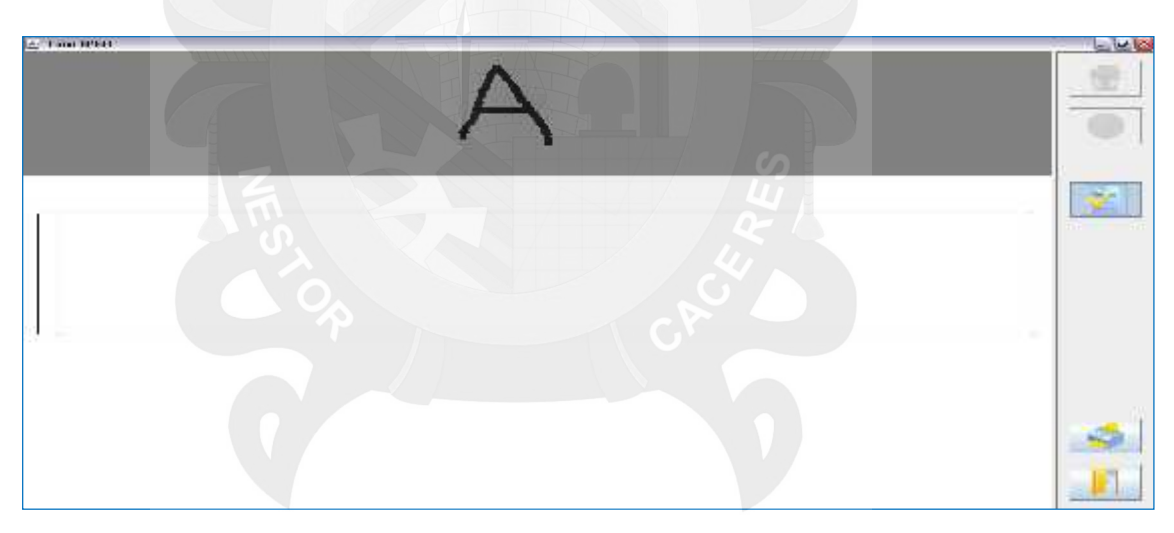

Ilustración 4. Representación de un ejemplo (paso 3).

Una vez el programa ha reconocido que se ha querido dibujar una calle y hemos escrito en la franja sombreada el nombre de dicha calle pulsamos el botón "aceptar texto" y se nos presenta en el lienzo la calle con su identificador asociado:

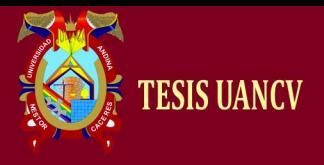

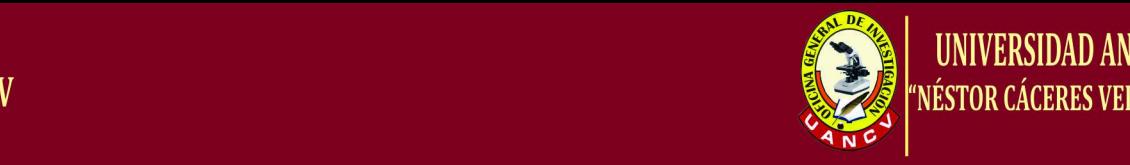

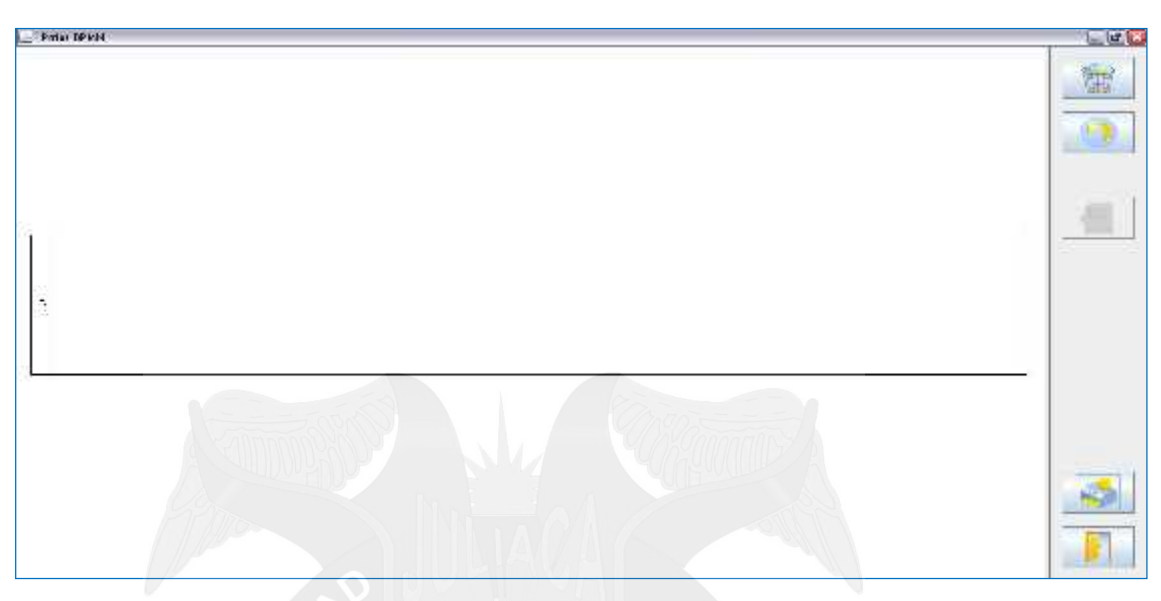

Ilustración 5. Representación de un ejemplo (paso 4).

Ahora ya podemos dibujar dentro de la calle nuestro diagrama BPMN. Para ello tenemos la restricción de que todo lo que queramos dibujar en este momento tendrá que ser dentro de la calle que hemos trazado excepto los "documentos" que se pueden dibujar fuera.

El diagrama comenzará como es natural con un evento de inicio. Para ello tenemos que dibujar en nuestra paleta algo parecido a un círculo.

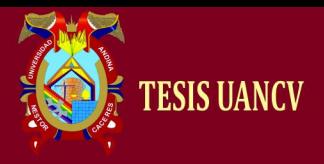

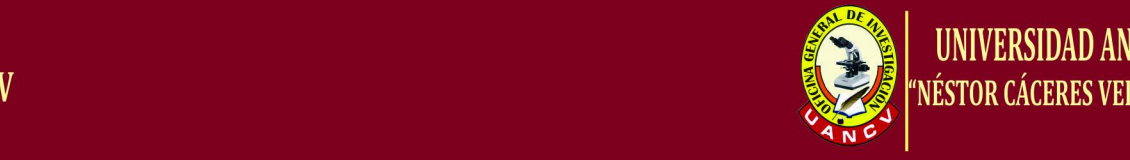

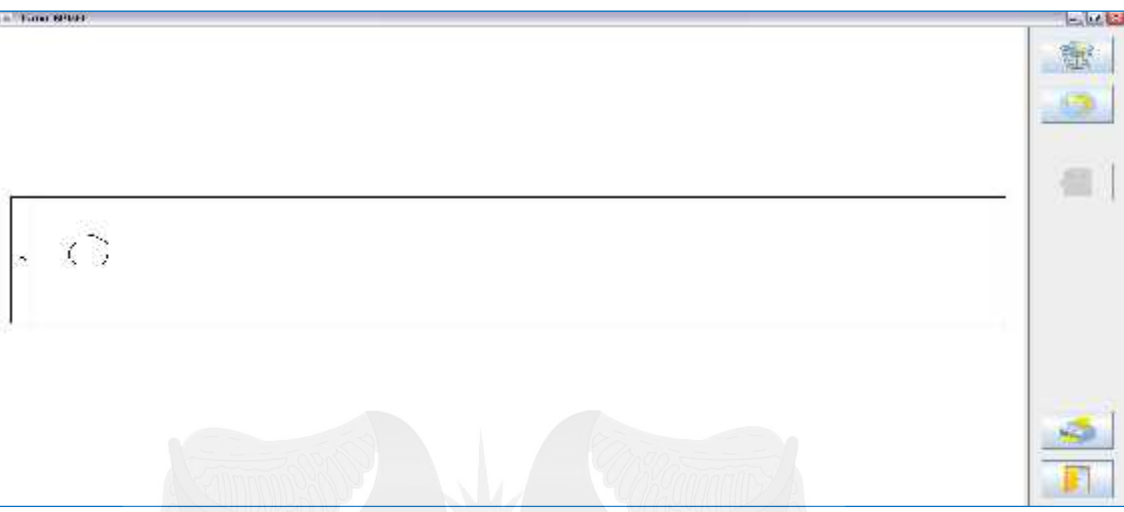

Ilustración 6. Representación de un ejemplo (paso 5).

El programa interpretará que queremos dibujar un evento y sustituirá nuestro trazo por un círculo ideal.

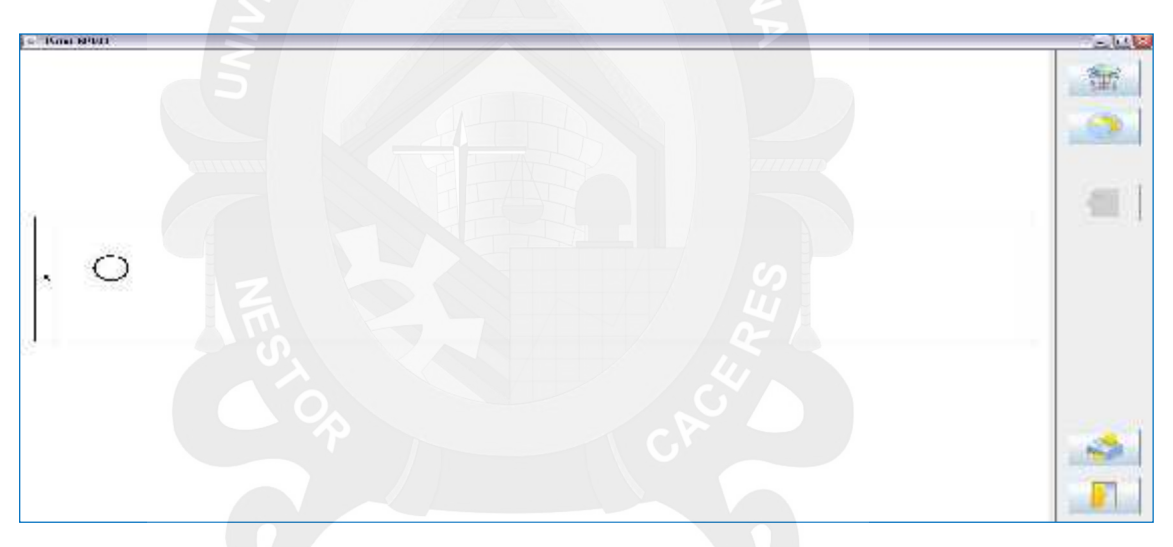

Ilustración 7. Representación de un ejemplo (paso 6).

Ahora nuestro programa pasará automáticamente al modo evento, es decir, lo próximo que tenemos que comunicarle es de qué tipo es el evento y por lo tanto las formas que reconozca a partir de ahora estarán enfocadas a este efecto.

Si nuestro evento es de inicio, basta con dibujar un trazo horizontal:

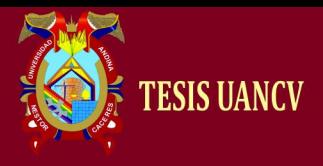

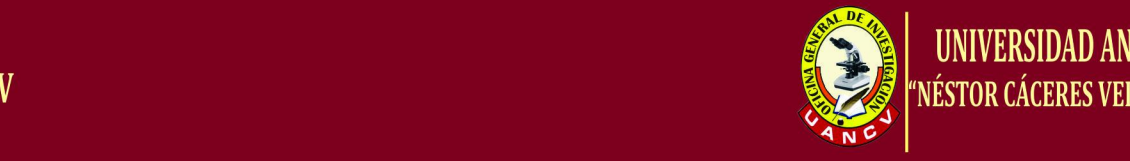

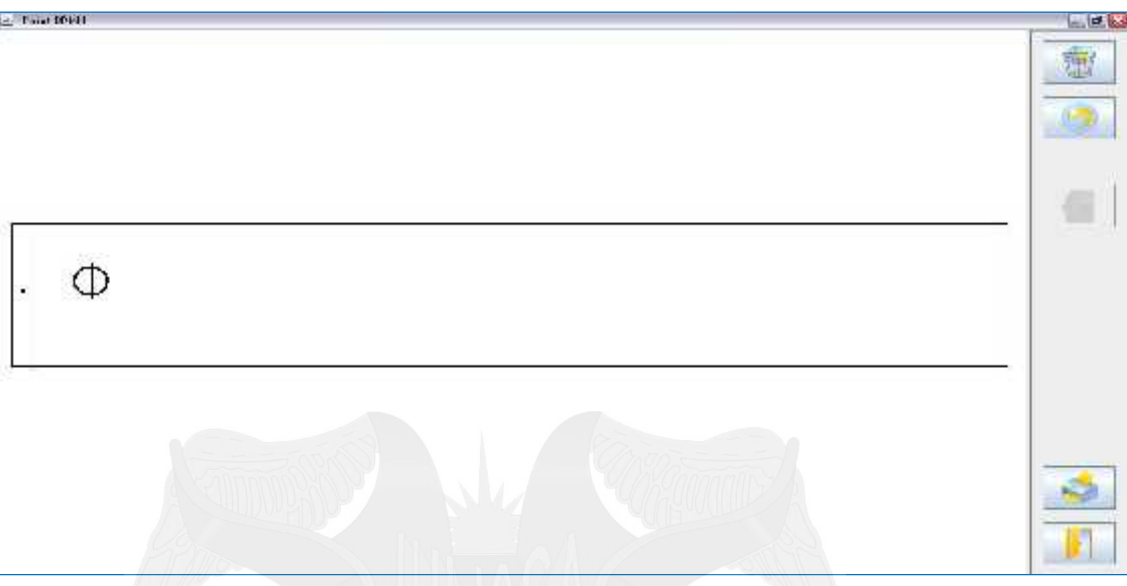

Ilustración 8. Representación de un ejemplo (paso 7).

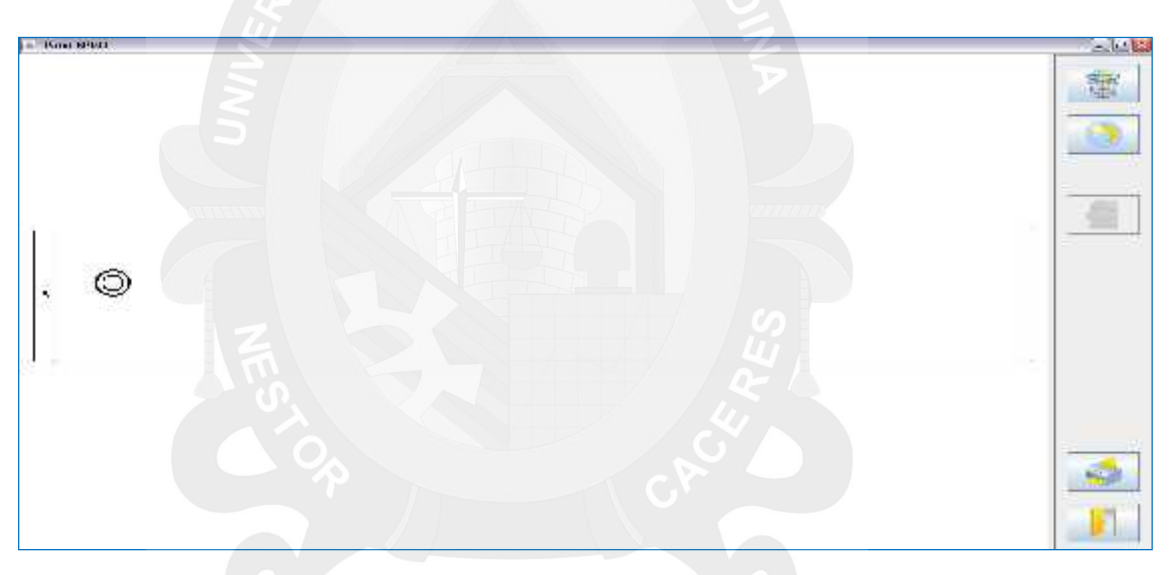

Ilustración 9. Representación de un ejemplo (paso 8).

Así reconocerá que el evento es de inicio y lo sustituirá con la figura que simboliza al evento de inicio. Si por el contrario nuestro evento es de fin, basta con dibujar tras el círculo, una línea horizontal en vez de vertical.

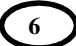

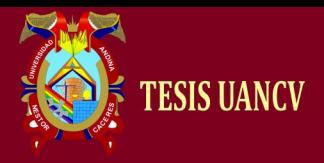

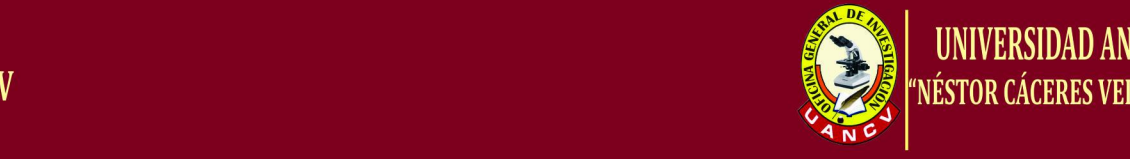

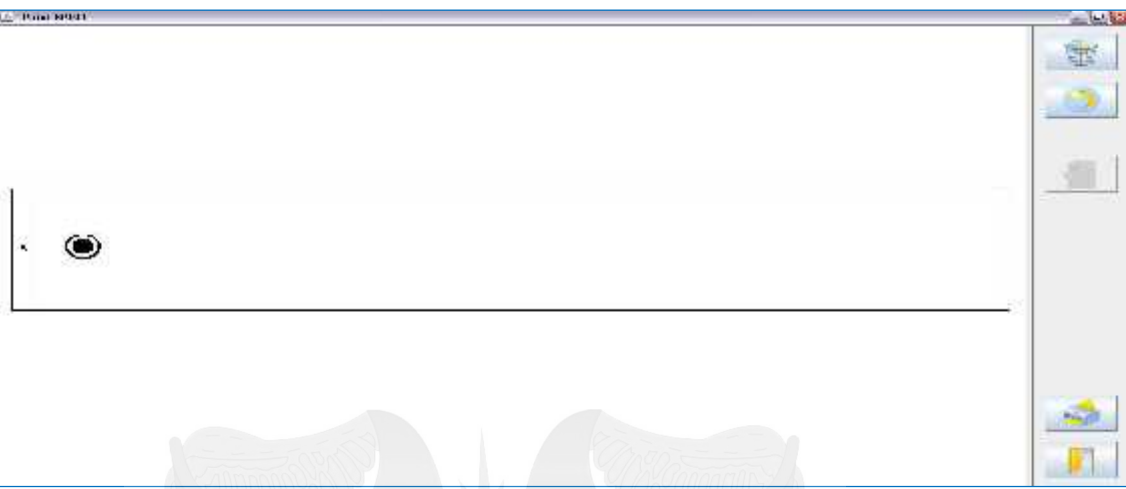

Ilustración 10. Representación de un ejemplo (paso 9).

De la misma forma, si el evento es un evento de mensaje, funcionaría igual pero dibujando un cuadrado. Da igual que el cuadrado se dibuje dentro o fuera del círculo ya que estamos en este momento en el modo evento.

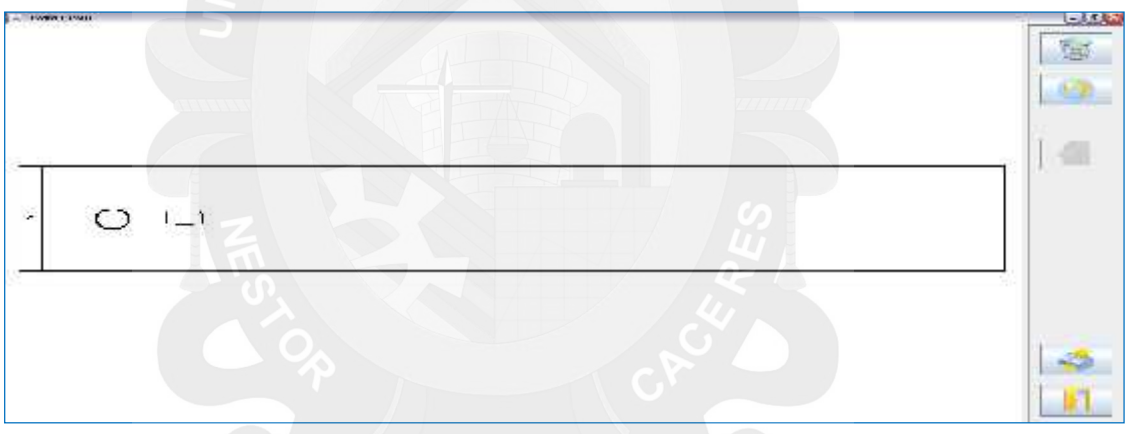

Ilustración 11. Representación de un ejemplo (paso 10). La aplicación reconocería la forma y crearía un evento de mensaje.

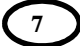

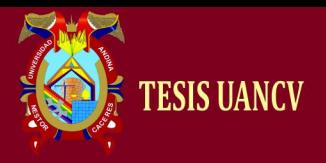

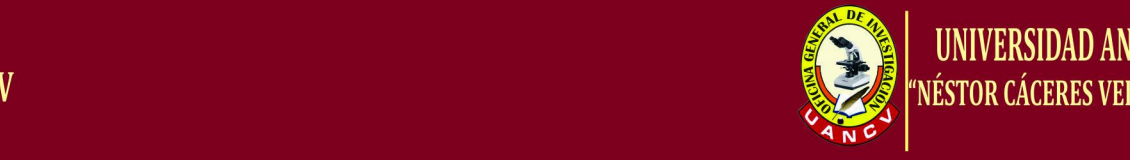

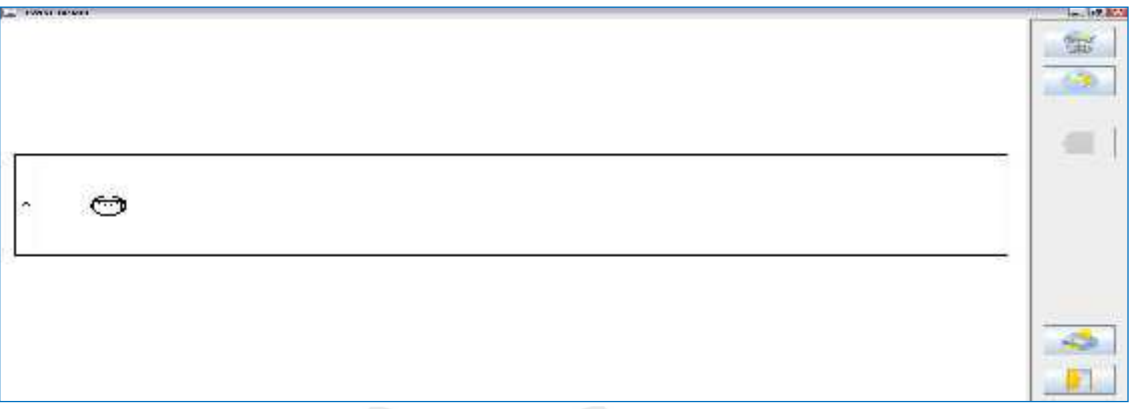

Ilustración 12. Representación de un ejemplo (paso 11).

Similar también sería si queremos crear un evento temporal, pero en este caso debemos dibujar un círculo. El círculo puede dibujarse tanto dentro como fuera del evento ya que estamos trabajando en modo evento.

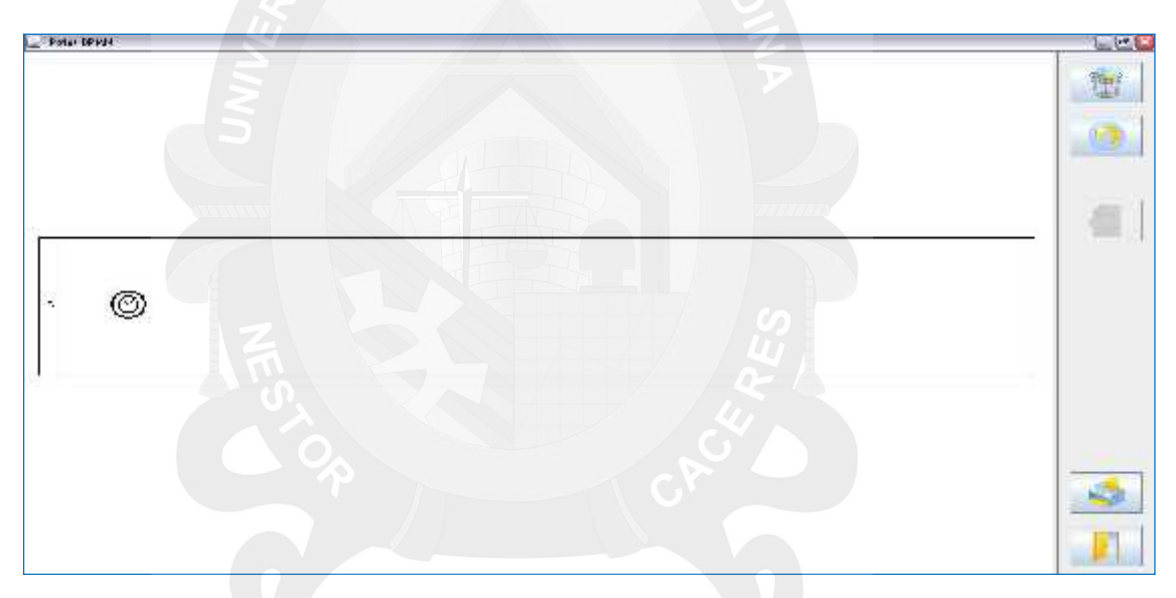

Ilustración 13. Representación de un ejemplo (paso 12).

Veamos ahora como se dibujan actividades en la aplicación. Después de haber dibujado un evento el programa pasará automáticamente a modo principal. En modo principal una actividad se dibuja con un trazo parecido a un cuadrado.

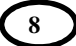

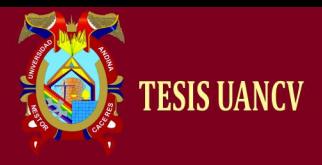

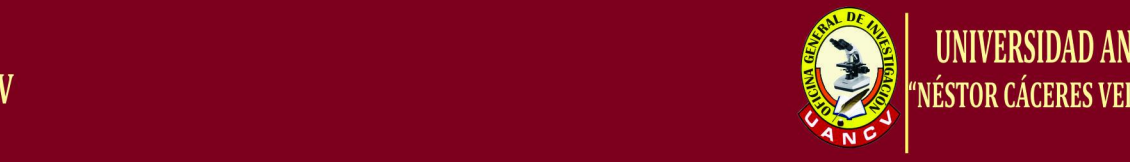

notación para el modelado de procesos de negocio

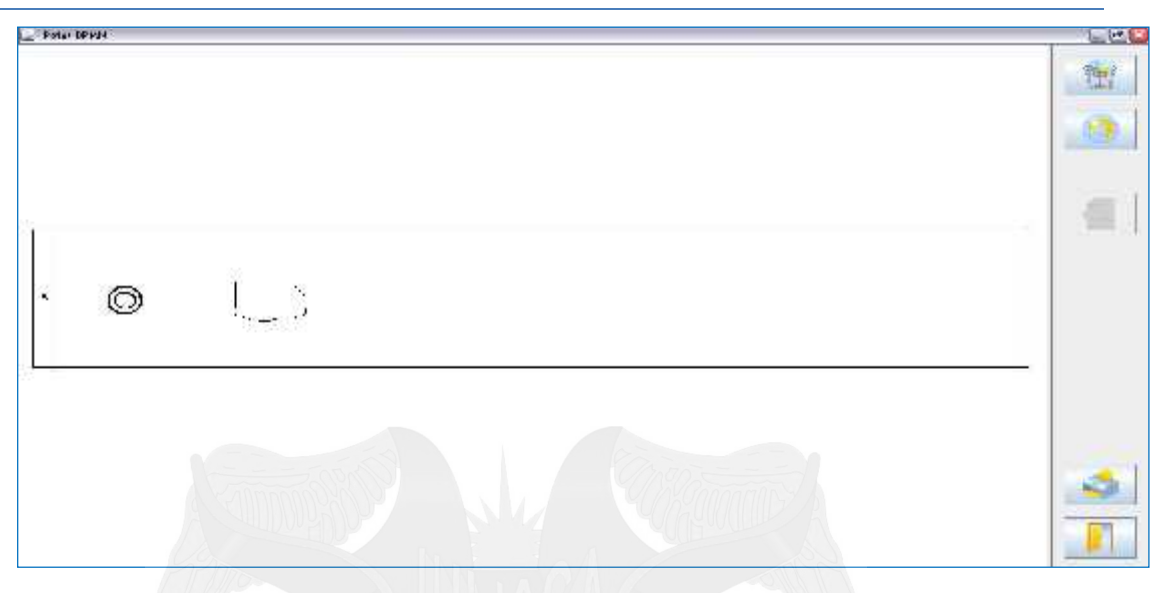

Ilustración 14. Representación de un ejemplo (paso 13).

El reconocedor de patrones interpretará que queremos dibujar una actividad. Como a las actividades es necesario asociarles un nombre el programa pasará automáticamente al modo texto y nos pedirá que dibujemos un nombre asociado a la actividad.

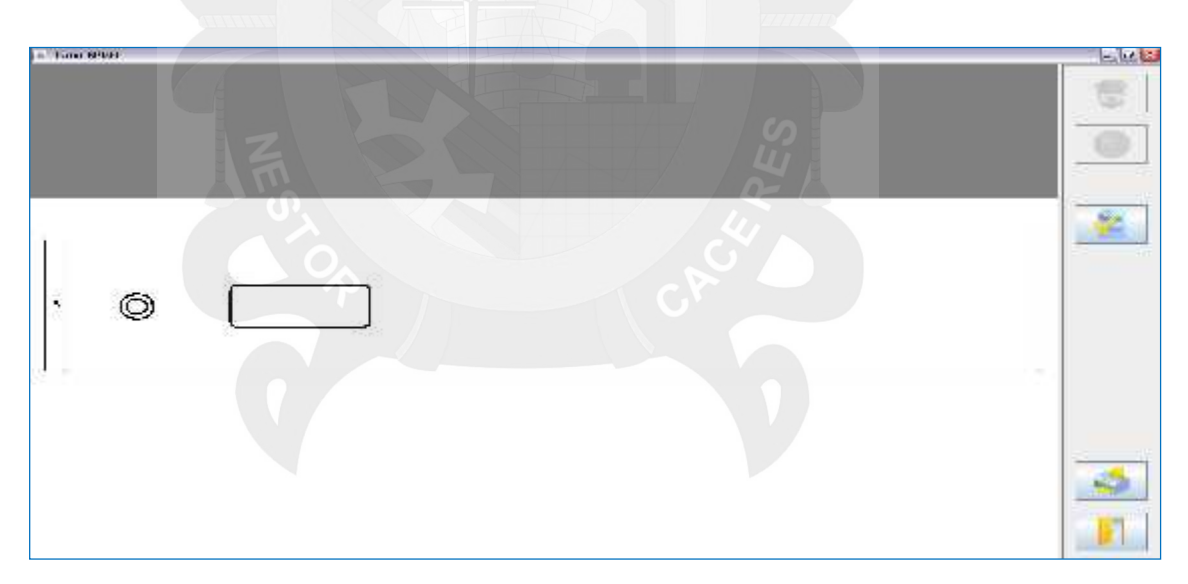

Ilustración 15. Representación de un ejemplo (paso 14).

Una vez que dibujemos un nombre en la parte superior sombreada del lienzo la aplicación nos mostrará la actividad creada. Para unir unos elementos con

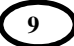

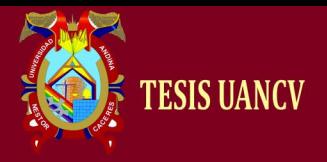

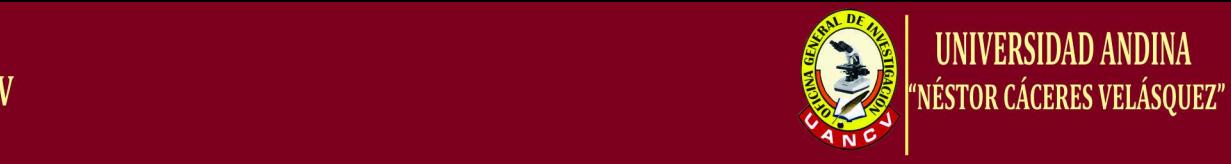

otros dentro del diagrama solo tenemos que dibujar un trazo que vaya de un elemento a otro.

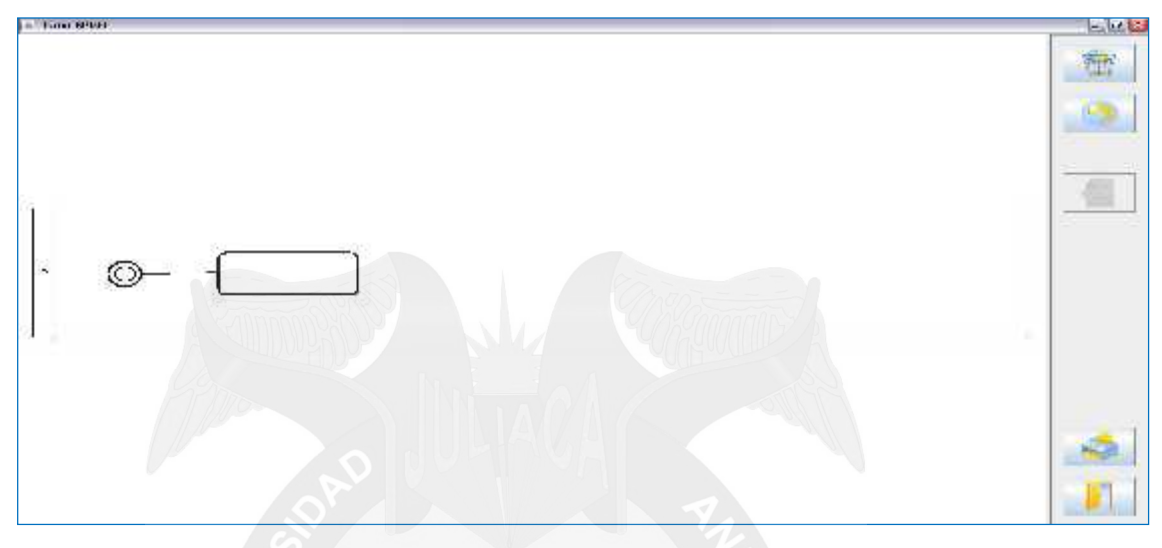

Ilustración 16. Representación de un ejemplo (paso 15).

En los diagramas BPMN también existen elementos de control de flujo que se representan mediante un rombo. Hay muchos tipos, pero en nuestra aplicación nos centraremos en dos, los exclusivos y los paralelos.

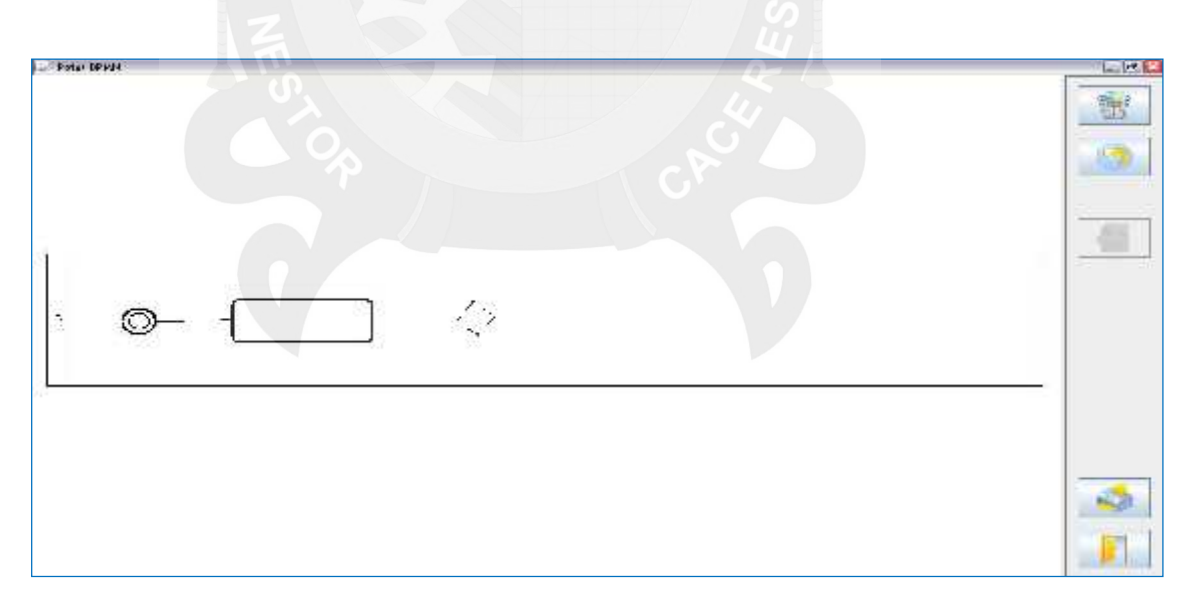

Ilustración 17. Representación de un ejemplo (paso 16).

ELABORADO POR: **RODRIGO ALEXANDER CONDORI TACCA**  $\begin{pmatrix} 10 \end{pmatrix}$ 

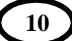

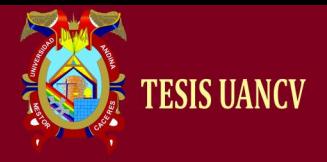

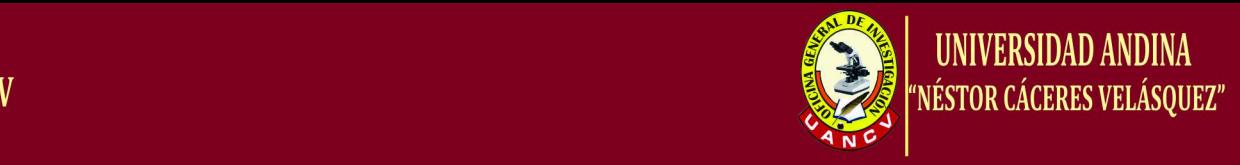

Una vez que dibujamos el rombo, nuestra aplicación lo reconocería y pasaría automáticamente en modo rombo.

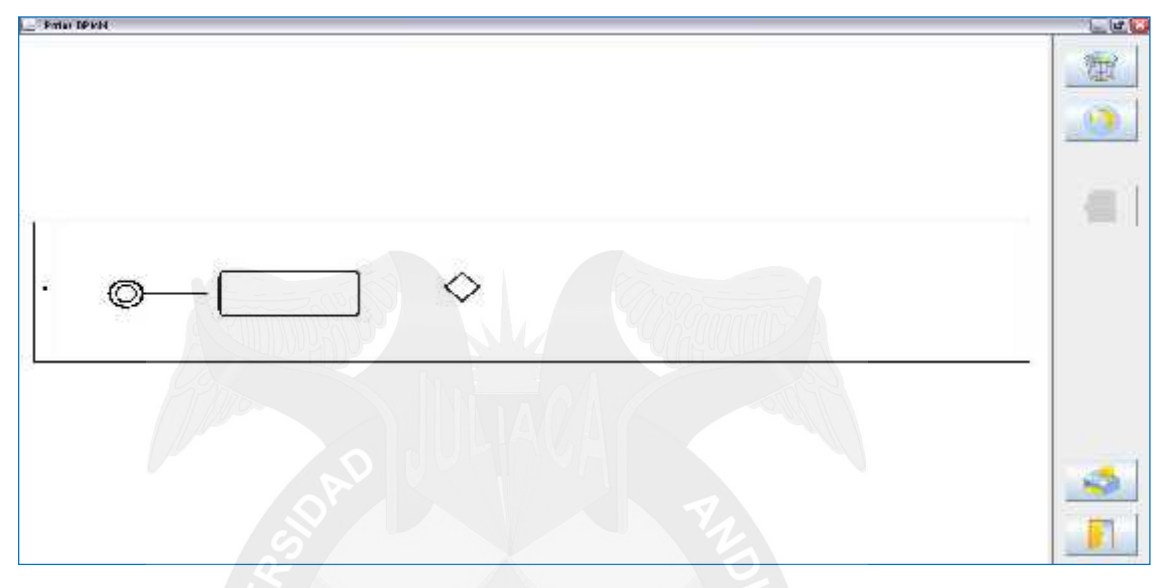

Ilustración 18. Representación de un ejemplo (paso 16).

Al trabajar la aplicación en modo rombo lo siguiente que tenemos que hacer es mostrarle a la aplicación que clase de rombo queremos dibujar. Si queremos dibujar un rombo exclusivo, que se representa con una X dentro del rombo debemos de dibujar un trazo en forma de X.

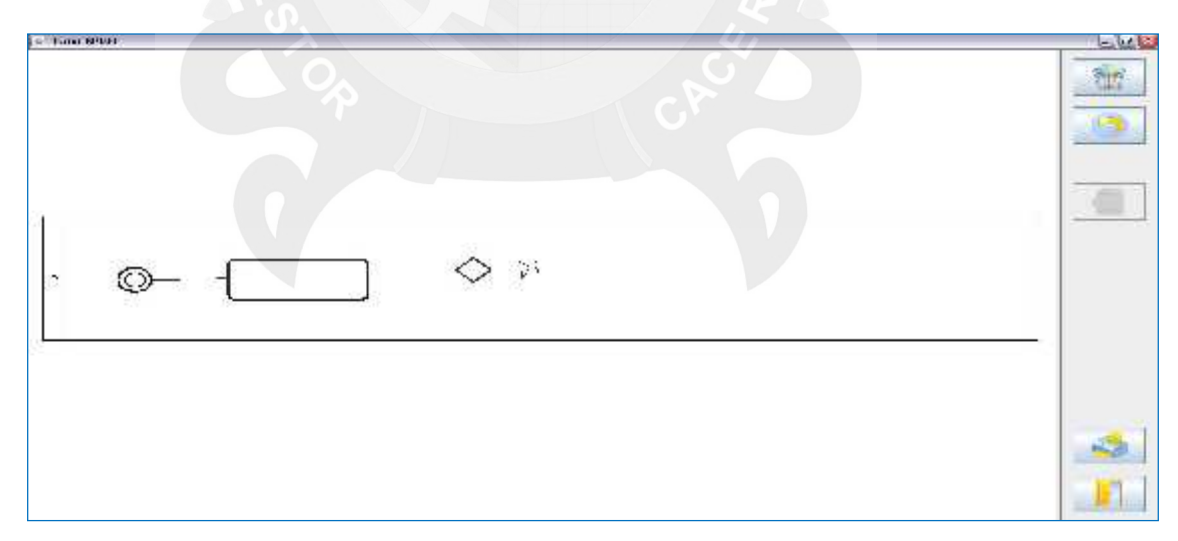

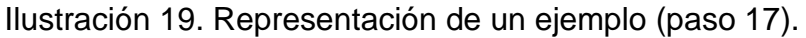

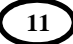

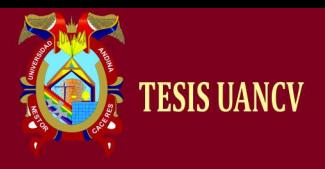

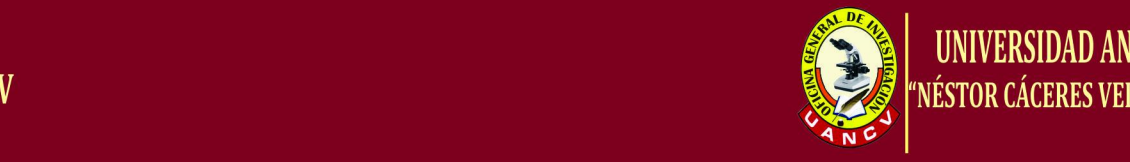

notación para el modelado de procesos de negocio

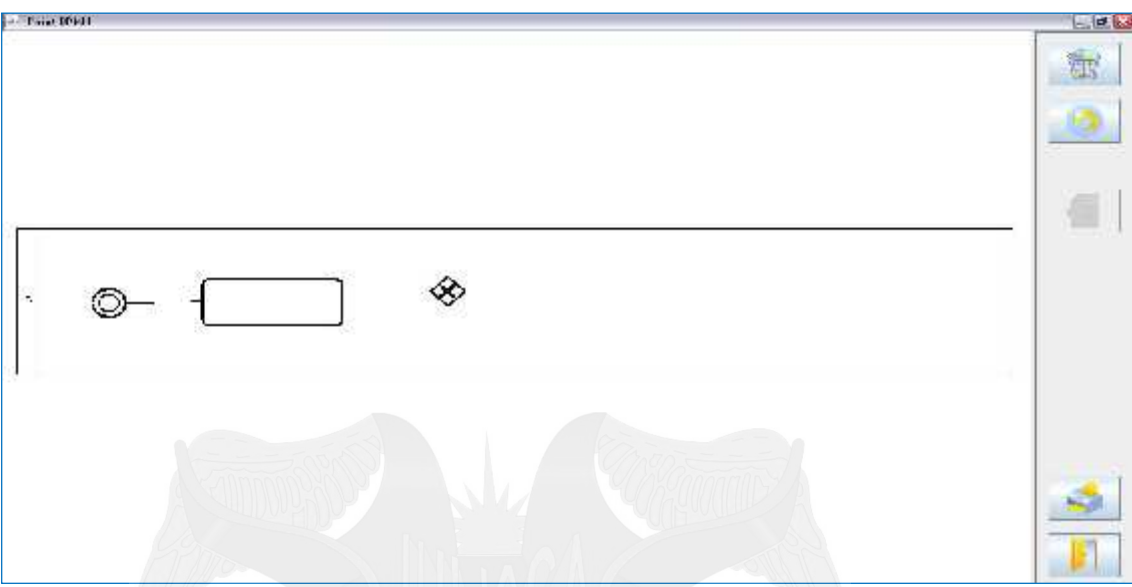

Ilustración 20. Representación de un ejemplo (paso18).

Si por el contrario queremos dibujar un rombo paralelo (que se representa con un símbolo + dentro de dicho rombo) debemos de dibujar un trazo parecido al símbolo +.

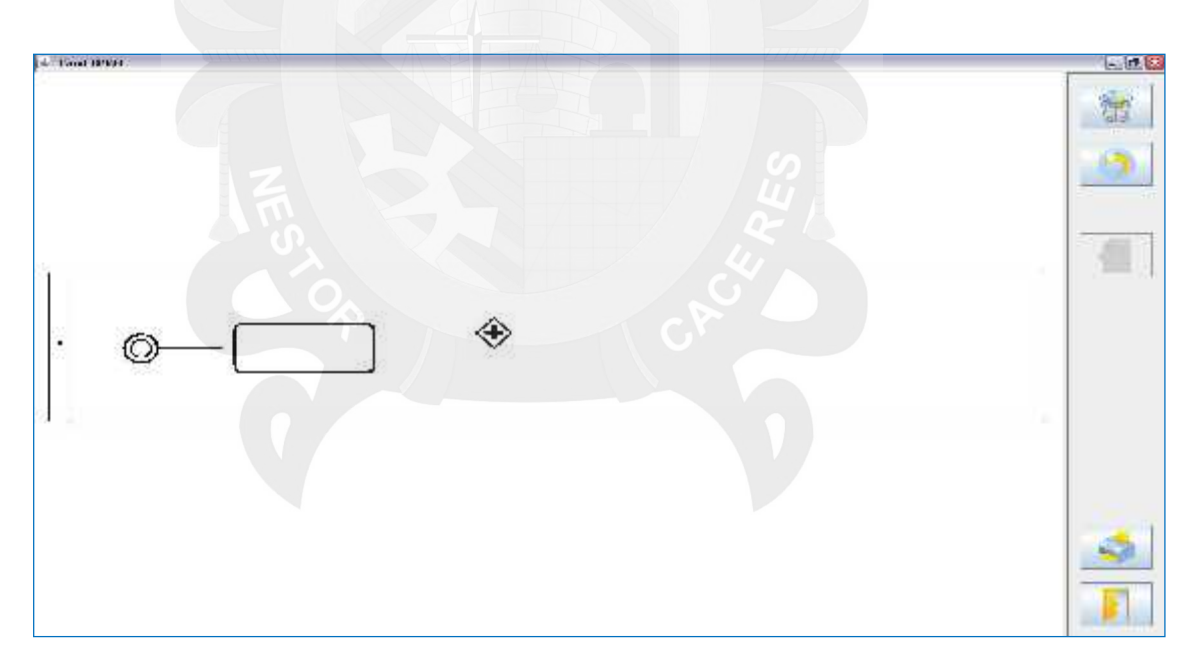

Ilustración 21. Representación de un ejemplo (paso 19).

Por último, en BPMN existen elementos que sirven para mandar mensajes entre calles. Estos son los documentos. Se dibujan mediante un rectángulo más alto que ancho.

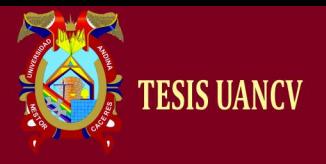

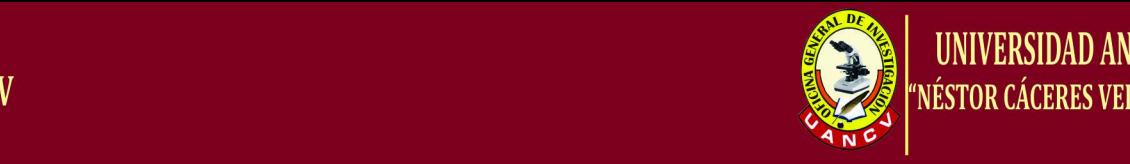

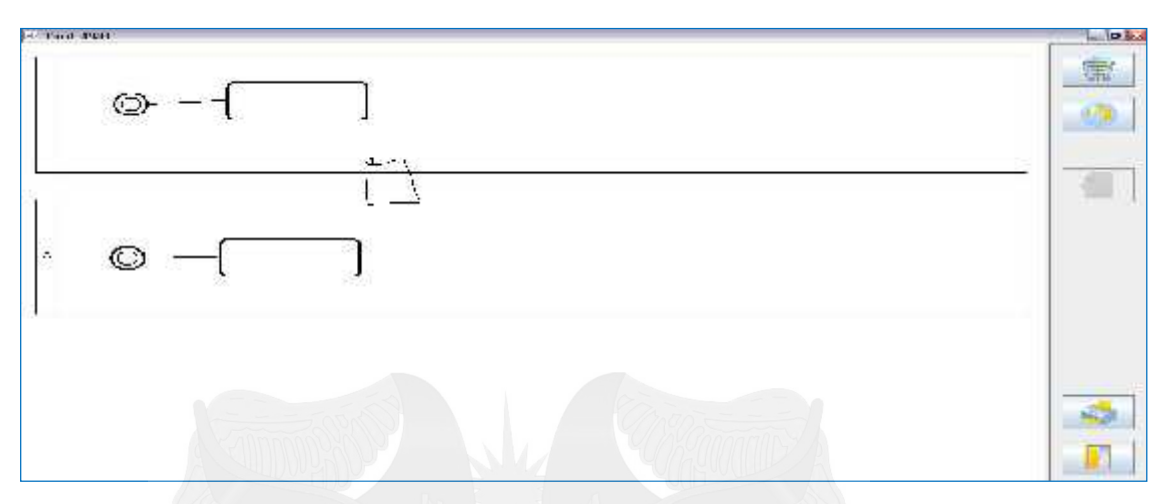

Ilustración 22. Representación de un ejemplo (paso 20).

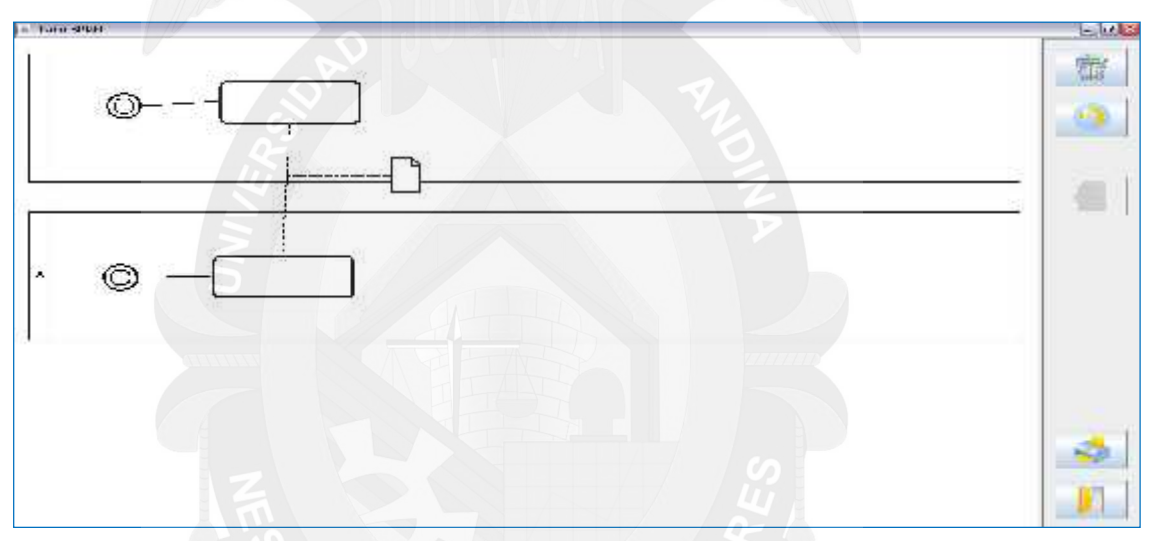

Ilustración 23. Representación de un ejemplo (paso 21).

Al unir el documento al evento al que corresponde mediante una línea dicha línea se dibuja automáticamente discontinua, ya que traspasa la calle en la que estamos dibujando (la notación BPMN indica que así se haga).

De esta forma, conociendo todas las posibilidades que tenemos podemos construir el BPMN que deseemos.

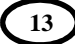

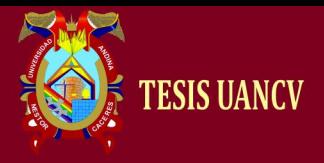

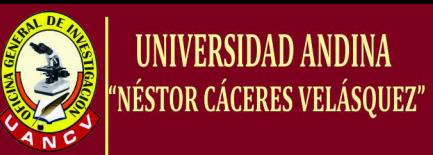

# **ANEXO 2**

**"IMPLEMENTACIÓN DE UNA HERRAMIENTA PARA EL**

**SOPORTE EN LA CREACIÓN DE DIAGRAMA DE LA**

**NOTACIÓN PARA EL MODELADO DE PROCESOS DE**

**NEGOCIOS"**

Elaborado por:

**Rodrigo Alexander Condori Tacca**

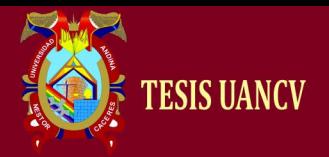

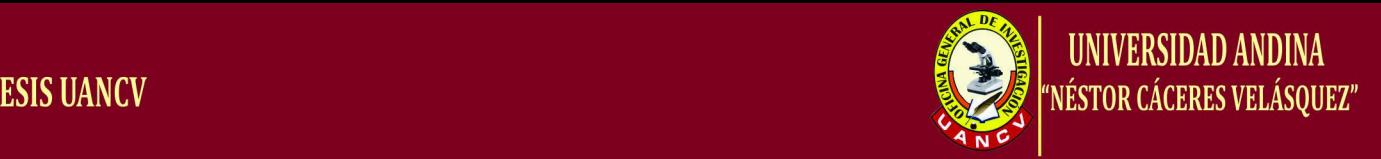

**"IMPLEMENTACIÓN DE UNA HERRAMIENTA PARA EL SOPORTE EN LA CREACIÓN DE DIAGRAMA DE LA NOTACIÓN PARA EL MODELADO DE PROCESOS DE NEGOCIO"**

- **1. ¿está de acuerdo con la implementación de la automatización d una herramienta para el soporte en la creación de diagrama de notación?**
	- a) Si
	- b) No
	- c) No sabe/no opina
- **2. ¿cree Ud. Que este tipo de automatización es necesaria para un modelado?**
	- a) Si
	- b) No
	- c) No sabe/no opina
- **3. ¿cree Ud. Que este tipo de aplicación es necesario en este tipo de e**

### **servicios?**

- a) Muy necesario
- b) Necesario
- c) No es necesario
- **4. ¿Con la automatización implementada, cree Ud. Que hay un mejoramiento en modelado de negocios?**
	- a) Muy necesario
	- b) Necesario
	- c) No es necesario

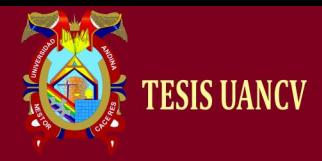

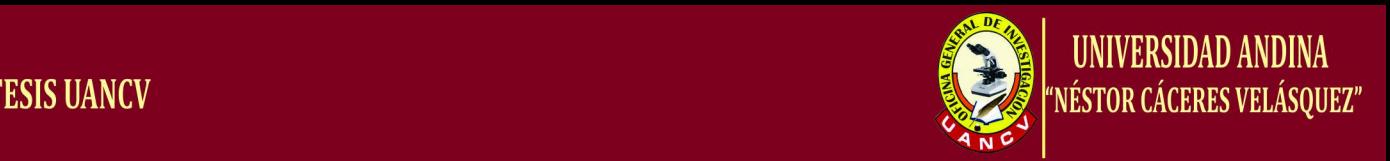

- **5. ¿Esta Ud. De acuerdo con la implementación del modelado de diagramas para casos de negocio?**
	- a) Muy necesario
	- b) Necesario
	- c) No es necesario
- **6. ¿Cree Ud. Que el rendimiento y/o implementación que le muestra**

### **en la pantalla, al ejecutar el prototipo?**

- a) Si
- b) No
- c) No sabe/no opina
- **7. ¿Qué le parece el diseño del modelado de casos de negocio?**
	- a) Muy necesario
	- b) Necesario
	- c) No es necesario

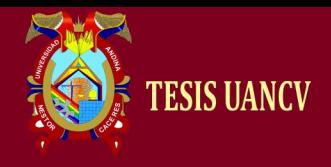

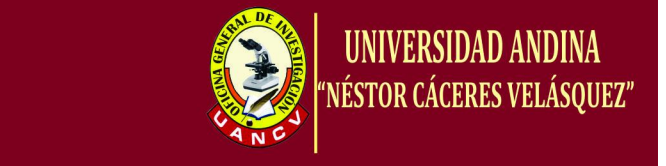

#### **"IMPLEMENTACIÓN DE UNA HERRAMIENTA PARA EL SOPORTE EN LA CREACIÓN DE DIAGRAMA DE LA NOTACIÓN PARA EL MODELADO DE PROCESOS DE NEGOCIO"**

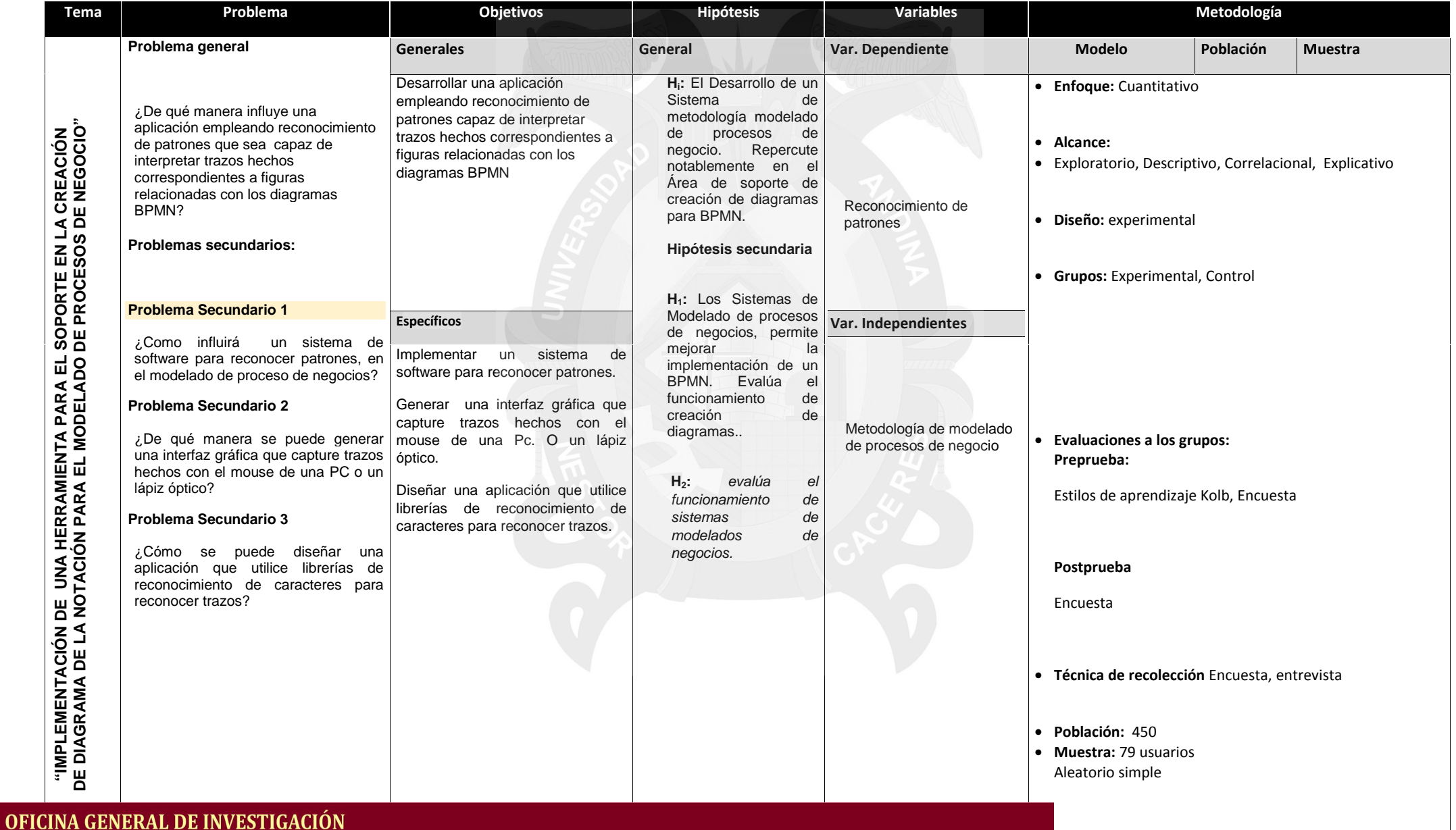

Tesis publicada con autorización del autor